Документ подписан простой электронной подписью Информация о владел 1/77 | МИНИСТЕРСТВО ТРАНСПОРТА РОССИЙСКОЙ ФЕДЕРАЦИИ ФИО: Попов А ФЕДЕРАЛЬНОЕ АГЕНТСТВО ЖЕЛЕЗНОДОРОЖНОГО ТРАНСПОРТА Должность: директор<br>Дата подписания: 28.07.2023 13:04:09 государственное бюджетное образовательное учреждение высшего образования<br>Уникальный АМАНСКИЙ ГОСУДАРСТВЕННЫЙ УНИВЕРСИТЕТ ПУТЕЙ СООБЩЕНИЯ Полжность: директор 1e0c38dcc0aee73cee1e5c09c1d5873fc7497b

**УТВЕРЖДАЮ** Ректор СамГУПС М.А. Гаранин  $\mathcal{W}$ 2023 г. Протокол Ученого совета №  $H\mathcal{G}$ OT X  $\mathcal{V}$ 2023 г.

# ОСНОВНАЯ ПРОФЕССИОНАЛЬНАЯ ОБРАЗОВАТЕЛЬНАЯ ПРОГРАММА - ПРОГРАММА ПОДГОТОВКИ СПЕЦИАЛИСТОВ СРЕДНЕГО ЗВЕНА ПО СПЕЦИАЛЬНОСТИ

08.02.10. Строительство железных дорог, путь и путевое хозяйство

Квалификация выпускника: техник Вид подготовки: базовая Форма подготовки: очная, заочная База: основное общее, среднее общее Год начала подготовки: 2023

T

# | МИНИСТЕРСТВО ТРАНСПОРТА РОССИЙСКОЙ ФЕДЕРАЦИИ<br>| ФЕДЕРАЛЬНОЕ АГЕНТСТВО ЖЕЛЕЗНОДОРОЖНОГО ТРАНСПОРТА ФЕДЕРАЛЬНОЕ ГОСУДАРСТВЕННОЕ БЮДЖЕТНОЕ ОБРАЗОВАТЕЛЬНОЕ УЧРЕЖДЕНИЕ ВЫСШЕГО ОБРАЗОВАНИЯ САМАРСКИЙ ГОСУДАРСТВЕННЫЙ УНИВЕРСИТЕТ ПУТЕЙ СООБЩЕНИЯ

## СОГЛАСОВАНО Заместитель начальника Южно-Уральской дирекции инфраструктуры структурного подразнеления Центральной дирекции инфраструктуры - филиала ОАО «РЖД» **РАДГО Оренбургскому региону** IHOPPa. /А.А. Титаровский/  $2023$   $r$ . ree

# ОСНОВНАЯ ПРОФЕССИОНАЛЬНАЯ ОБРАЗОВАТЕЛЬНАЯ ПРОГРАММА-ПРОГРАММА ПОДГОТОВКИ СПЕЦИАЛИСТОВ СРЕДНЕГО ЗВЕНА ПО СПЕЦИАЛЬНОСТИ

08.02.10 Строительство железных дорог, путь и путевое хозяйство

Квалификация выпускника - Техник вид подготовки - базовая форма подготовки - очная, заочная 3 года 10 месяцев, 2года 10 месяцев год начала подготовки - 2023

## Заключение о согласовании

# основной профессиональной образовательной программы программы подготовки специалистов среднего звена 2023 год приема

Предприятие (организация) работодателя - Южно-Уральская дирекция инфраструктуры структурное подразделение Центральной дирекции инфраструктуры - филиала ОАО «РЖД» по Оренбургскому региону.

Специальность: 08.02.10 Строительство железных дорог, путь и путевое хозяйство.

Образовательная база приема: на базе основного общего образования, на базе среднего общего образования.

Квалификации базовой подготовки: техник.

Нормативный срок освоения ОПОП-ППССЗ: 3 года 10 месяцев, 2 года 10 месяцев.

Автор-разработчик ОПОП-ППССЗ: федеральное государственное бюджетное образовательное учреждение высшего образования «Самарский государственный университет путей сообщения».

## Заключение

1. Представленная программа подготовки специалистов среднего звена разработана на основе Федерального государственного образовательного стандарта среднего профессионального образования по специальности 08.02.10 Строительство железных дорог, путь и путевое хозяйство, утвержденного приказом Министерства образования и науки Российской Федерации от «13» августа 2014г. № 1002.

2. ОПОП-ППССЗ по специальности 08.02.10 Строительство железных дорог, путь и путевое хозяйство разработана с учетом:

- запросов работодателей:

- особенностей развития дистанций пути Оренбургского региона Южно-Уральской дирекции инфраструктуры структурное подразделение Центральной дирекции инфраструктуры - филиала ОАО «РЖД»;

- потребностей дистанций пути Оренбургского региона Южно-Уральской дирекции инфраструктуры структурное подразделение Центральной дирекции инфраструктуры - филиала ОАО «РЖД».

3. Разработка содержания ОПОП-ППССЗ  $\Pi$ O специальности 08.02.10 Строительство железных дорог, путь и путевое хозяйство:

3.1. Содержание отражает современные инновационные тенденции в развитии отрасли (изыскания, проектирование и строительство железных дорог и сооружений путевого хозяйства; текущее содержание, ремонт  $\, {\rm M}$ реконструкция

железнодорожного пути и сооружений; организация ремонта железнодорожного пути и сооружений) с учетом потребностей дистанций пути Оренбургского региона Южно-Уральской дирекции инфраструктуры структурное подразделение Центральной дирекции инфраструктуры - филиала ОАО «РЖД».

3.2. Содержание охватывает все виды профессиональной деятельности техника:

- проведение геодезических работ при изысканиях при реконструкции, проектированию, строительству и эксплуатации железных дорог;

- строительство железных дорог, ремонт И текущее содержание железнодорожного пути;

- устройство, надзор и техническое состояние железнодорожного пути и искусственных сооружений;

- участие в организации деятельности структурного подразделения;

- выполнение работ по одной или нескольким профессиям рабочих, должностям служащих:

14668 Монтер пути.

 $3.3.$ Содержание направленно на формирование следующих общих компетенций:

ОК.01 Выбирать способы решения задач профессиональной деятельности применительно к различным контекстам.

ОК.02 Использовать современные средства поиска, анализа и интерпретации информации.  $\,$  M информационные технологии ДЛЯ выполнения задач профессиональной деятельности.

ОК.03 Планировать и реализовывать собственное профессиональное и личностное развитие, предпринимательскую деятельность в профессиональной сфере, использовать знания по финансовой грамотности в различных жизненных ситуациях.

ОК.04 Эффективно взаимодействовать и работать в коллективе и команде.

OK.05 Осуществлять устную  $\, {\bf N}$ письменную коммуникацию на государственном языке Российской Федерации с учетом особенностей социального и культурного контекста.

ОК.06 Проявлять гражданско-патриотическую позицию, демонстрировать осознанное поведение на основе традиционных общечеловеческих ценностей, в том числе с учетом гармонизации межнациональных и межрелигиозных отношений, применять стандарты антикоррупционного поведения.

ОК.07 Содействовать сохранению окружающей среды, ресурсосбережению, применять знания об изменении климата, принципы бережливого производства, эффективно действовать в чрезвычайных ситуациях.

ОК.08 Использовать средства физической культуры для сохранения и укрепления здоровья в процессе профессиональной деятельности и поддержания необходимого уровня физической подготовленности.

ОК. 09 Пользоваться профессиональной документацией на государственном и иностранном языках.

3.4. Содержание направленно на формирование следующих профессиональных компетенций:

ПК 1.1. Выполнять различные виды геодезических съемок.

ПК 1.2. Обрабатывать материалы геодезических съемок.

ПК 1.3. Производить разбивку на местности элементов железнодорожного пути и искусственных сооружений для строительства железных дорог.

ПК 2.1. Участвовать в проектировании и строительстве железных дорог, зданий и сооружений.

ПК 2.2. Производить ремонт и строительство железнодорожного пути с использованием средств механизации.

ПК 2.3. Контролировать качество текущего содержания пути, ремонтных и строительных работ, организовывать их приемку.

ПК 2.4. Разрабатывать технологические процессы производства ремонтных работ железнодорожного пути и сооружений.

ПК 2.5. Обеспечивать соблюдение при строительстве, эксплуатации железных дорог требований охраны окружающей среды и промышленной безопасности, проводить обучение персонала на производственном участке.

ПК 3.1. Обеспечивать выполнение требований к основным элементам и конструкции земляного полотна, переездов, путевых и сигнальных знаков, верхнего строения пути.

ПК 3.2. Обеспечивать требования к искусственным сооружениям Ha железнодорожном транспорте.

ПК 3.3. Проводить контроль состояния рельсов, элементов пути и сооружений с использованием диагностического оборудования.

ПК 4.1. Планировать работу структурного подразделения при технической эксплуатации, обслуживании и ремонте пути, искусственных сооружений.

ГІК 4.2. Осуществлять руководство выполняемыми работами, вести отчетную и техническую документацию.

ПК 4.3. Проводить контроль качества выполняемых работ подразделения при технической эксплуатации, обслуживании, ремонте и строительстве пути и искусственных сооружений.

ПК 4.4. Обеспечивать соблюдение техники безопасности и охраны труда на производственном участке, проводить профилактические мероприятия и обучение персонала.

ПК  $4.5.$ Организовывать взаимодействие между структурными подразделениями организации.

4. Распределение вариативной части ОПОП-ППССЗ по специальности 08.02.10 Строительство железных дорог, путь и путевое хозяйство:

4.1. Вариативная часть (30%) распределена в соответствии с потребностями работодателей и направлена на расширение и (или) углубление подготовки, определяемой обязательной части, получения содержанием дополнительных компетенций. знаний  $\mathbf H$ умений. необходимых обеспечения ДЛЯ конкурентоспособности выпускника в соответствии с запросами регионального рынка труда и возможностями продолжения образования.

4.2. Вариативная часть ОПОП-ППССЗ оптимально использует объем времени для увеличения количества часов на дисциплины и модули обязательной части ОПОП-ППССЗ.

4.3 Вариативная часть ОПОП-ППССЗ оптимально распределяет объем времени на введенные ДИСЦИПЛИНЫ профессиональной составляющей ДЛЯ подготовки специалиста.

5. ОПОП-ППССЗ по специальности 08.02.10 Строительство железных дорог, путь и путевое хозяйство разработана в соответствии с требованиями ФГОС СПО к материально-техническому обеспечению образовательного процесса.

Вывод: данная программа ПОДГОТОВКИ специалистов среднего звена соответствует требованиям отрасли и запросам работодателей.

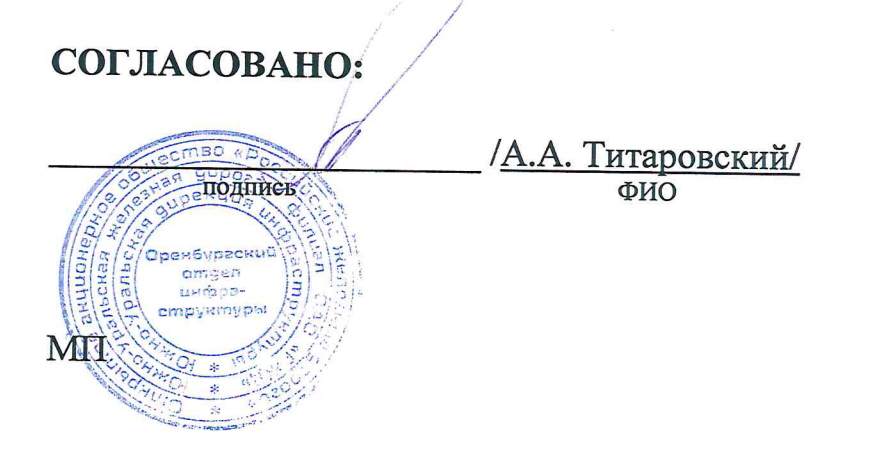

## **Аннотация**

## **к основной профессиональной образовательной программе – программе программы подготовки специалистов среднего звена по специальности 08.02.10 Строительство железных дорог, путь и путевое хозяйство**

Основная профессиональная образовательная программа – программа подготовки специалистов среднего звена разработана на основе Федерального государственного образовательного стандарта среднего профессионального образования по специальности 08.02.10 Строительство железных дорог, путь и путевое хозяйство, утвержденного приказом Министерства образования и науки Российской Федерации от «13» августа 2014 г. № 1002.

Организация – разработчик: федеральное государственное бюджетное образовательное учреждение высшего образования «Самарский государственный университет путей сообщения».

Нормативный срок получения среднего профессионального образования по ОПОП–ППССЗ:

по *очной форме* обучения – на базе среднего общего образования 2 года 10 месяцев (147 недель) – на базе основного общего образования 3 года 10 месяцев (199 недель)

по *заочной форме* обучения – на базе среднего общего образования 3 года 10 месяцев.

Квалификация выпускника – Техник.

## **СОДЕРЖАНИЕ**

## **1. Общие положения**

- 1.1. Программа подготовки специалистов среднего звена
- 1.2. Нормативные документы для разработки ОПОП ППССЗ
- 1.3. Общая характеристика ОПОП ППССЗ
- 1.3.1 Цель ОПОП ППССЗ
- 1.3.2 Срок освоения ОПОП ППССЗ
- 1.3.3 Трудоемкость ОПОП ППССЗ
- 1.3.4 Особенности ОПОП ППССЗ
- 1.3.5 Требования к абитуриентам
- 1.3.6 Востребованность выпускников
- 1.3.7 Возможность продолжения образования
- 1.3.8 Основные пользователи ОПОП ППССЗ

## **2. Характеристика профессиональной деятельности выпускника по специальности**

- 2.1. Область профессиональной деятельности выпускника.
- 2.2. Объекты профессиональной деятельности выпускника.
- 2.3. Виды профессиональной деятельности выпускника.
- 2.4 Задачи профессиональной деятельности выпускника

## **3. Требования к результатам освоения ОПОП - ППССЗ**

3.1 Общие компетенции

3.2 Виды профессиональной деятельности и профессиональные компетенции

3.3 Результаты освоения ОПОП - ППССЗ

3.4 Матрица соответствия компетенций учебным дисциплинам (модулям)

## **4. Документы, регламентирующие содержание и организацию учебного процесса**

4.1. Календарный учебный график.

4.2. Учебный план (особенности реализации учебных дисциплин «Физическая культура», «Безопасность жизнедеятельности)

4.3. Рабочие программы

4.4 Программы практической подготовки (практик: учебной, по профилю специальности, преддипломной)

4.5 Программа государственной итоговой аттестации

4.6 Программа воспитания

## **5. Контроль и оценка результатов освоения ОПОП - ППССЗ**

5.1 Контроль и оценка освоения основных видов профессиональной деятельности, профессиональных и общих компетенций

5.2 Организация государственной итоговой аттестации (ГИА)

5.3 Требования к дипломному проекту (работе)

## **6. Ресурсное обеспечение ОПОП - ППССЗ**

6.1 Кадровое обеспечение

6.2 Учебно-методическое и информационное обеспечение образовательного процесса

6.3 Материально-техническое обеспечение образовательного процесса

6.4 Базы практики

## **7. Характеристика среды вуза, обеспечивающая развитие общих компетенций**

#### **выпускников**

#### **8. Нормативно-методические документы и материалы, обеспечивающие качество подготовки обучающихся**

## **9. Приложения**

Приложение 1 Учебные планы

Приложение 2 Рабочие программы

Приложение 3 Фонды оценочных средств

Приложение 4 Календарные учебные графики

Приложение 5 Методические и иные материалы

**Лист актуализации**

#### **1. Общие положения**

## **1.1 Основная профессиональная образовательная программа** – **программа подготовки специалистов среднего звена (ОПОП**–**ППССЗ)**

Основная профессиональная образовательная программа – программа подготовки специалистов среднего звена (далее – ОПОП**-**ППССЗ) по специальности 08.02.10 Строительство железных дорог, путь и путевое хозяйство (базовая подготовка), реализуемая в филиалах и структурных подразделениях федерального государственного бюджетного образовательного учреждения высшего образования «Самарский государственный университет путей сообщения» (далее – филиалы СамГУПС) представляет собой систему документов, разработанную и утвержденную на основании и в соответствии с Федеральным государственным образовательным стандартом среднего профессионального образования по специальности 08.02.10 Строительство железных дорог, путь и путевое хозяйство (базовая подготовка), утвержденным приказом Министерства образования и науки Российской Федерации от «13» августа 2014 г № 1002 (далее **-** ФГОС СПО).

ОПОП**-**ППССЗ регламентирует цели, ожидаемые результаты, содержание, условия и технологии реализация образовательного процесса, оценку качества подготовки выпускника и включает в себя:

**-** учебные планы (единые для всех филиалов и структурных подразделений СамГУПС),

**-** рабочие программы учебных курсов, предметов, дисциплин (модулей) (разрабатываются самостоятельно преподавателями филиалов и структурных подразделений СамГУПС на основе ФГОС СПО с учетом примерных программ),

**-** программы практической подготовки – программы учебных и производственных практик (разрабатываются самостоятельно преподавателями филиалов и структурных подразделений СамГУПС на основе ФГОС СПО и профессиональных стандартов, с учетом примерных программ и запросов работодателей),

**-** программа воспитательной работы (разрабатываются самостоятельно филиалами и структурными подразделениями СамГУПС с учетом типовой программы, запросов общества и работодателей),

**-** календарные учебные графики (разрабатываются самостоятельно филиалами и структурными подразделениями СамГУПС на основе учебных планов с учетом занятости кабинетов, лабораторий и мастерских, пожеланий работодателя),

**-** методические материалы, обеспечивающие реализацию образовательной программы (разрабатываются самостоятельно преподавателями филиалов и структурных подразделений СамГУПС, с учетом учебных планов и рабочих программ).

Подготовка специалистов среднего звена базовой подготовки по специальности 08.02.10 Строительство железных дорог, путь и путевое хозяйство.

Направленность подготовки (профиль) реализуется через содержание профессиональных модулей.

#### **1.2. Нормативные документы для разработки ОПОП-ППССЗ**

Нормативную правовую базу разработки ОПОП**-**ППССЗ 08.02.10 Строительство железных дорог, путь и путевое хозяйство (базовая подготовка) составляют:

 Федеральный закон от 29.12.2012 N 273-ФЗ РФ «Об образовании в Российской Федерации» (в действующей редакции);

 Федеральный государственный стандарт среднего профессионального образования по специальности 08.02.10, от «13» августа 2014 г № 1002;

 Федеральный государственный стандарт среднего общего образования, утвержденный приказом Министерства образования и науки Российской Федерации от 17 мая 2012 г. №413 (в действующей редакции);

 Профессиональный стандарт «Работник по ремонту текущему содержанию железнодорожного пути», утвержденный приказом Министерством труда и социальной защиты Российской Федерации от 20.12.2022 г № 797–н (в действующей редакции);

 Порядок приема на обучение по образовательным программам среднего профессионального образования, утвержденный приказом Министерства просвещения Российской Федерации от 2.09.2020 г. №457 (в действующей редакции);

 Перечень специальностей и направлений подготовки, при приеме на обучение по которым поступающие проходят обязательный предварительный медицинский осмотр в порядке, установленном при заключении трудового договора и служебного контракта по соответствующей должности или специальности, утвержденный постановлением Правительства Российской Федерации от 14 августа 2013 №697 (в действующей редакции);

 [Порядок организации и осуществления образовательной деятельности по](http://minjust.consultant.ru/page.aspx?1057497)  [образовательным программам среднего профессионального образования, утвержденный](http://minjust.consultant.ru/page.aspx?1057497)  [приказом Минобрнауки РФ от 24.08.2022](http://minjust.consultant.ru/page.aspx?1057497) № 762 (в действующей редакции);

 Порядок организации и осуществления образовательной деятельности по основным программам профессионального обучения, утвержденный приказом Министерства просвещения Российской Федерации от 26.09.2020 г. № 438 (в действующей редакции);

 Положение «О практической подготовке обучающихся», утвержденное приказом Минпросвещения России и Минобрнауки России от 05.08.2020 г. № 885/390 (в действующей редакции);

 Порядок проведения государственной итоговой аттестации по образовательным программам среднего профессионального образования, утвержденный приказом Минпросвещения РФ от 8.11.2021 г. № 800 (в действующей редакции).

#### **1.3. Общая характеристика ОПОП** – **ППССЗ**

**1.3.1 Цель ОПОП**–**ППССЗ** – развитие у обучающихся личностных качеств, а также формирование общих и профессиональных компетенций в соответствии с требованиями ФГОС СПО по данной специальности.

В результате освоения ОПОП–ППССЗ 08.02.10 Строительство железных дорог, путь и путевое хозяйство (базовая подготовка) выпускник должен быть готов к следующим видам деятельности:

 проведение геодезических работ при изысканиях по реконструкции, проектированию, строительству и эксплуатации железных дорог;

 строительство железных дорог, ремонт и текущее содержание железнодорожного пути;

 устройство, надзор и техническое состояние железнодорожного пути и искусственных сооружений;

участие в организации деятельности структурного подразделения;

 выполнение работ по одной или нескольким профессиям рабочих, должностям служащих: 14668 Монтер пути, 18401 Сигналист.

Программа подготовки специалистов среднего звена ориентирована на реализацию следующих принципов:

приоритет практико-ориентированных знаний выпускника;

ориентация на развитие местного и регионального сообщества;

 формирование потребности к постоянному развитию и инновационной деятельности в профессиональной сфере, в том числе и к продолжению образования;

 формирование готовности принимать решения и профессионально действовать в нестандартных ситуациях.

**1.3.2 Сроки** получения среднего профессионального образования по специальности 08.02.10 Строительство железных дорог, путь и путевое хозяйство (базовая подготовка) представлены в таблицах 1 – 2.

Таблица 1

## *Очная форма обучения*

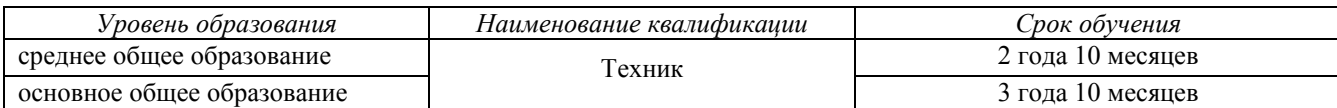

Таблица 2

#### *Заочная форма обучения*

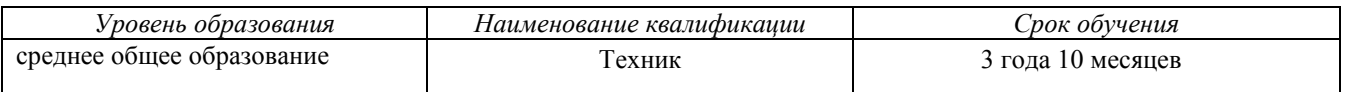

**1.3.3 Трудоемкость** ОПОП–ППССЗ: срок получения среднего профессионального образования по ОПОП-ППССЗ базовой подготовки по специальности 08.02.10 Строительство железных дорог, путь и путевое хозяйство (базовая подготовка) на базе среднего общего образования *в очной форме* обучения составляет 147 недель, в том числе:

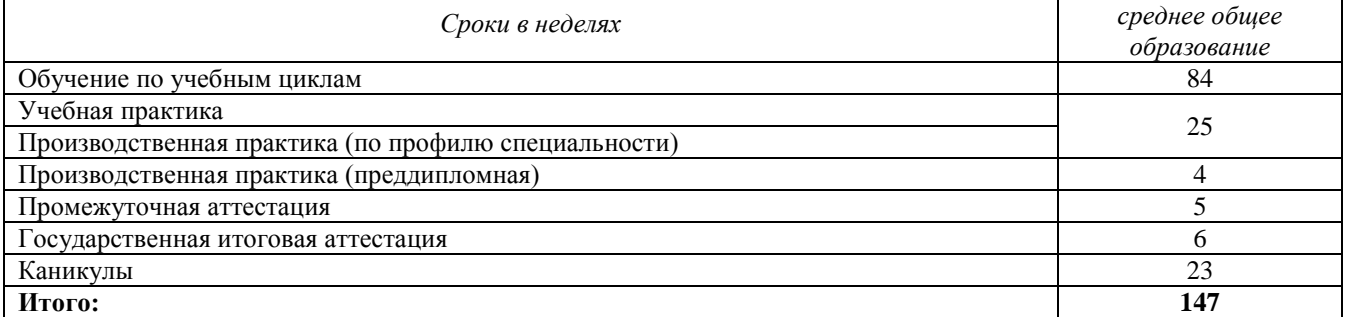

**Трудоемкость** ОПОП–ППССЗ: срок получения среднего профессионального образования по ОПОП–ППССЗ базовой подготовки по специальности код наименование на базе основного общего образования *в очной форме* обучения составляет 199 недель, в том числе:

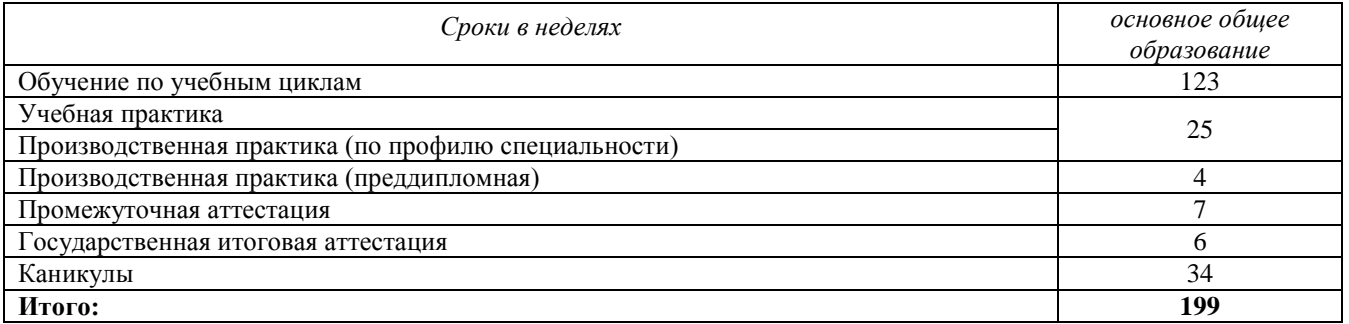

**Трудоемкость** ОПОП–ППССЗ: срок получения среднего профессионального образования по ОПОП-ППССЗ базовой подготовки по специальности код наименование на базе среднего общего образования *в заочной форме* обучения составляет 199 недель, в том числе:

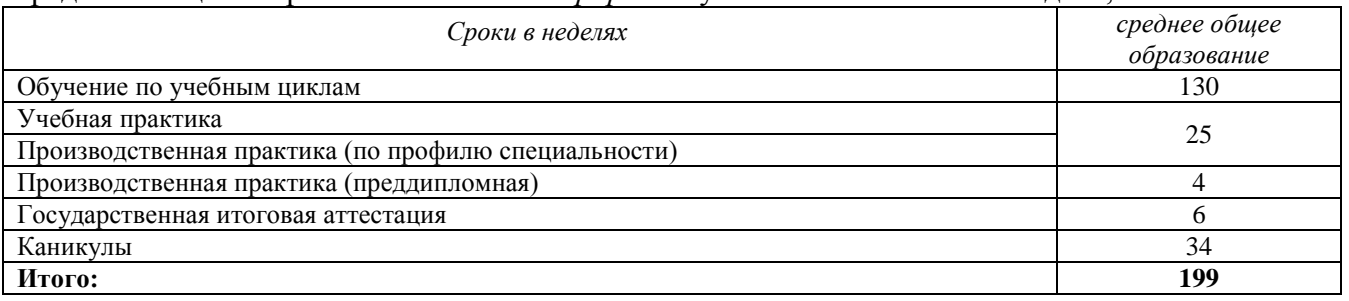

**1.3.4 Особенности ОПОП-ППССЗ** по специальности 08.02.10 Строительство железных дорог, путь и путевое хозяйство (базовая подготовка) **–** обучающиеся по программе непосредственно связанны с движением поездов и маневровой работой, что определяет особые требования к подготовке, установленный статьей 85 Федерального закона от 29.12.2012 г. 273- ФЗ «Об образовании в Российской Федерации»:

**–** реализация ОПОП**–**ППССЗ непосредственно осуществляется в соответствии с [федеральным государственным образовательным стандартом,](garantf1://5532903.0/) утвержденным Минобрнауки РФ по согласованию с Минтрансом РФ;

**–** реализация ОПОП**–**ППССЗ включает в себя теоретическую, тренажерную и практическую подготовку по эксплуатации объектов транспортной инфраструктуры и железнодорожного транспорта (по видам транспорта), обеспечивающую преемственность задач, средств, методов, организационных форм подготовки работников различных уровней ответственности в соответствии с программами, утвержденными Минтрансом РФ;

**–** организации, осуществляющие образовательную деятельность по ОПОП**–**ППССЗ должны иметь учебно**–**тренажерную базу, в том числе тренажеры, требования к которым предусмотрены соответствующими [федеральными государственными образовательными](garantf1://5532903.0/)  [стандартами.](garantf1://5532903.0/)

**1.3.5 Требования к абитуриенту -** лица, поступающие на обучение по ОПОП**–**ППССЗ 08.02.10 Строительство железных дорог, путь и путевое хозяйство (базовая подготовка) должны иметь образование не ниже основного общего, представляют в приемную комиссию один из документов государственного образца об образовании:

**–** аттестат об основном общем образовании;

**–** аттестат о среднем общем образовании;

**–** диплом о начальном профессиональном образовании;

**–** диплом о среднем профессиональном образовании;

**–** диплом об образовании более высокого уровня.

Поступающие на обучение по ОПОП**–**ППССЗ 08.02.10 Строительство железных дорог, путь и путевое хозяйство (базовая подготовка), проходят обязательный предварительный медицинский осмотр в порядке, установленном законодательством РФ.

В случае если численность поступающих, включая поступающих, успешно прошедших вступительные испытания, превышает количество мест, финансовое обеспечение которых осуществляется за счет бюджетных ассигнований федерального бюджета, бюджетов субъектов Российской Федерации и местных бюджетов, образовательная организация осуществляет прием на обучение по образовательным программам среднего профессионального образования на основе результатов освоения поступающими образовательной программы основного общего или среднего общего образования, указанных в представленных поступающими документах об образовании и (или) документах об образовании и о квалификации, результатов индивидуальных достижений, сведения о которых поступающий вправе представить при приеме, а также наличия договора о целевом обучении с организациями.

**1.3.6 Востребованность выпускников –** выпускники специальности 08.02.10 Строительство железных дорог, путь и путевое хозяйство (базовая подготовка) востребованы в структурных подразделениях, филиалах и дочерних предприятиях ОАО «РЖД» и иных предприятиях, имеющих в своей структуре подвижной состав.

**1.3.7 Возможность продолжения образования -** выпускники, освоившие ОПОП**–** ППССЗ 08.02.10 Строительство железных дорог, путь и путевое хозяйство (базовая подготовка) подготовлены к освоению основных профессиональных образовательных программ высшего образования по направлению подготовки 23.00.00 Техника и технология наземного транспорта.

## **1.3.8 Основные пользователи ОПОП–ППССЗ** – это:

преподаватели, мастера производственного обучения, сотрудники: методического кабинета, учебной части, библиотеки, учебного вычислительного центра;

обучающиеся по специальности по специальности 08.02.10 Строительство железных дорог, путь и путевое хозяйство;

администрация и коллективные органы управления техникумом;

– абитуриенты и их родители, работодатели.

#### **2 Характеристика профессиональной деятельности выпускника по специальности 08.02.10 Строительство железных дорог, путь и путевое хозяйство (базовая подготовка)**

#### **2.1 Область профессиональной деятельности** (п. 4.1 ФГОС)**.**

Область профессиональной деятельности выпускников: изыскания, проектирование и строительство железных дорог и сооружений путевого хозяйства; текущее содержание, ремонт и реконструкция железнодорожного пути и сооружений; организация ремонта железнодорожного пути и сооружений.

#### **2.2 Объекты профессиональной деятельности** (п. 4.2 ФГОС)

Объектами профессиональной деятельности выпускников являются:

- геодезические работы при изысканиях;

- строительство железнодорожного пути;
- эксплуатация железнодорожного пути;
- технология обслуживания и строительства железнодорожного пути и сооружений;
- средства диагностики железнодорожного пути и сооружений;
- процессы управления первичными трудовыми коллективами;
- первичные трудовые коллективы.

#### **2.3 Виды профессиональной деятельности** (п. 4.3 ФГОС)

К видам профессиональной деятельности выпускников по ОПОП–ППССЗ относятся:

ВПД 1 – проведение геодезических работ при изысканиях по реконструкции, проектированию, строительству и эксплуатации железных дорог;

ВПД 2 – строительство железных дорог, ремонт и текущее содержание железнодорожного пути;

ВПД 3 – устройство, надзор и техническое состояние железнодорожного пути и искусственных сооружений;

ВПД 4 – участие в организации деятельности структурного подразделения

ВПД 5 – выполнение работ по одной или нескольким профессиям рабочих, должностям служащих:

14668 Монтер пути;

18401 Сигналист.

#### **2.4 Задачи профессиональной деятельности выпускника**

Выпускник должен быть готов к видам профессиональной деятельности:

1 Проведение геодезических работ при изысканиях при реконструкции, проектированию, строительству и эксплуатации железных дорог:

- выполнять различные виды геодезических съемок;

- обрабатывать материалы геодезических съемок;

- производить разбивку на местности элементов железнодорожного пути и искусственных сооружений для строительства железных дорог.

2 Строительство железных дорог, ремонт и текущее содержание железнодорожного пути:

- участвовать в проектировании и строительстве железных дорог, зданий и сооружений;

- производить ремонт и строительство железнодорожного пути с использованием средств механизации;

- контролировать качество текущего содержания пути, ремонтных и строительных работ, организовывать их приемку;

- разрабатывать технологические процессы производства ремонтных работ железнодорожного пути и сооружений;

- обеспечивать соблюдение при строительстве, эксплуатации железных дорог требований охраны окружающей среды и промышленной безопасности, проводить обучение персонала на производственном участке.

3 Устройство, надзор и техническое состояние железнодорожного пути и искусственных сооружений:

- обеспечивать выполнение требований к основным элементам и конструкции земляного полотна, переездов, путевых и сигнальных знаков, верхнего строения пути;

- обеспечивать требования к искусственным сооружениям на железнодорожном транспорте;

- проводить контроль состояния рельсов, элементов пути и сооружений с использованием диагностического оборудования.

4 Участие в организации деятельности структурного подразделения:

- планировать работу структурного подразделения при технической эксплуатации, обслуживании и ремонте пути, искусственных сооружений;

- осуществлять руководство выполняемыми работами, вести отчетную и техническую документацию;

- проводить контроль качества выполняемых работ подразделения при технической эксплуатации, обслуживании, ремонте и строительстве пути и искусственных сооружений;

- обеспечивать соблюдение техники безопасности и охраны труда на производственном участке, проводить профилактические мероприятия и обучение персонала;

- организовывать взаимодействие между структурными подразделениями организации.

5 Выполнение работ по одной или нескольким профессиям рабочих, должностям служащих:

14668 Монтер пути;

18401 Сигналист.

#### **3. Требования к результатам освоения ОПОП**–**ППССЗ**

#### **3.1 Общие компетенции**

Выпускник ОПОП–ППССЗ базовой подготовки по специальности 08.02.10 Строительство железных дорог, путь и путевое хозяйство (базовая подготовка) должен обладать общими компетенциями, включающими в себя способность (п.п. 5.1 ФГОС):

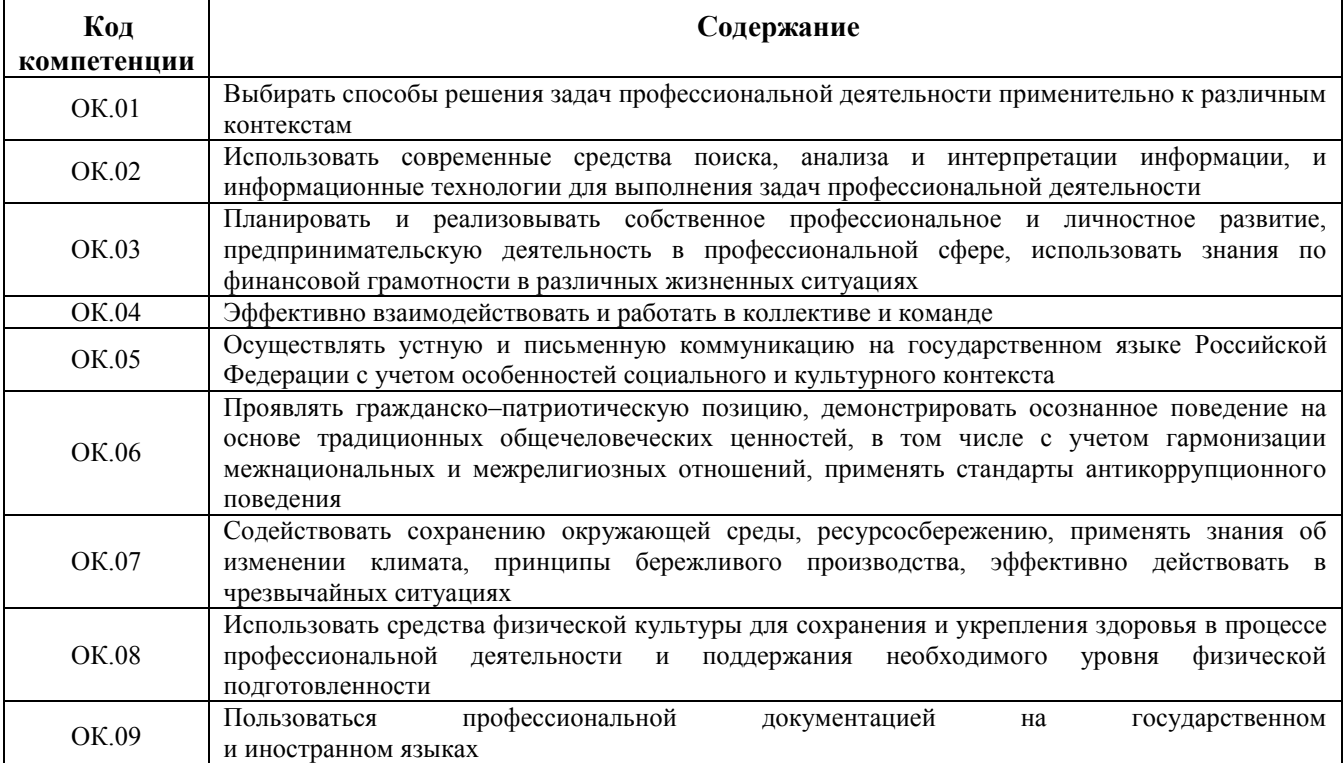

#### **3.2 Виды профессиональной деятельности и профессиональные компетенции**

Техник по специальности 08.02.10 Строительство железных дорог, путь и путевое хозяйство (базовая подготовка) должен обладать профессиональными компетенциями, соответствующими основным видам профессиональной деятельности (п.п. 5.2 ФГОС):

## *ВПД.1* **Проведение геодезических работ при изысканиях по реконструкции, проектированию, строительству и эксплуатации железных дорог**

ПК 1.1 Выполнять различные виды геодезических съемок.

ПК 1.2 Обрабатывать материалы геодезических съемок.

ПК 1.3 Производить разбивку на местности элементов железнодорожного пути и искусственных сооружений для строительства железных дорог.

#### *ВПД.2* **Строительство железных дорог, ремонт и текущее содержание железнодорожного пути**

ПК 2.1 Участвовать в проектировании и строительстве железных дорог, зданий и сооружений.

ПК 2.2 Производить ремонт и строительство железнодорожного пути с использованием средств механизации.

ПК 2.3 Контролировать качество текущего содержания пути, ремонтных и строительных работ, организовывать их приемку.

ПК 2.4 Разрабатывать технологические процессы производства ремонтных работ железнодорожного пути и сооружений.

ПК 2.5 Обеспечивать соблюдение при строительстве, эксплуатации железных дорог требований охраны окружающей среды и промышленной безопасности, проводить обучение персонала на производственном участке.

*ВПД.3* **Устройство, надзор и техническое состояние железнодорожного пути и искусственных сооружений**

ПК 3.1 Обеспечивать выполнение требований к основным элементам и конструкции земляного полотна, переездов, путевых и сигнальных знаков, верхнего строения пути.

ПК 3.2 Обеспечивать требования к искусственным сооружениям на железнодорожном транспорте.

ПК 3.3 Проводить контроль состояния рельсов, элементов пути и сооружений с использованием диагностического оборудования.

#### *ВПД.4* **Участие в организации деятельности структурного подразделения**

ПК 4.1 Планировать работу структурного подразделения при технической эксплуатации, обслуживании и ремонте пути, искусственных сооружений.

ПК 4.2 Осуществлять руководство выполняемыми работами, вести отчетную и техническую документацию.

ПК 4.3 Проводить контроль качества выполняемых работ при технической эксплуатации, обслуживании, ремонте, строительстве пути и искусственных сооружений.

ПК 4.4 Обеспечивать соблюдение техники безопасности и охраны труда на производственном участке, проводить профилактические мероприятия и обучение персонала.

ПК 4.5 Организовывать взаимодействие между структурными подразделениями организации.

*ВПД.5* **Выполнение работ по одной или нескольким профессиям рабочих, должностям служащих:** 

14668 Монтер пути

18401 Сигналист

ПК 2.2 Производить ремонт и строительство железнодорожного пути с использованием средств механизации.

ПК 2.5 Обеспечивать соблюдение при строительстве, эксплуатации железных дорог требований охраны окружающей среды и промышленной безопасности, проводить обучение персонала на производственном участке.

## **3.3 Результаты освоения ОПОП–ППССЗ**

Результаты освоения ОПОП**–**ППССЗ в соответствии с целью основной профессиональной образовательной программы определяются приобретаемыми выпускником компетенциями, т.е. его способностью применять знания, умения и личные качества в соответствии с задачами профессиональной деятельности:

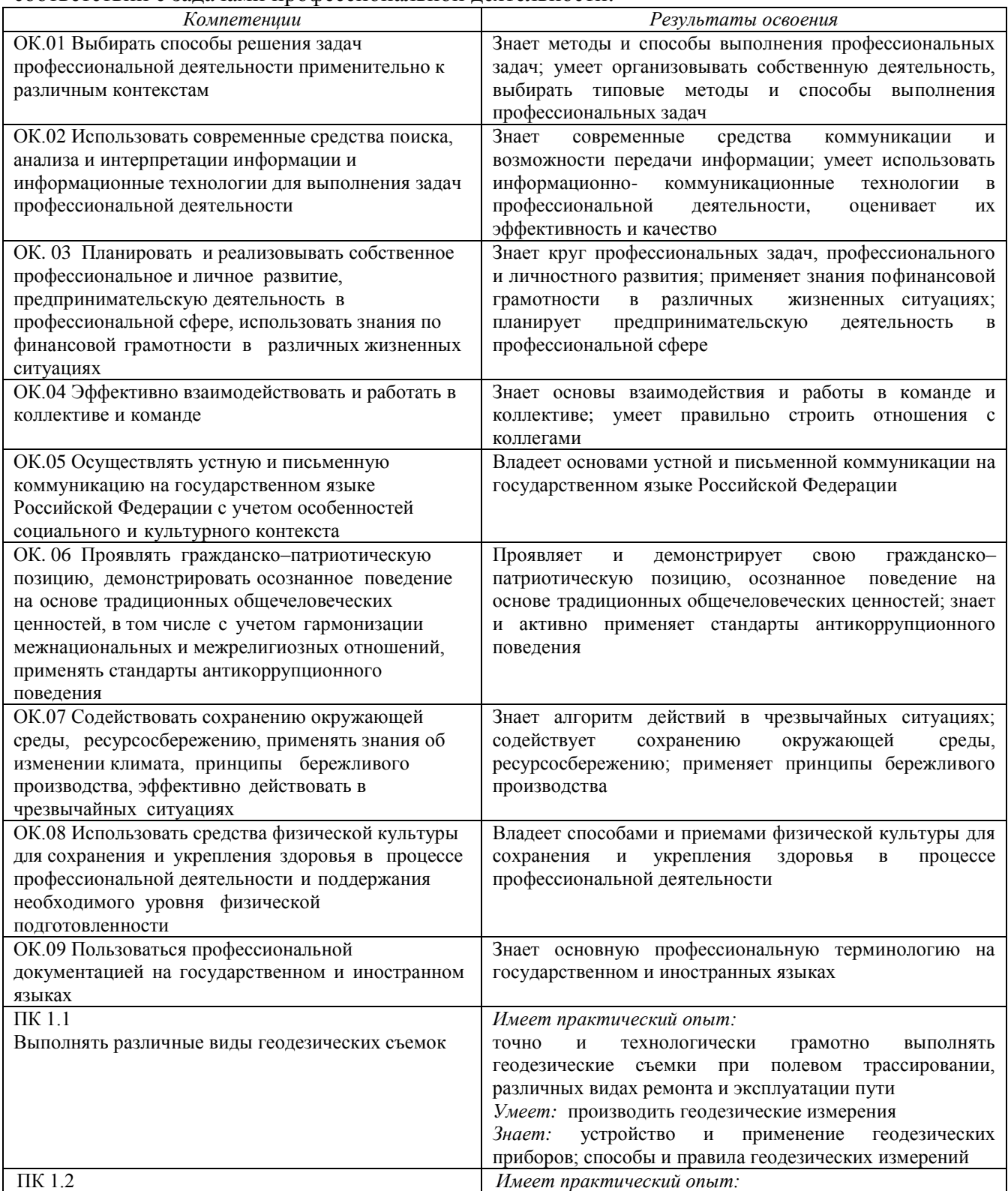

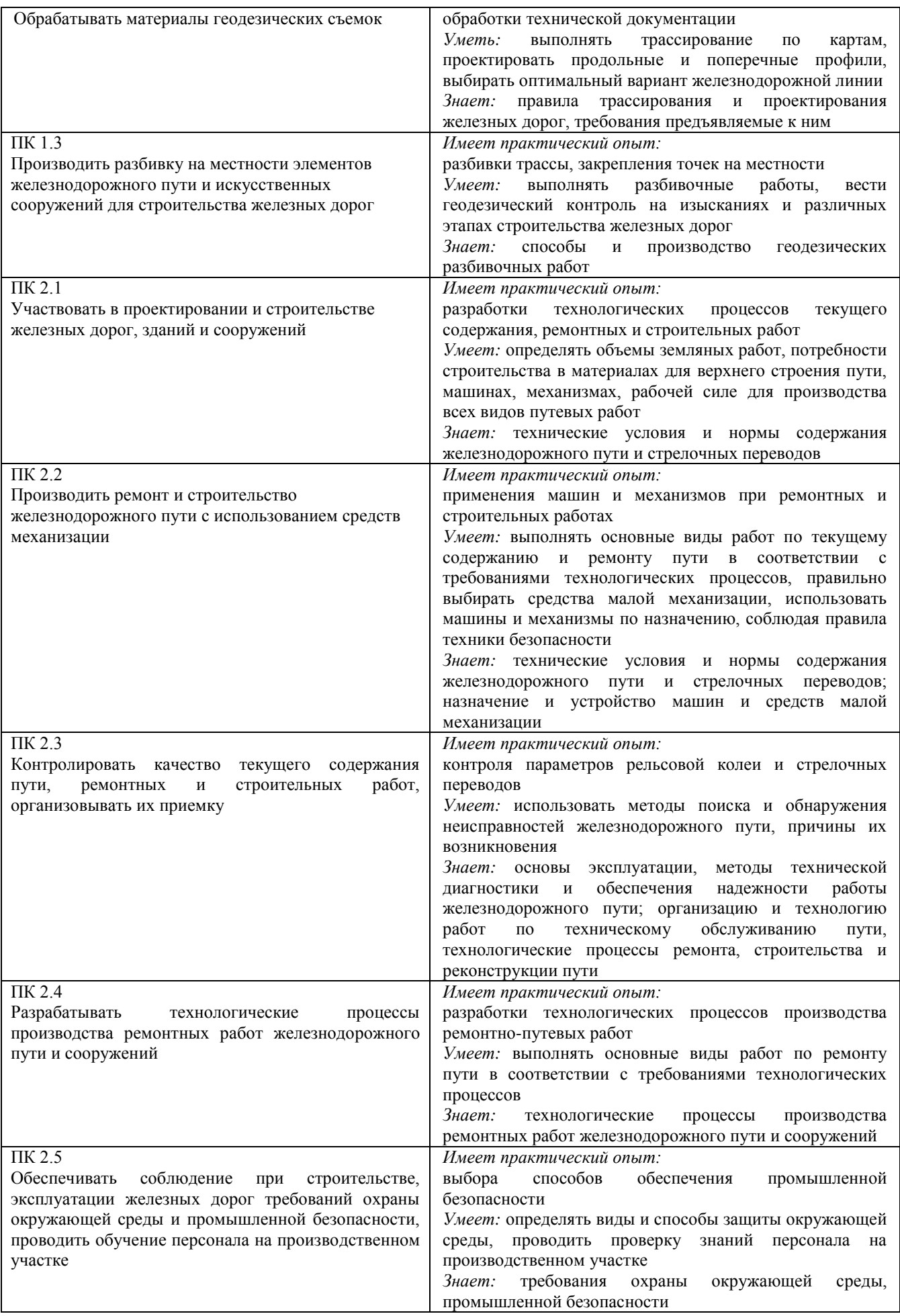

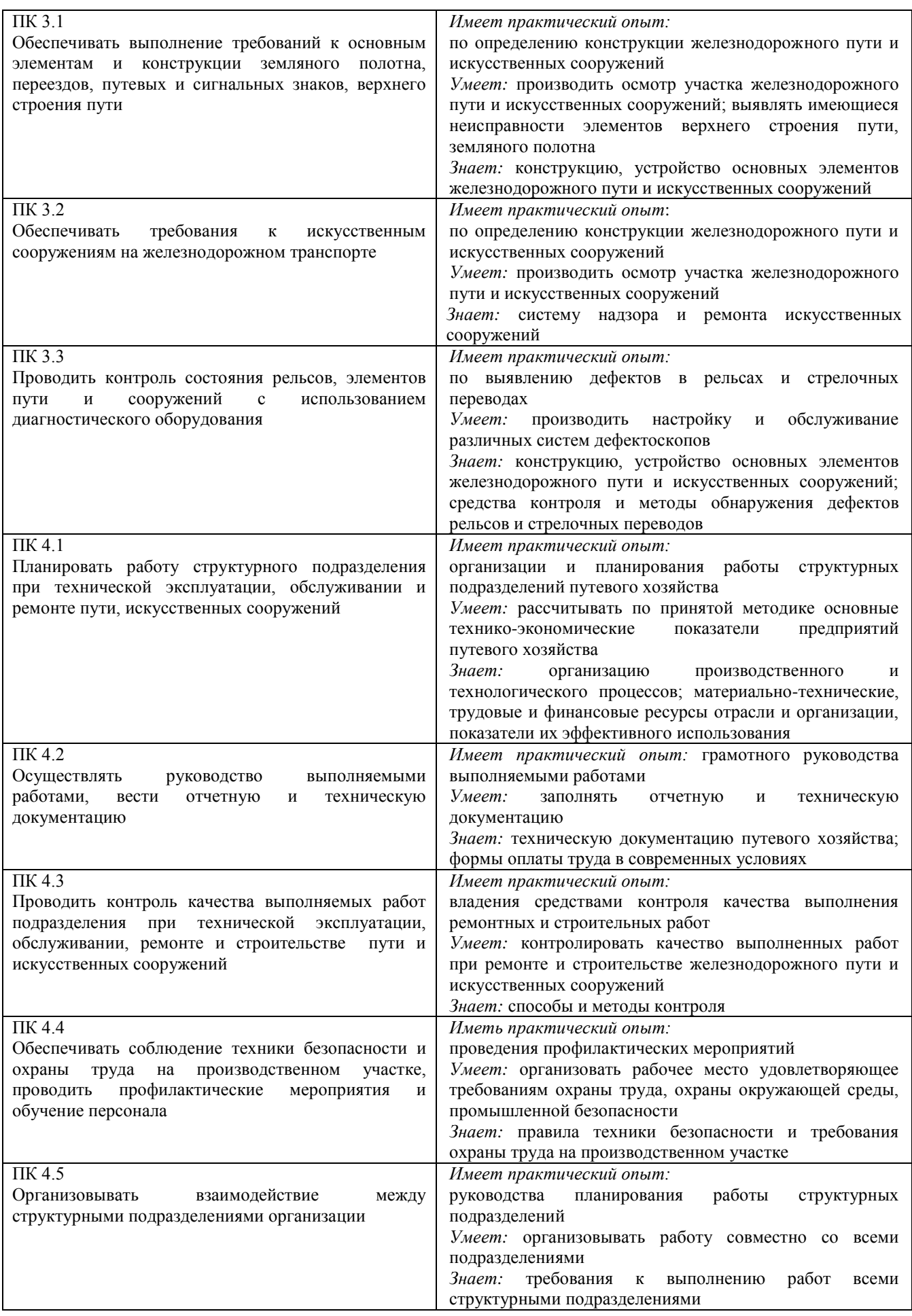

## **3.4 Матрица соответствия компетенций учебным дисциплинам**

Матрица соответствия компетенций и формирующих их составных частей ОПОП-ППССЗ представлена в приложении к учебным планам.

#### **4. Документы, регламентирующие содержание и организацию образовательного процесса**

#### **4.1 Календарный учебный график**

Ежегодно на начало учебного года, учебной частью и учебно–производственным отделом филиалов и структурных подразделений СамГУПС, разрабатываются календарные учебные графики на текущий учебный год на основе графиков учебного процесса учебных планов с учетом занятости учебных мастерских и лабораторий, пожеланий работодателя. Календарный график на текущий учебный год утверждается руководителем Филиала или структурного подразделения.

#### **4.2 Учебный план**

Реализации ОПОП–ППССЗ базовой подготовки по специальности 08.02.10 Строительство железных дорог, путь и путевое хозяйство осуществляется по единым учебным планам, утверждаемым Ученым советом СамГУПС.

Учебные планы ОПОП–ППССЗ базовой подготовки по специальности 08.02.10 Строительство железных дорог, путь и путевое хозяйство на базе среднего общего образования состоят из следующих циклов:

– ОГСЭ.00 – Общий гуманитарный и социально-экономический цикл,

– ЕН.00 – Математический и общий естественнонаучный цикл,

– ПП.00 – Профессиональный цикл.

Учебные планы ОПОП–ППССЗ базовой подготовки по специальности 08.02.10 Строительство железных дорог, путь и путевое хозяйство на базе основного общего образования состоят из следующих циклов:

– ОП.00 – Общеобразовательная подготовка,

– ОГСЭ.00 – Общий гуманитарный и социально-экономический цикл,

– ЕН.00 – Математический и общий естественнонаучный цикл,

– ПП.00 – Профессиональный цикл.

Цикл ОП.00 – Общеобразовательная подготовка – состоит из базовых (далее – БД) и профильных дисциплин (далее – ПД), реализующих программу среднего общего образования (далее – СО) технологического профиля, которые изучаются на 1 курсе:

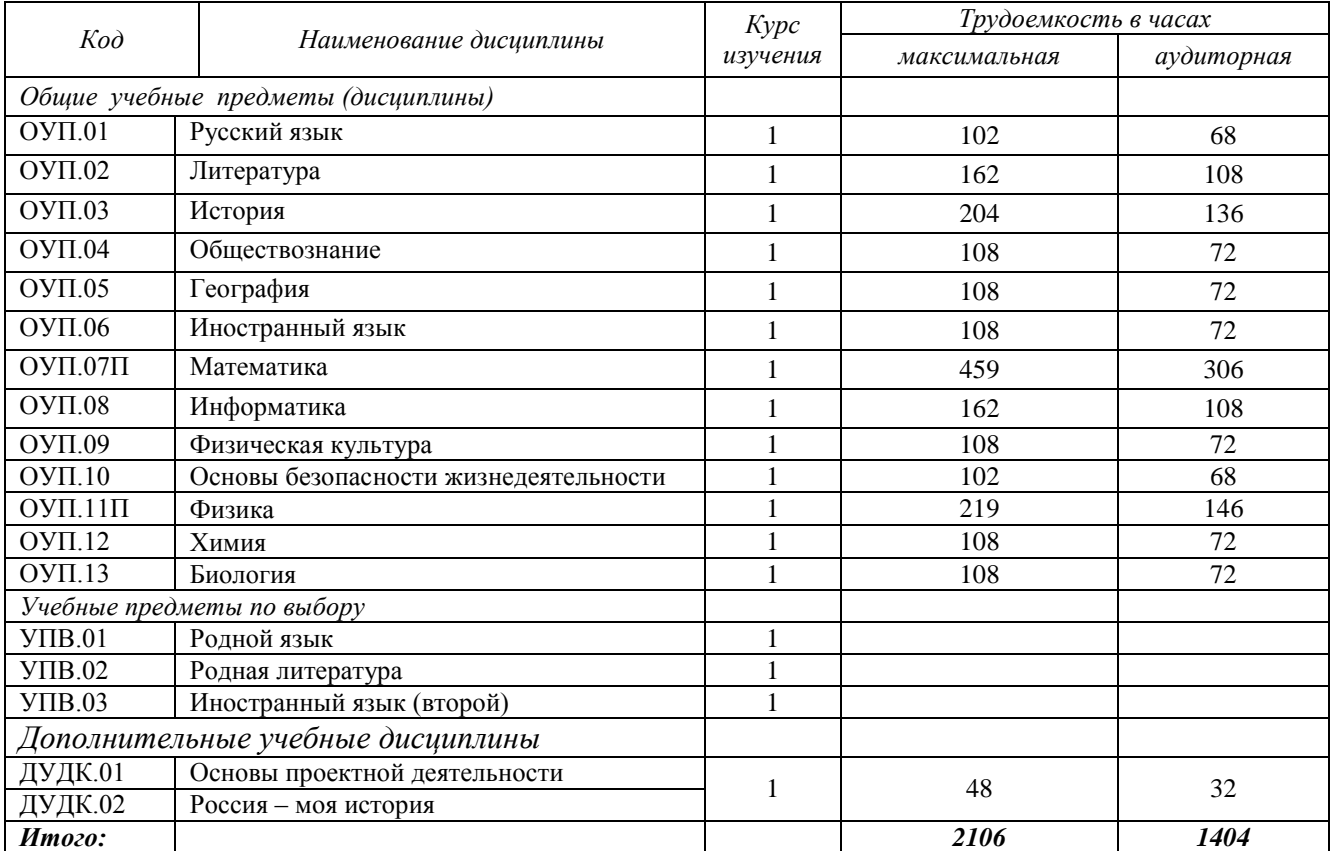

С целью соблюдения прав обучающихся на выбор элективных курсов, установленных образовательной организацией и являющихся обязательными к изучению, введены дисциплины по выбору образовательной организации:

в цикл Общие учебные предметы (дисциплины):

УПВ.01 Родной язык;

УПВ.02 Родная литература;

УПВ.03 Иностранный язык (второй).

Цикл ОГСЭ.00 – Общий гуманитарный и социально-экономический цикл является структурным элементом ОПОП–ППССЗ, включает в себя общие гуманитарные и социальноэкономические дисциплины:

– федерального компонента: ОГСЭ.01 Основы философии, ОГСЭ.02 История, ОГСЭ.03 Иностранный язык, ОГСЭ.04 Физическая культура;

– вариативные дисциплины: ОГСЭ.05 Русский язык и культура речи (введена в соответствии с рекомендациями УМЦ «ЖДТ»).

*Особенности реализации учебной дисциплины ОГСЭ.04 Физическая культура.*

В соответствии с требованиями п. 7.9 ФГОС СПО, при реализации учебной дисциплины Физическая культура, учебным планом предусмотрено еженедельно 2 часа обязательных учебных занятий и 2 часа самостоятельной работы (за счет различных форм внеаудиторных занятий в спортивных клубах, секциях).

Для обучающихся, имеющих медицинские противопоказания, организуются специальные группы, обучение в которых ведется по адаптированной программе.

Цикл ЕН.00 – Математический и общий естественнонаучный цикл является структурным элементом ОПОП–ППССЗ, включает в себя математические и естественно научные дисциплины:

– федерального компонента: ЕН.01 Математика, ЕН.02 Информатика,

– вариативную: ЕН.03 Экология на железнодорожном транспорте (введена с 01.09.2015 г. вместо дисциплины Экологические основы природопользования в соответствии с рекомендациями «УМЦ ЖДТ»).

Цикл ЕН.00 – Профессиональный цикл является структурным элементом ОПОП– ППССЗ, состоит из ОП.00 – Общепрофессиональных дисциплин и ПМ.00 – Профессиональных модулей:

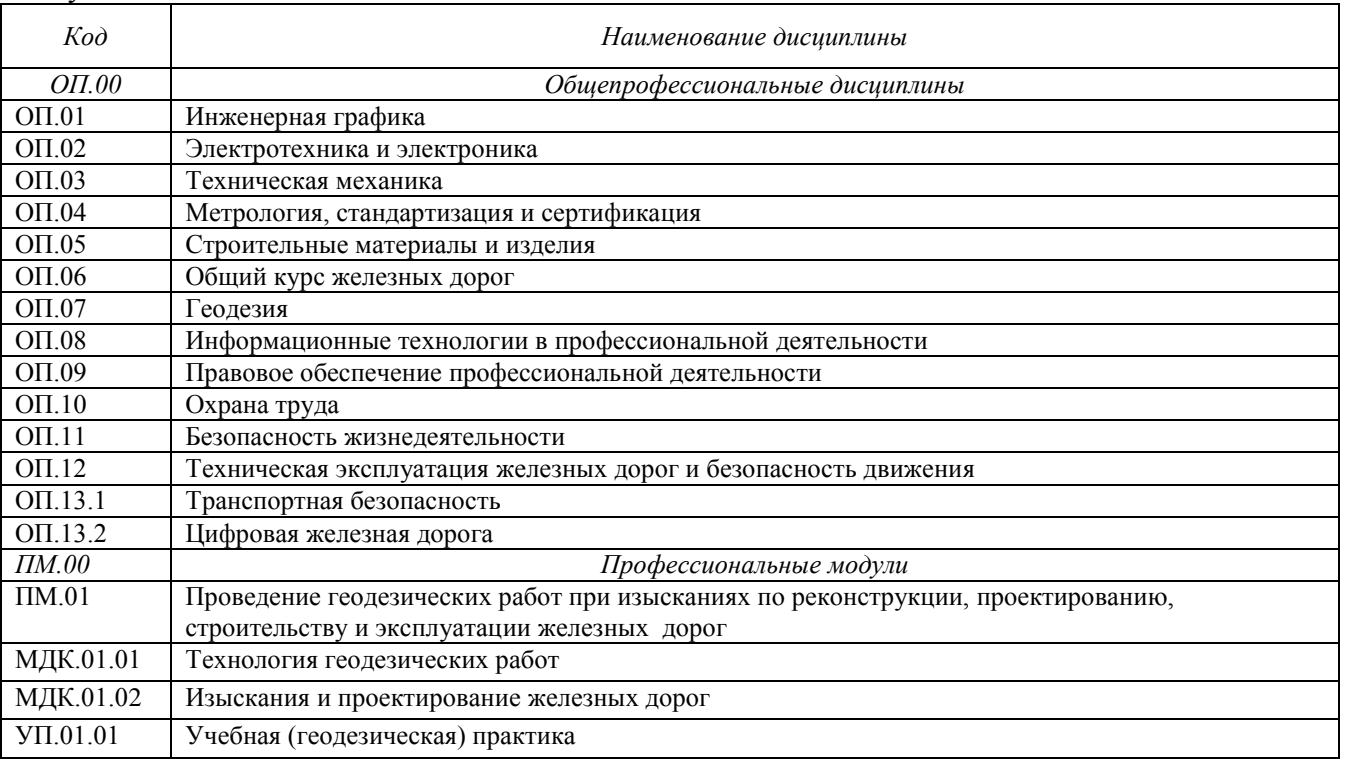

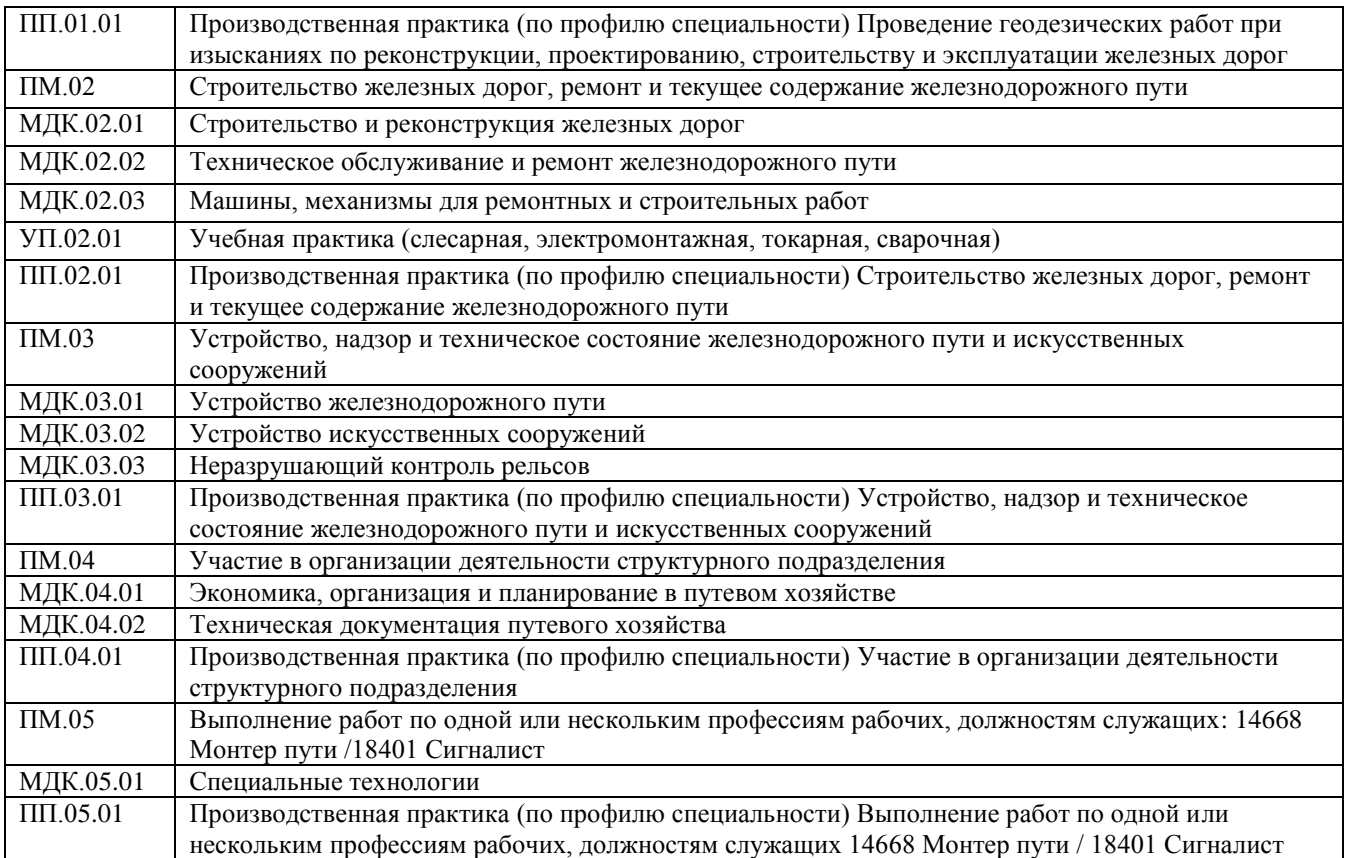

Право обучающихся на выбор **факультативов** (дисциплин по выбору обучающихся) обеспечивается локальным нормативным актом филиала, устанавливающим перечень факультативов на начало учебного года и организуется на основании заявлений законных представителей несовершеннолетних или личных заявлений обучающихся, и проводятся за рамками учебного плана и основного расписания. Группы для факультативных занятий могут формироваться из обучающихся разных учебных групп и специальностей.

С целью соблюдения прав обучающихся на выбор факультативов (дисциплин по выбору обучающихся), введены факультативные дисциплины:

ФД.01.1 Психологическая безопасность;

ФД.01.2 Мое профессиональное будущее.

*Особенности реализации учебной дисциплины ОП.11 Безопасность жизнедеятельности.* В соответствии с требованиями п. 6.3 ФГОС СПО, на реализацию учебной дисциплины Безопасность жизнедеятельности отведено 68 часов, из них на освоение основ военной службы – 48 часов.

#### **4.3. Рабочие программы. Элективные курсы. Факультативы.**

Требования к структуре, содержанию, оформлению и утверждению рабочих программ учебных дисциплин и профессиональных модулей в филиалах СамГУПС установлены Положением о рабочей программе учебного предмета (дисциплины), профессионального модуля, приказ №244 от 29.03.2023 года, принятым на Ученом совете СамГУПС.

Рабочие программы учебных дисциплин общеобразовательного цикла разработаны самостоятельно преподавателями на основе ФГОС основного среднего образования с учетом примерной образовательной программы среднего общего образования.

Рабочие программы общих гуманитарных и социально – экономических, математических и естественнонаучных, общепрофессиональных дисциплин, профессиональных модулей, учебной и производственной (по профилю специальности и преддипломной) практик, разработаны самостоятельно преподавателями на основе ФГОС СПО.

Рабочая программа воспитательной работы разработана самостоятельно филиалами и структурными подразделениями СамГУПС.

#### **4.4 Программы практической подготовки (практик)**

Практическая подготовка – форма организации образовательной деятельности при освоении образовательной программы в условиях выполнения обучающимися определенных видов работ, связанных с будущей профессиональной деятельностью и направленных на формирование, закрепление, развитие практических навыков и компетенций по профилю соответствующей образовательной программы.

Практическая подготовка может быть организована как непосредственно в образовательной организации, в том числе в структурном подразделении образовательной организации, предназначенном для проведения практической подготовки, а так же в профильной организации на основании договора, заключаемого между образовательной организацией и профильной организацией.

Реализация компонентов образовательной программы в форме практической подготовки может осуществляться как непрерывно, так и путем чередования с реализацией иных компонентов образовательной программы в соответствии с календарным учебным графиком и учебным планом.

Практическая подготовка при реализации учебных предметов, курсов, дисциплин (модулей) организуется путем проведения практических занятий, практикумов, лабораторных работ и иных аналогичных видов учебной деятельности, предусматривающих участие обучающихся в выполнении отдельных элементов работ, связанных с будущей профессиональной деятельностью. Тематика и содержание практической подготовки в форме практических занятий и лабораторных работ устанавливается рабочими программами учебных дисциплин и профессиональных модулей, а так же методическими указаниями по их выполнению, разработанными преподавателями филиалов и структурных подразделений СамГУПС.

Практическая подготовка при проведении практики организуется путем непосредственного выполнения обучающимися определенных видов работ, связанных с будущей профессиональной деятельностью. Виды практики и способы ее проведения определяются образовательной программой, разработанной в соответствии с федеральным государственным образовательным стандартом:

– учебная (УП),

– производственная практика – по профилю специальности (ПП),

– производственная практика – преддипломная практика (ДП).

Рабочие программы учебной и производственных (по профилю специальности и преддипломной) практик разработаны самостоятельно преподавателями филиалов и структурных подразделений СамГУПС на основе ФГОС СПО.

#### **4.5 Программа государственной итоговой аттестации**

Программа государственной итоговой аттестации по ОПОП–ППССЗ 08.02.10 Строительство железных дорог, путь и путевое хозяйство разрабатывается выпускающими ПЦК филиалов и структурных подразделения СамГУПС и принимаются на заседаниях педагогических советов в присутствии председателей ГЭК, ежегодно, не позднее чем за 6 месяцев до выхода студентов на преддипломную практику.

Требования к структуре и содержанию программы ГИА определены Положением о государственной итоговой аттестации СамГУПС, разработанном на основе Порядка проведения государственной итоговой аттестации по образовательным программам среднего профессионального образования, утвержденного приказом Министерства просвещения Российской Федерации от 08.11.2021 г. № 800.

Государственная итоговая аттестация по ОПОП–ППССЗ 08.02.10 Строительство железных дорог, путь и путевое хозяйство включает защиту дипломного проекта (работы).

При разработке тематики дипломного проектирования соблюдается требование – соответствие тематики дипломного проектирования содержанию одного или нескольких профессиональных модулей.

Темы дипломного проектирования могут быть предложены обучающимися, а так же могут выполняться по грантам ОАО «РЖД».

#### **4.6 Программа воспитания**

Воспитание обучающихся при освоении ими основной образовательной программы осуществляется на основе включенной в образовательную программу рабочей программы воспитания и календарного плана воспитательной работы, разработанной и утвержденной филиалами или структурными подразделениями СамГУПС самостоятельно.

В разработке рабочих программ воспитания и календарных планов воспитательной работы имеют право принимать участие советы обучающихся, советы родителей, представительные органы обучающихся (при их наличии) (Приложение 7).

#### **5 Контроль и оценка результатов освоения ОПОП-ППССЗ**

#### **5.1 Контроль и оценка освоения основных видов профессиональной деятельности, профессиональных и общих компетенций**

Оценка качества освоения основной профессиональной образовательной программы специальности 08.02.10 Строительство железных дорог, путь и путевое хозяйство включает входной контроль, текущий контроль знаний, промежуточную и государственную (итоговую) аттестацию обучающихся.

Текущий контроль – это вид контроля, с помощью которого определяется степень качества усвоения изученного учебного материала теоретического и практического характера в ходе обучения. Основные формы: устный опрос, письменные задания, лабораторные работы, контрольные работы и другие. Текущий контроль знаний осуществляется в соответствии с рабочими программами учебных дисциплин и профессиональных модулей.

Промежуточная аттестация – это оценивание результатов учебной деятельности обучающихся за семестр, призванное определить уровень качества подготовки обучающегося в соответствии с требованиями Федерального государственного образовательного стандарта по специальности. Осуществляется в конце семестра и может завершать изучение, как отдельной дисциплины (МДК, ПМ), так и ее (их) раздела (разделов). Основные формы: зачет, дифференцированный зачет, экзамен, квалификационный экзамен, экзамен квалификационный.

Промежуточная аттестация в форме зачета или дифференцированного зачета проводится за счет времени отведенного на изучение соответствующей дисциплины, междисциплинарного курса, профессионального модуля.

Дифференцированный зачет предполагает оценивание по 5–балльной системе. Зачет – предполагает оценивание по системе «зачтено» или «не зачтено».

Промежуточная аттестация в форме экзамена, в т.ч. квалификационного, проводится за счет времени, отведенного календарным учебным графиком и учебным планом на промежуточную аттестацию (сессию) по завершению семестра.

Экзамен завершает освоение учебной дисциплины, МДК и (или) их части. Требование к организации и проведению промежуточной аттестации установлены локальным нормативным актом. Оценка осуществляется по 5–балльной системе и фиксируется в экзаменационной ведомости и зачетной книжке обучающегося.

Квалификационный экзамен завершает освоение профессионального модуля ПМ.05 Выполнение работ по одной или нескольким профессиям рабочих, должностям служащих: 14668 Монтер пути, 18401 Сигналист и проводится в соответствии с требованиями, установленными Порядком организации и осуществления образовательной деятельности по основным программам профессионального обучения, утвержденным приказом Министерства просвещения Российской Федерации от 26.09.2020 г. № 438.

По итогам квалификационного экзамена обучающимся присваивается квалификация по профессии рабочего 14668 Монтер пути и выдается Свидетельство о профессии рабочего, должности служащего.

Экзамен квалификационный завершает освоение профессиональных модулей:

ПМ.01 Проведение геодезических работ при изысканиях при реконструкции, проектированию, строительству и эксплуатации железных дорог;

ПМ.02 Строительство железных дорог, ремонт и текущее содержание железнодорожного пути;

ПМ.03 Устройство, надзор и техническое состояние железнодорожного пути и искусственных сооружений;

ПМ.04 Участие в организации деятельности структурного подразделения;

ПМ.05 Выполнение работ по одной или нескольким профессиям рабочих, должностям служащих:

14668 Монтер пути; 18401 Сигналист.

Требование к экзамену квалификационному установлено локальным нормативным актом. По итогам экзамена квалификационного аттестационной комиссией принимается решение об оценке освоения вида деятельности, на формирование которого ориентирован профессиональный модуль. Оценка осуществляется по 5-балльной системе и фиксируется в протоколе, экзаменационной ведомости и зачетной книжке обучающегося.

Конкретные формы и процедуры текущего контроля знаний, промежуточной аттестации по каждой дисциплине и профессиональному модулю доводятся до сведения обучающихся в течение первых двух месяцев.

С целью получения независимой оценки освоения обучающимися отдельных учебных дисциплин циклов ОГСЭ, ЕН и ОП, филиалы и структурные подразделения СамГУПС могут принимать участие в независимых интернет – экзаменах (ФЭПО), демонстрационных экзаменах (ДЭ) и т.п.

#### **5.2 Организация государственной итоговой аттестации**

Государственная итоговая аттестация выпускника является обязательной и осуществляется после успешного освоения ОПОП–ППССЗ в полном объеме.

Целью государственной итоговой аттестации является установление соответствия уровня и качества профессиональной подготовки выпускника требованиям федерального государственного образовательного стандарта среднего профессионального образования.

Необходимым условием допуска к государственной итоговой аттестации является представление документов, подтверждающих освоение обучающимися компетенций при изучении теоретического материала и прохождения практики по каждому из основных видов профессиональной деятельности. Выпускником могут быть предоставлены отчеты о ранее достигнутых результатах, дополнительные сертификаты, свидетельства (дипломы) олимпиад, конкурсов, творческие работы по специальности, характеристики с мест прохождения преддипломной практики.

Государственная итоговая аттестация включает подготовку и защиту дипломного проекта (работы).

Порядок, сроки формирования ГЭК, требования к председателю, составу и членам ГЭК, основания допуска к ГИА, порядок организации и проведения, требования к структуре и оформлению ВКР, критерии оценки, порядок подачи апелляций, установлены Положением о ГИА СамГУПС, разработанном на основе Порядка проведения государственной итоговой аттестации по образовательным программам среднего профессионального образования, утвержденного приказом Министерства просвещения Российской Федерации от 08.11.2021 г. №800 и Программой ГИА по специальности 08.02.10 Строительство железных дорог, путь и путевое хозяйство.

#### **5.3 Требования к государственному экзамену и (или) защите дипломного проекта (работы)**

Темы дипломных проектов (работ) разрабатываются ежегодно выпускающей цикловой комиссией филиала или структурного подразделения СамГУПС, являются составной частью программы ГИА, которая утверждается на заседании педагогического совета с участием председателя ГЭК.

Темы дипломных проектов (работ) могут быть предложены самими обучающимися, а так же грантами ОАО «РЖД».

Структура и содержание дипломного проекта (работы) определяются в зависимости от темы, как правило, включают в себя: расчетно-пояснительную записку, состоящую из: введения; основной части; заключения; списка использованных источников; приложений.

По *структуре дипломный проект* состоит из:

– титульного листа (оформленного в установленном порядке);

– содержания;

– расчетно – пояснительной записки, включающей в себя: введение, основную часть, заключение, список использованных источников;

– приложений – состоят из дополнительных справочных материалов, имеющих вспомогательное значение, например: копий документов, выдержек из отчетных материалов, статистических данных, схем, таблиц, диаграмм, графиков, чертежей и т.п.

Дипломный проект (работа) состоит из оределенных частей.

В части *Введение* обосновывается актуальность и практическая значимость выбранной темы, формулируются цели и задачи, объект и предмет дипломного проекта (работы), круг рассматриваемых проблем; объем введения должен быть не более 4–5 страниц.

*Основная часть* включает в себя главы (параграфы, разделы) в соответствии с логической структурой изложения, название главы не должно дублировать название темы, а название параграфов – название глав, формулировки должны быть лаконичными и отражать суть главы (параграфа).

Основная часть дипломного проекта (работы) должна содержать, как правило, две главы.

*Первая глава* посвящается теоретическим аспектам изучаемого объекта и предмета дипломного проекта (работы). В ней содержится обзор используемых источников информации, нормативной базы по теме дипломного проекта (работы). В этой главе могут найти место статистические данные, построенные в таблицы и графики.

*Вторая глава* посвящается анализу практического материала, полученного во время производственной практики (преддипломной), в ней содержится:

– анализ конкретного материала по избранной теме;

– описание выявленных проблем и тенденций развития объекта и предмета изучения на основе анализа конкретного материала по избранной теме;

– описание способов решения выявленных проблем.

В ходе анализа могут использоваться аналитические таблицы, расчеты, формулы, схемы, диаграммы и графики.

*В Заключении* содержатся выводы и предложения с их кратким обоснованием в соответствии с поставленной целью и задачами, раскрывает значимость полученных результатов. Заключение не должно составлять более 5 страниц текста.

Заключение лежит в основе доклада обучающегося на защите.

*Библиографический список* отражает перечень источников, которые использовались при написании дипломного проекта (работы) (не менее 20), составленный в следующем порядке:

– федеральные законы (в очередности от последнего года принятия к предыдущим);

– указы Президента Российской Федерации (в той же последовательности);

– постановления Правительства Российской Федерации (в той же очередности);

– иные нормативные правовые акты;

– иные официальные материалы (резолюции-рекомендации международных организаций и конференций, официальные доклады, официальные отчеты и др.);

– монографии, учебники, учебные пособия (в алфавитном порядке);

– иностранная литература;

– интернет–ресурсы.

Объем дипломного проекта (работы) должен составлять 30–50 страниц печатного текста (без приложений). Текст дипломного проекта (работы) должен быть подготовлен с использованием компьютера в Word, распечатан на одной стороне белой бумаги формата А4  $(210 \times 297)$  мм), если иное не предусмотрено спецификой. Обучающийся может применять для оформления документации дипломного проекта (работы) автоматизированные системы проектирования и управления (САПР).

При выполнении дипломного проекта (работы) в форме опытных образцов изделий, продуктов и пр., количество листов расчетно-пояснительной записки должно быть уменьшено до 30, без снижения общего качества дипломного проекта (работы).

Конкретная структура и содержание расчетно – пояснительной записки определяется выпускающими ПЦК в зависимости от профиля специальности и темы дипломного проекта, закрепляются в методических указаниях по дипломному проектированию, которые разрабатываются преподавателями – руководителями дипломных проектов в соответствии с настоящими рекомендациями и утверждаются заместителем директора по учебной работе.

Оформление дипломного проекта (работы) осуществляется в соответствии с требованиями ОСТ, ЕСКД и иных нормативов, и определяются локальным актом – «Руководством по дипломному проектированию в филиале государственного бюджетного образовательного учреждения высшего образования «Самарский государственный университет путей сообщения».

Результаты защиты дипломных проектов определяются оценками «отлично», «хорошо», «удовлетворительно», «неудовлетворительно».

При определении оценки по защите дипломного проекта (работы) учитываются:

уровень актуальности и новизны темы и содержания;

практическая значимость;

степень полноты обзора состояния вопроса и корректность постановки цели и задач;

правильность определения объекта и предмета исследования;

уровень и корректность использования в работе методов исследований;

 степень комплексности работы, применение в ней знаний, общепрофессиональных дисциплин, междисциплинарных курсов;

 качество устного доклада выпускника: ясность, четкость, последовательность и обоснованность изложения;

свободное владение материалом;

глубина и точность ответов на вопросы;

 применение современного математического и программного обеспечения, компьютерных технологий в работе (САПР);

 качество оформления пояснительной записки (общий уровень грамотности, стиль изложения, качество таблиц, схем и иллюстраций, соответствие требованиям стандартов);

 качество оформления чертежей и приложений (общий уровень грамотности, соответствие требованиям стандартов);

качество и обоснованность экономической части;

оригинальность и новизна полученных результатов;

отзыв руководителя и рецензия.

### **6. Ресурсное обеспечение ОПОП**–**ППССЗ**

#### **6.1 Кадровое обеспечение**

Реализация ОПОП–ППССЗ обеспечена педагогическими кадрами, имеющими высшее образование, соответствующее профилю преподаваемой дисциплины (модуля) и (или) переподготовку.

Преподаватели профессионального цикла имеют опыт деятельности в организациях соответствующей профессиональной сферы, а также дополнительное образование (профессиональную переподготовку) в сфере профессиональной педагогики.

Преподаватели получают дополнительное профессиональное образование по программам повышения квалификации, в том числе в форме стажировки в профильных организациях не реже 1 раза в 3 года.

### **6.2 Учебно-методическое и информационное обеспечение образовательного процесса**

Реализация ОПОП–ППССЗ 08.02.10 Строительство железных дорог, путь и путевое хозяйство обеспечивается доступом каждого студента к базам данных и библиотечным фондам, формируемым по полному перечню дисциплин (модулей) ОПОП–ППССЗ.

Во время самостоятельной подготовки обучающиеся обеспечены доступом к сети Интернет.

Каждый обучающийся обеспечен не менее чем одним учебным печатным и/или электронным изданием по каждой дисциплине профессионального цикла и каждому междисциплинарному курсу.

Библиотечный фонд обеспечен печатными и/или электронными изданиями основной и дополнительной литературы по дисциплинам всех циклов, изданными за последние 5 лет.

Библиотечный фонд помимо учебной литературы, включает официальные, справочно– библиографические и периодические издания в расчете 1–2 экземпляра на каждые 100 обучающихся.

Перечень используемых периодических изданий: журнал «Путь и путевое хозяйство», журналы «Железнодорожный транспорт» и «Железнодорожник», газета «Гудок».

Перечень используемых Интернет-ресурсов приведен в рабочих программах дисциплин и профессиональных модулей.

Электронные ресурсы, к которым обеспечен доступ обучающихся:

1. Электронная информационная образовательная среда ОрИПС. – Режим доступа: <http://mindload.ru/>

2. СПС «Консультант Плюс» – Режим доступа: <http://www.consultant.ru/>

3. Научная электронная библиотека eLIBRARY.RU– Режим доступа: <https://elibrary.ru/>

4. ЭБС Учебно–методического центра по образованию на железнодорожном транспорте (ЭБ УМЦ ЖДТ) – Режим доступа: <https://umczdt.ru/>

5. ЭБС издательства «Лань»– Режим доступа: <https://e.lanbook.com/>

6. ЭБС BOOK.RU– Режим доступа: <https://www.book.ru/>

При библиотеках имеется читальные залы.

Microsoft Office 2010 Professional Plus (Пакет программ Word, Excel, Access, PowerPoint, Outlook, OneNote, Publisher)

Microsoft Office 2007 Professional (Пакет программ Word, Excel, Access, PowerPoint, Outlook, OneNote, Publisher)

Microsoft Windows 10 Professional 64-bit Russian DSP OEI Microsoft Windows 7/8.1 Professional Сервисы ЭИОС ОрИПС AutoCAD КОМПАС-3D

#### **6.3 Материально – техническое обеспечение образовательного процесса**

Для реализации ОПОП–ППССЗ 08.02.10 Строительство железных дорог, путь и путевое хозяйство (базовая подготовка) имеется необходимая материально-техническая база, обеспечивающая проведение всех видов занятий (теоретических, практических, лабораторных, учебной практики), предусмотренных учебным планом в соответствии с ФГОС СПО: см. таблицу 4.

Таблица 4

**Перечень и оснащение кабинетов, лабораторий, мастерских, спортивного комплекса**

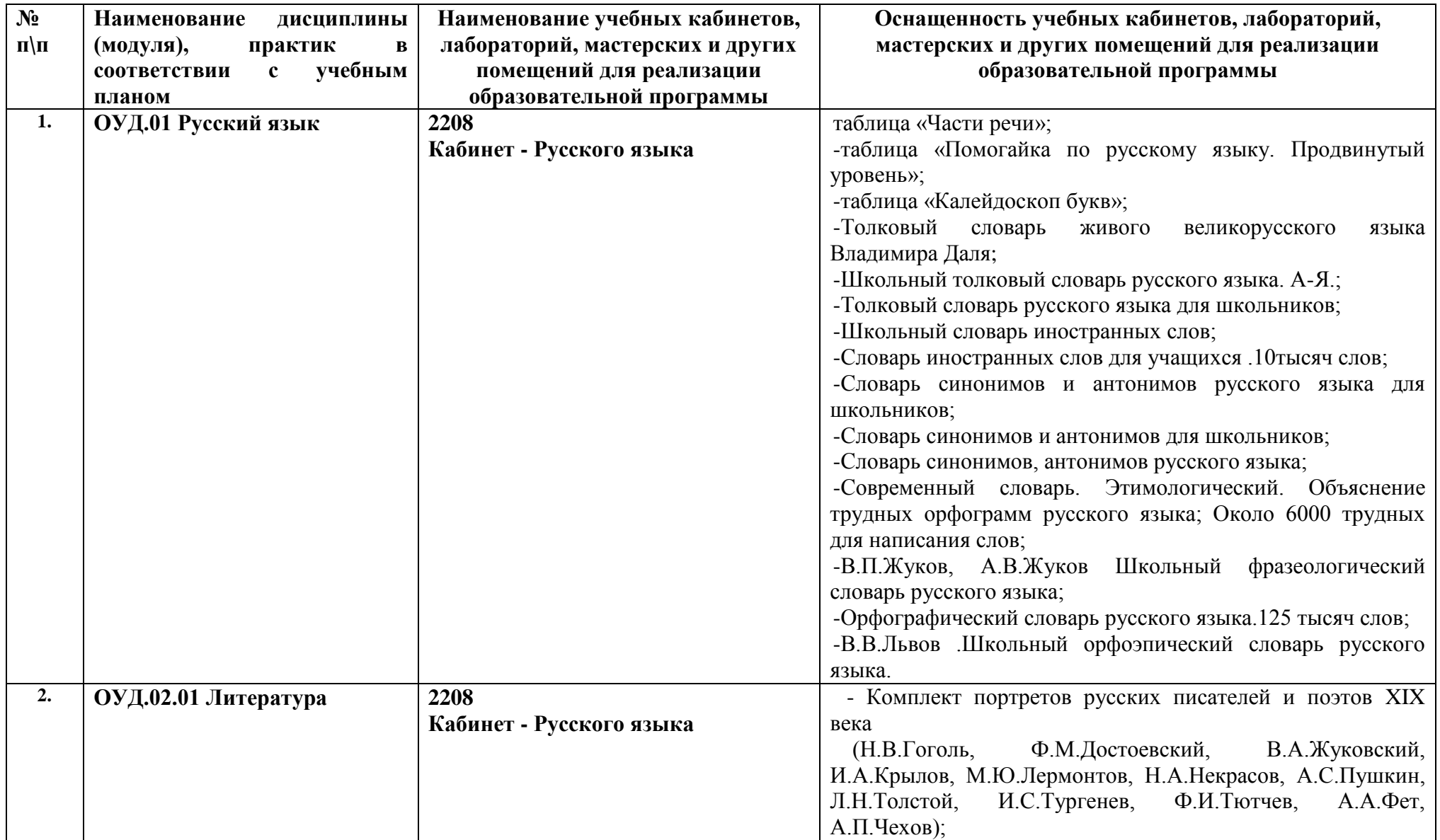

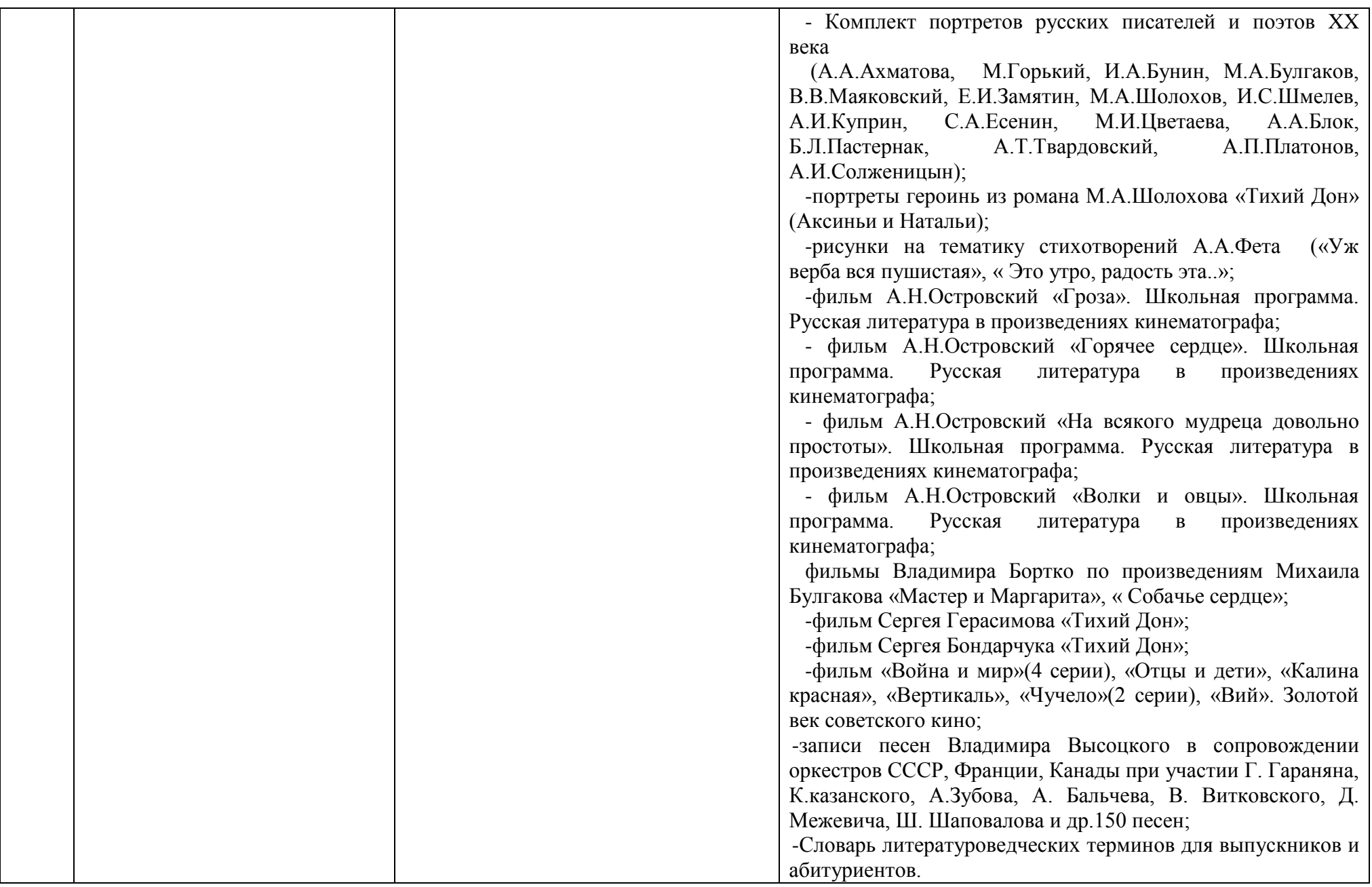

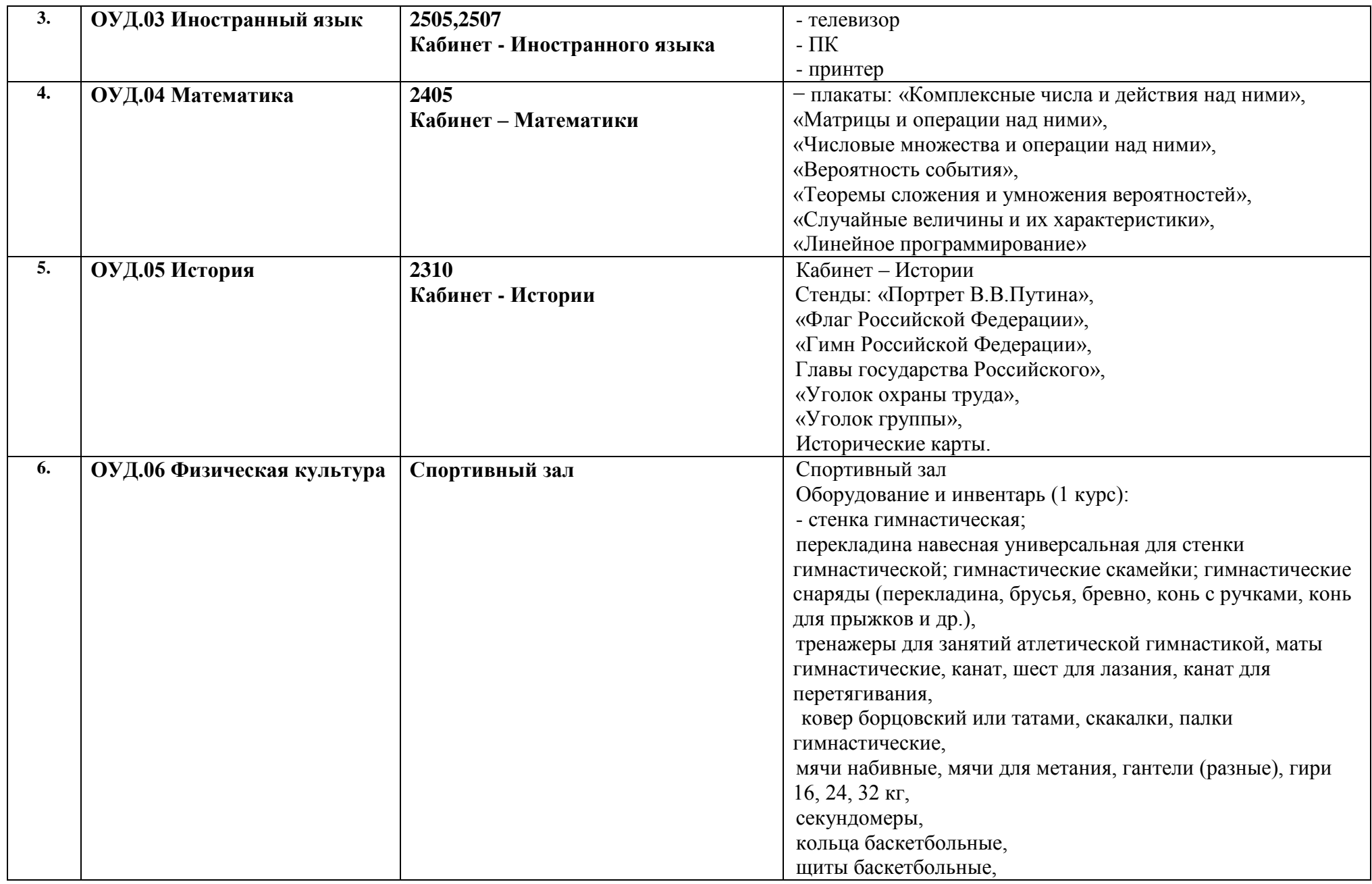

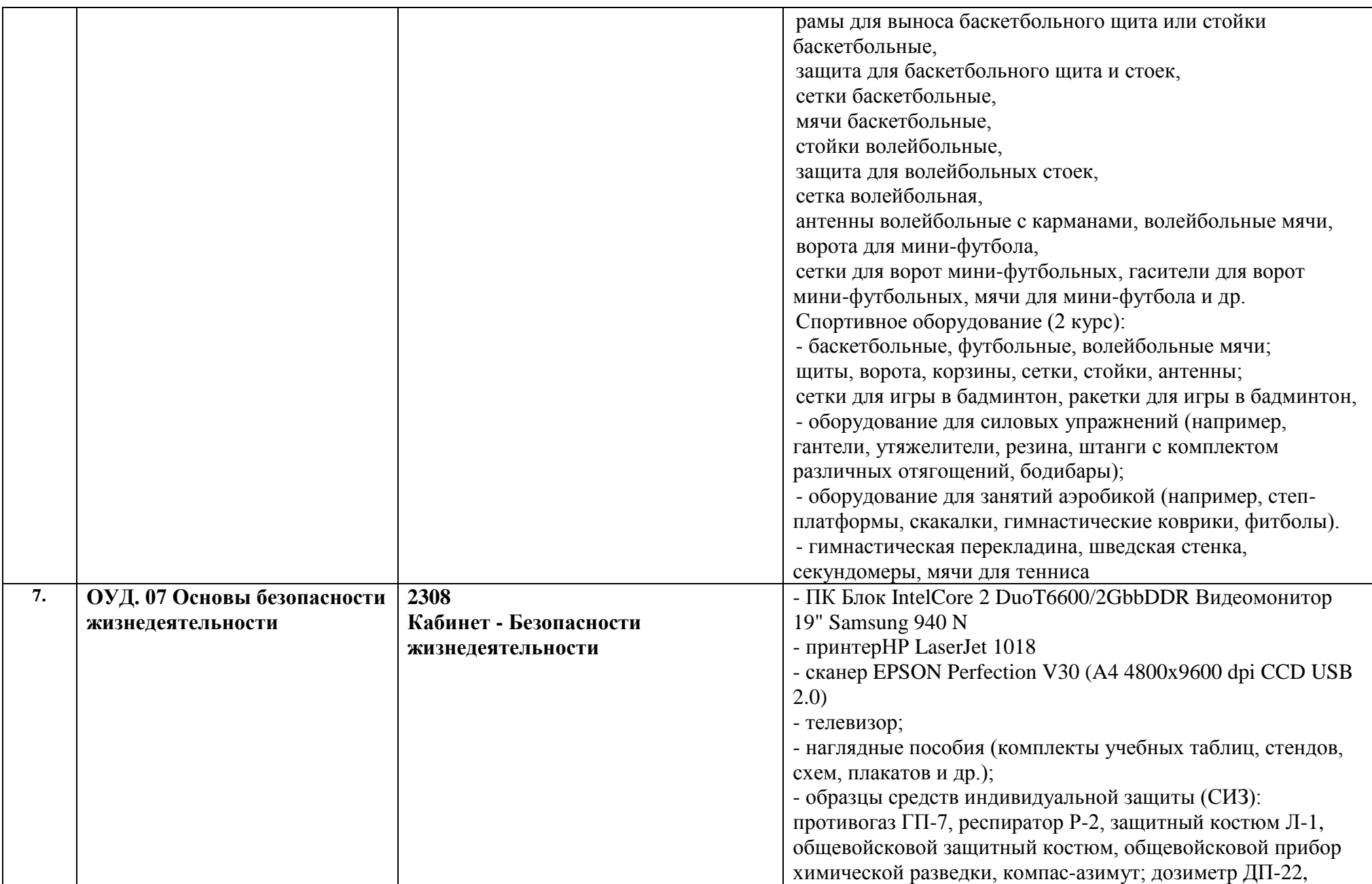

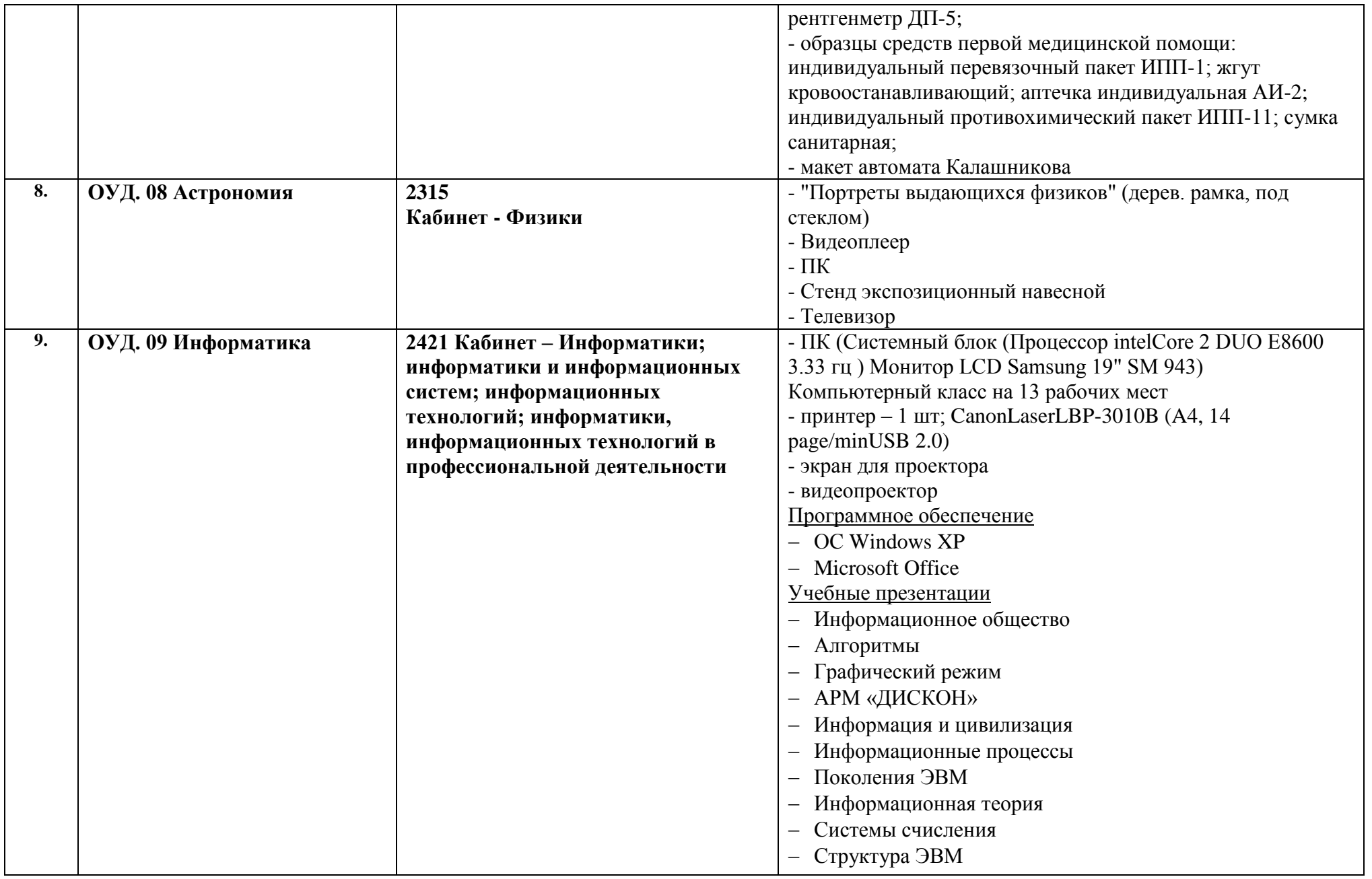
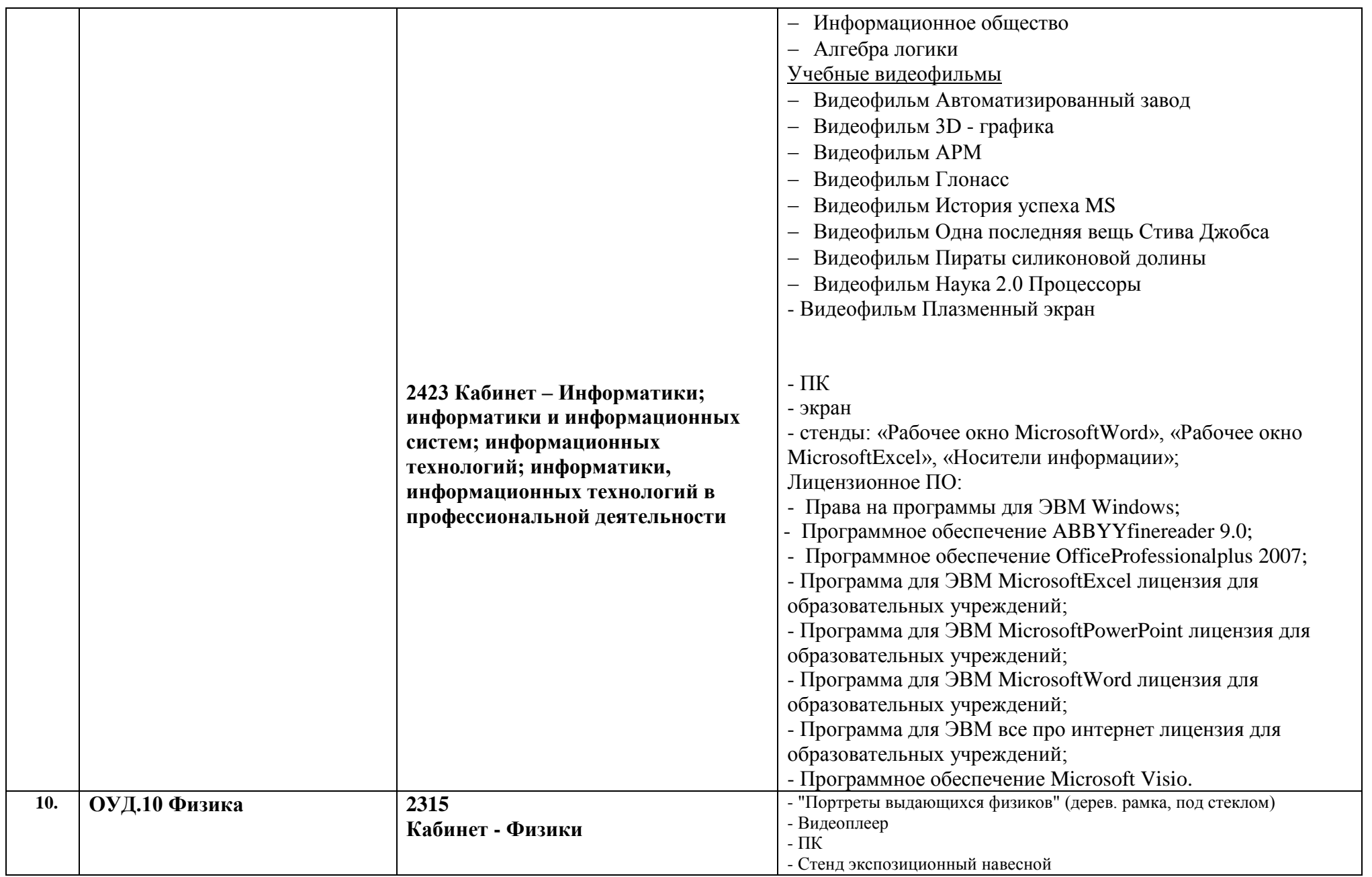

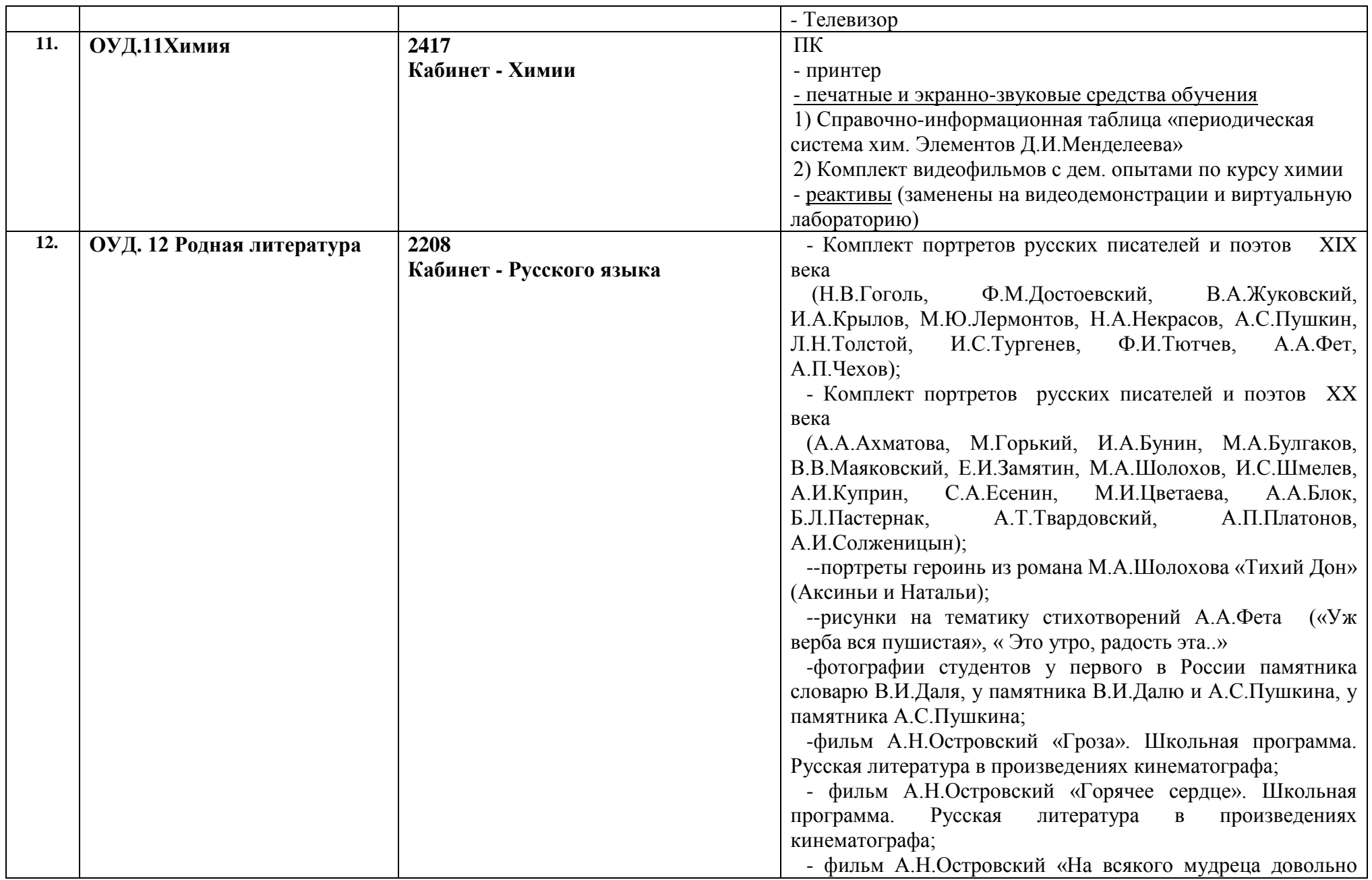

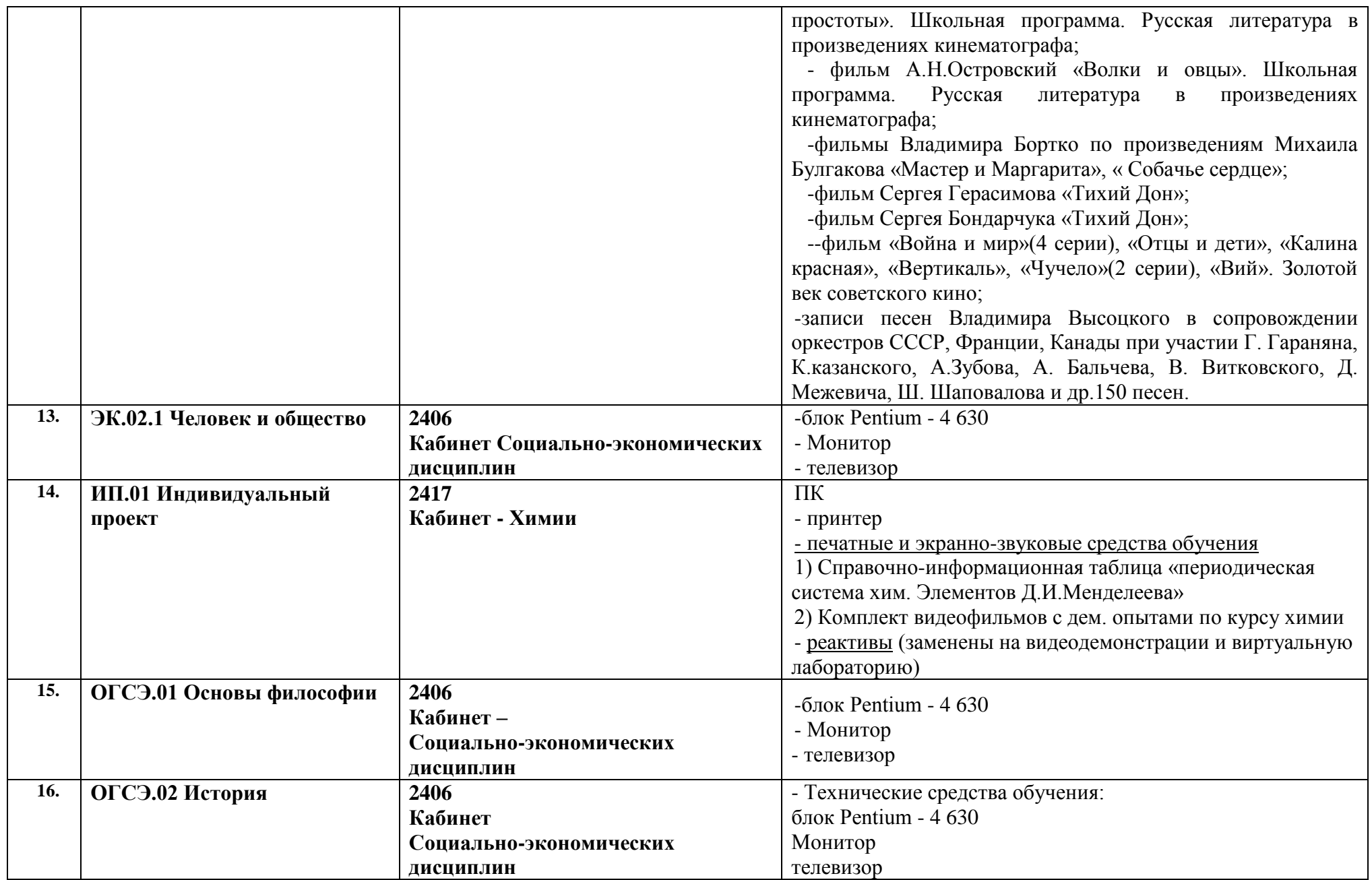

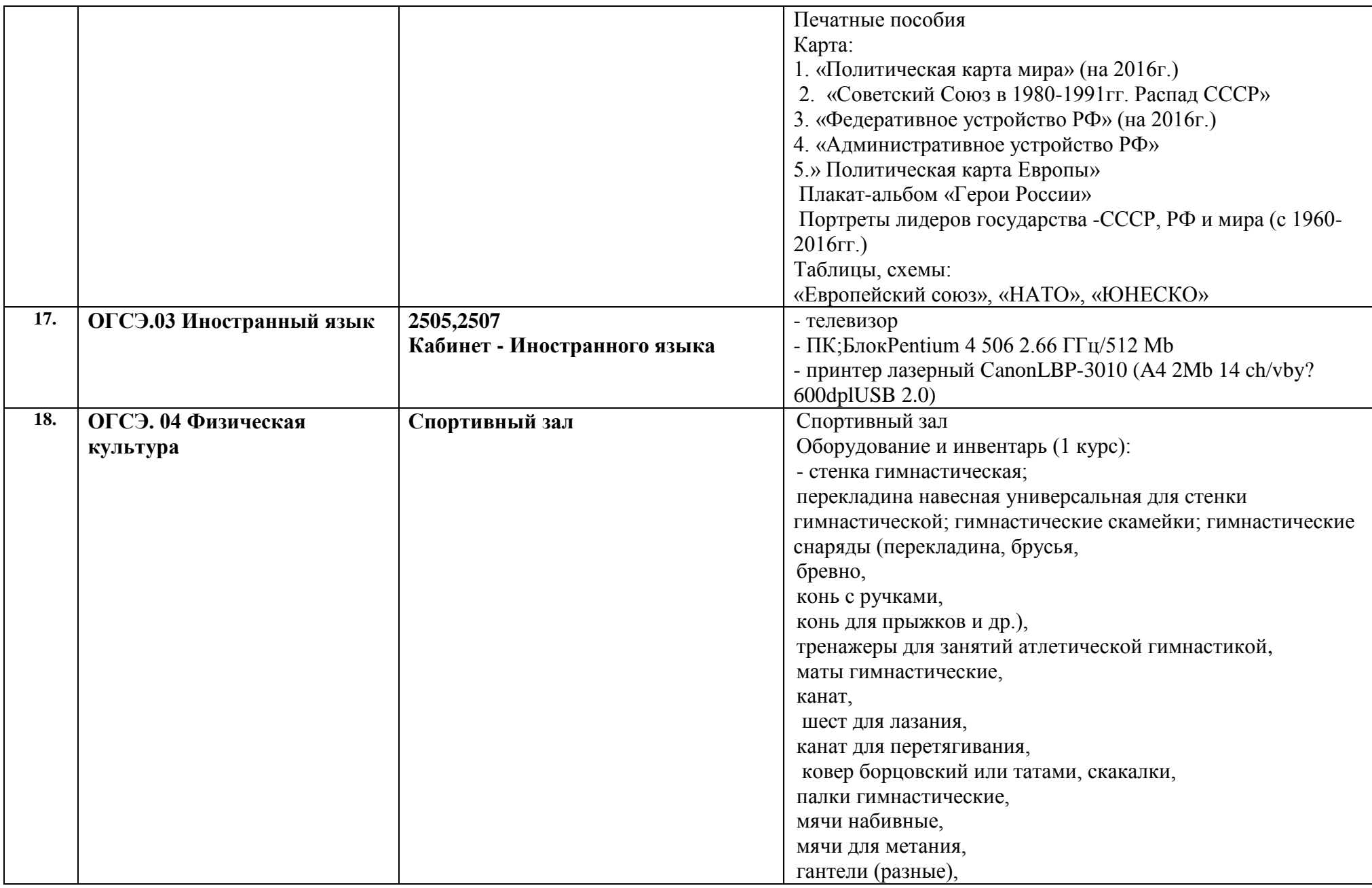

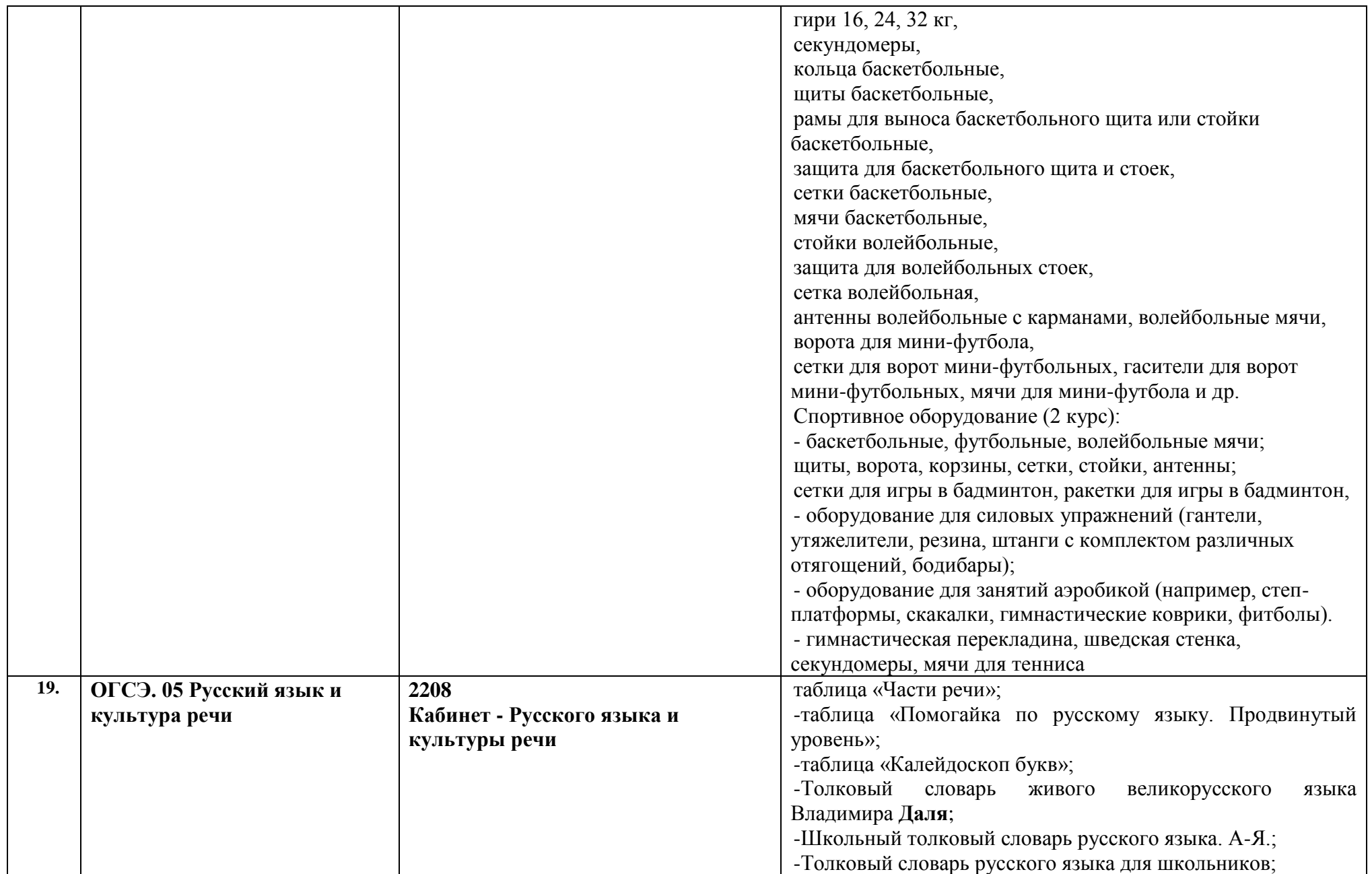

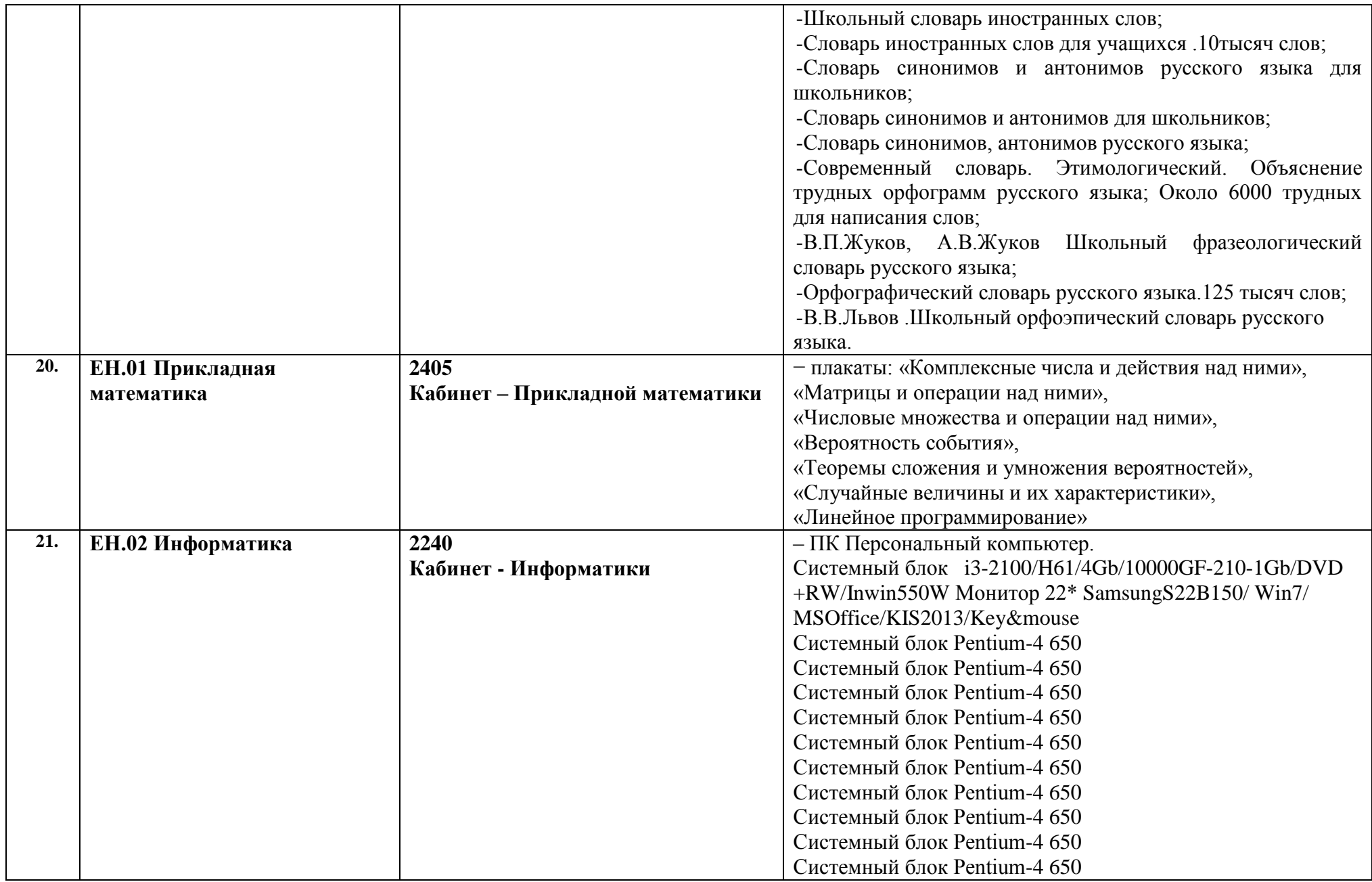

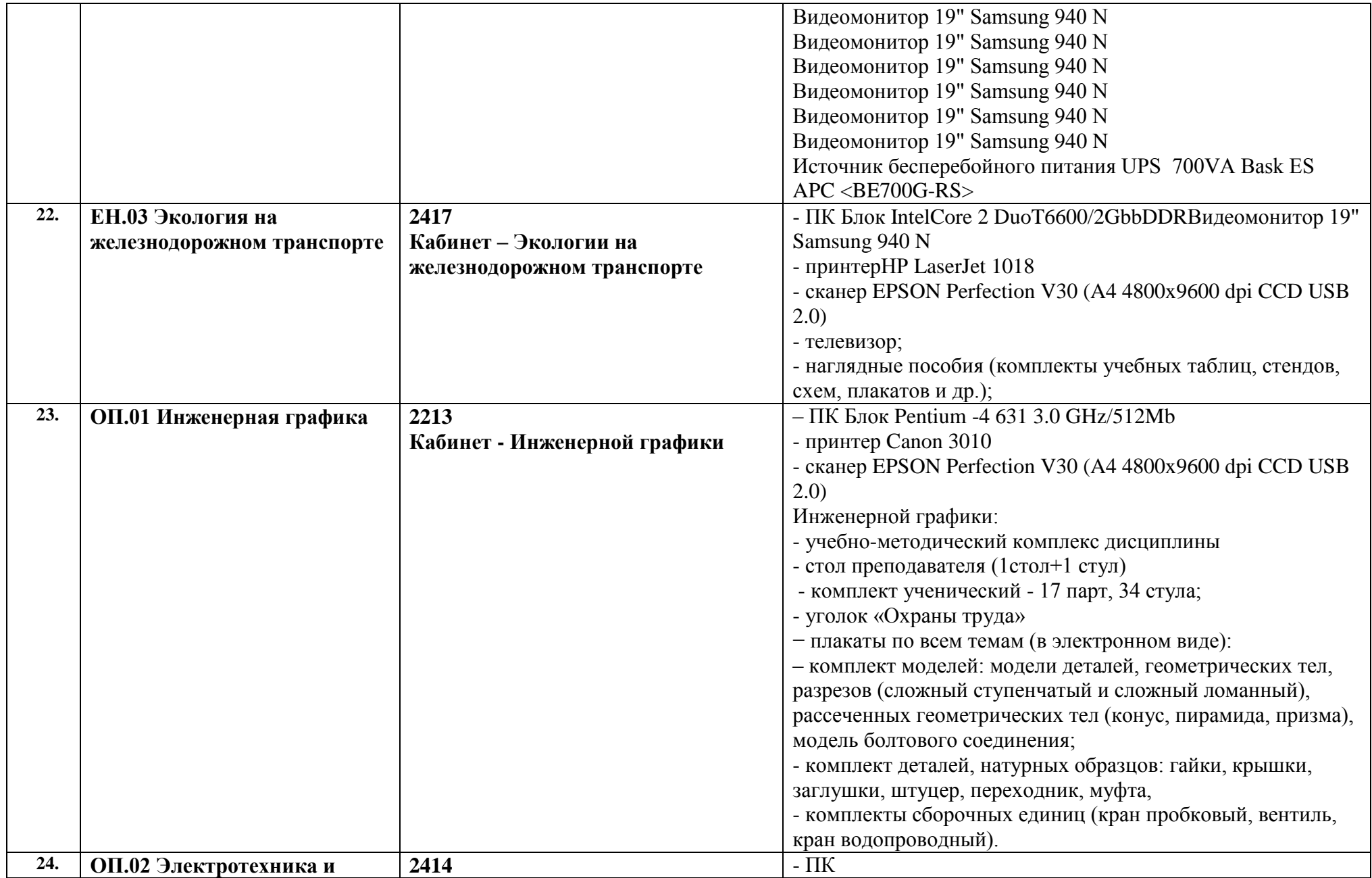

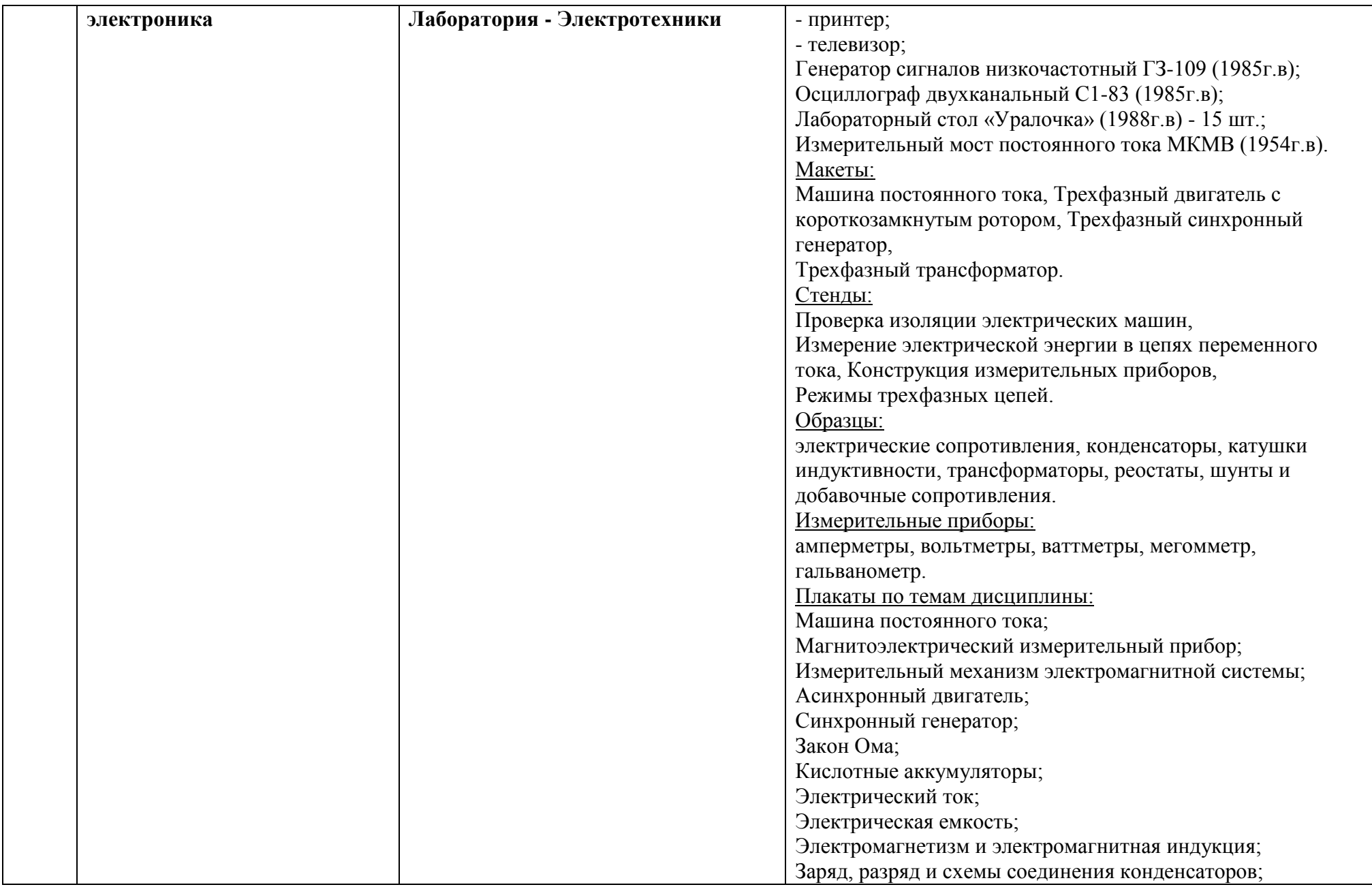

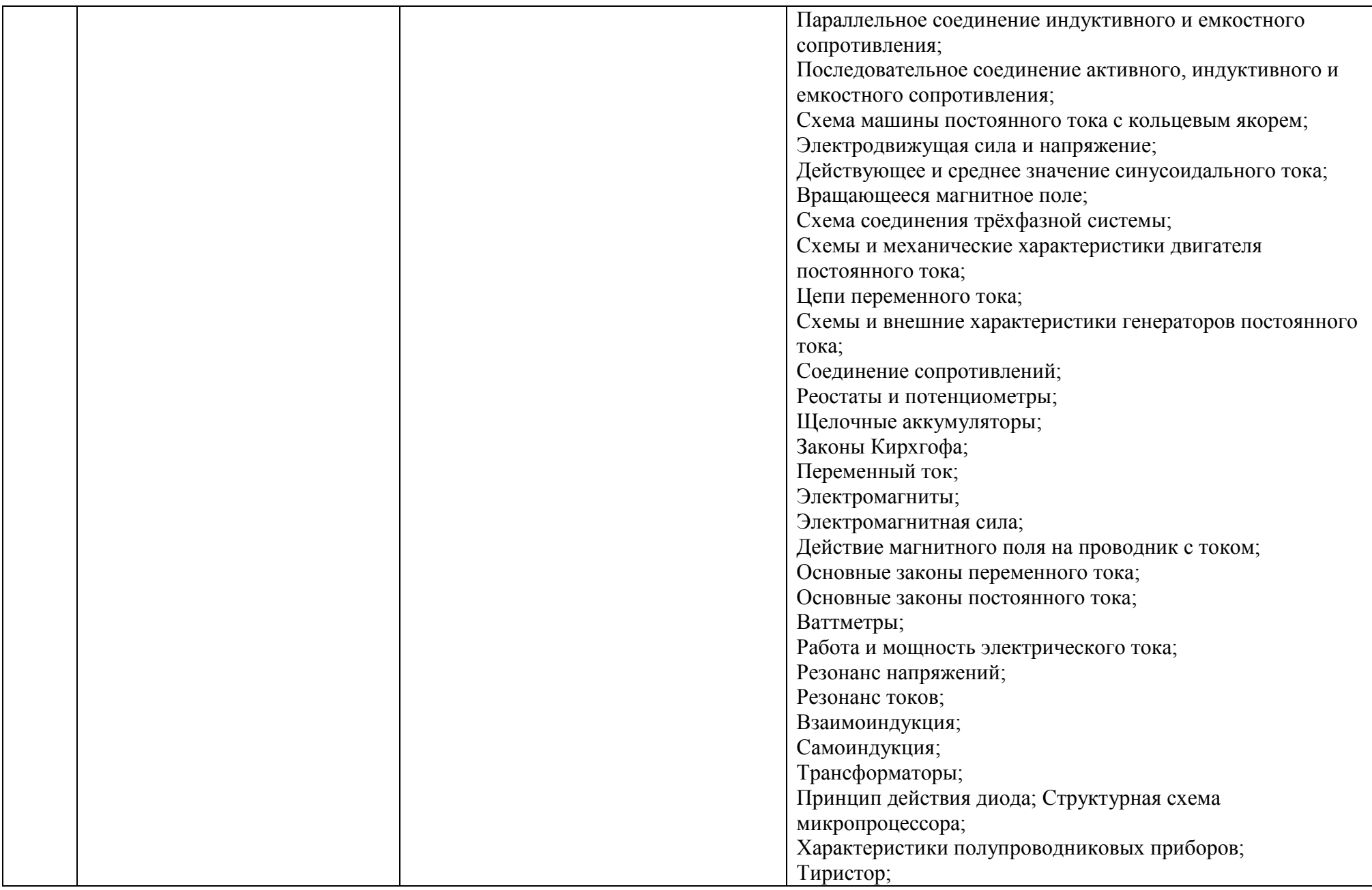

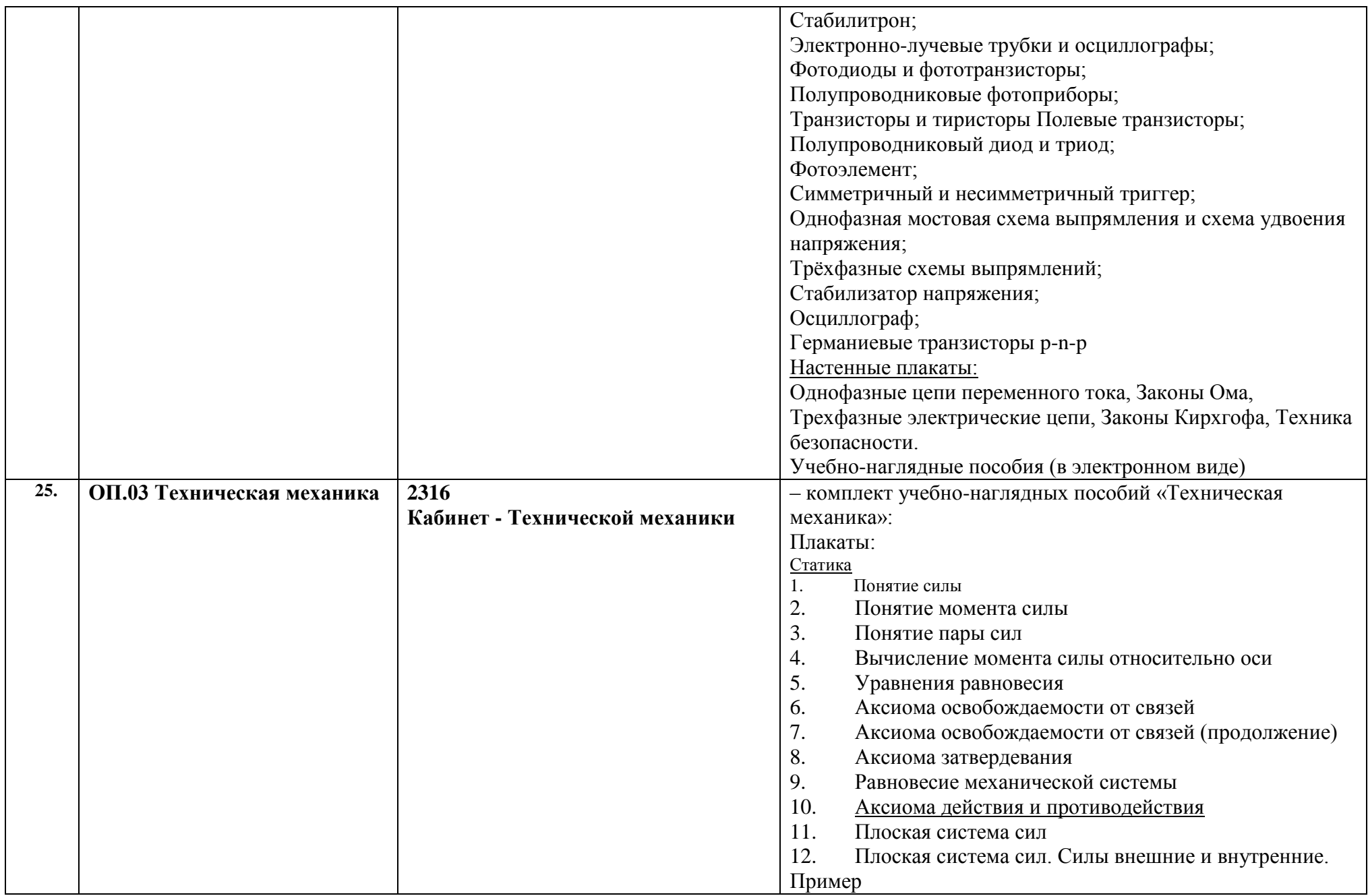

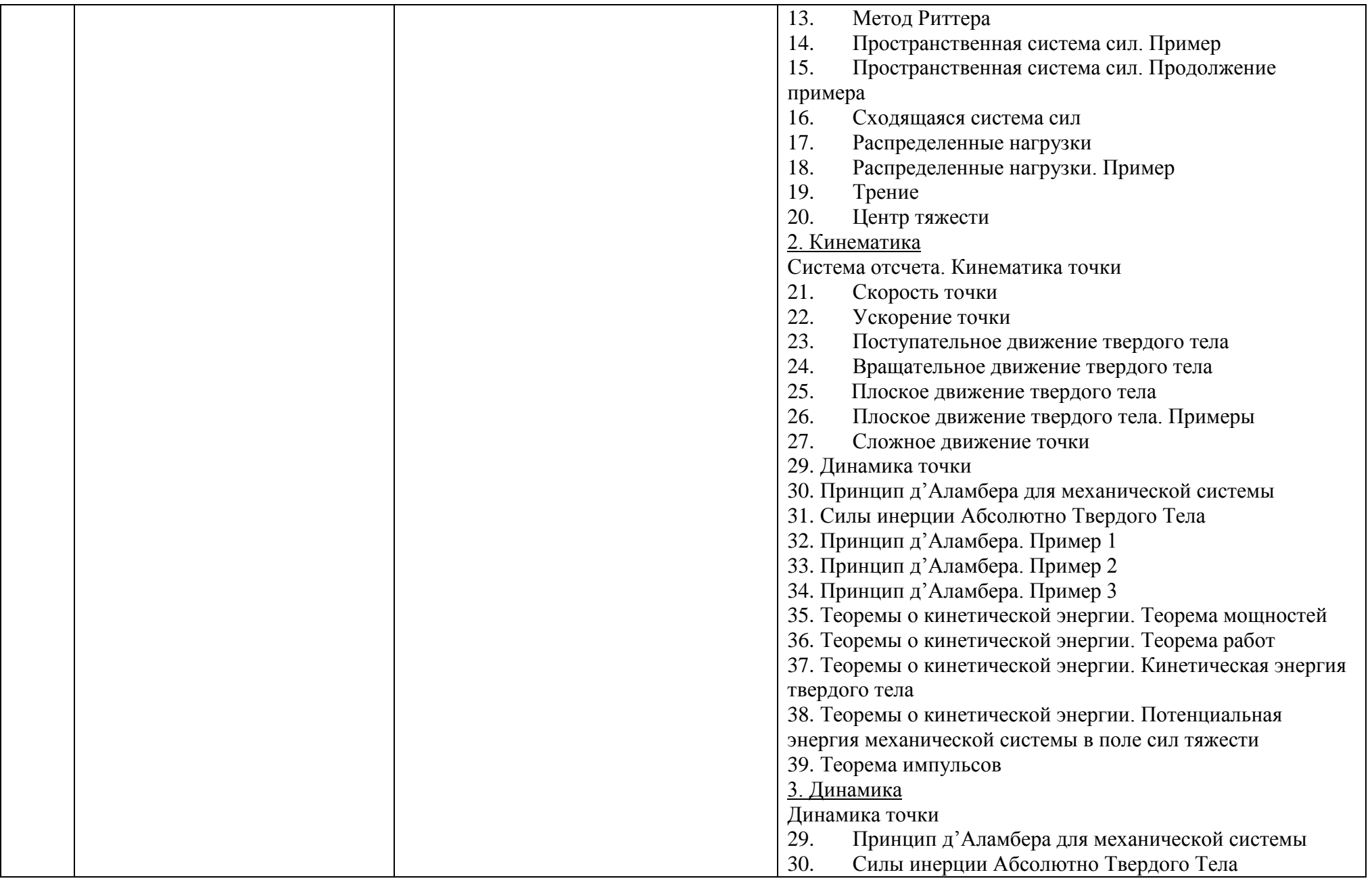

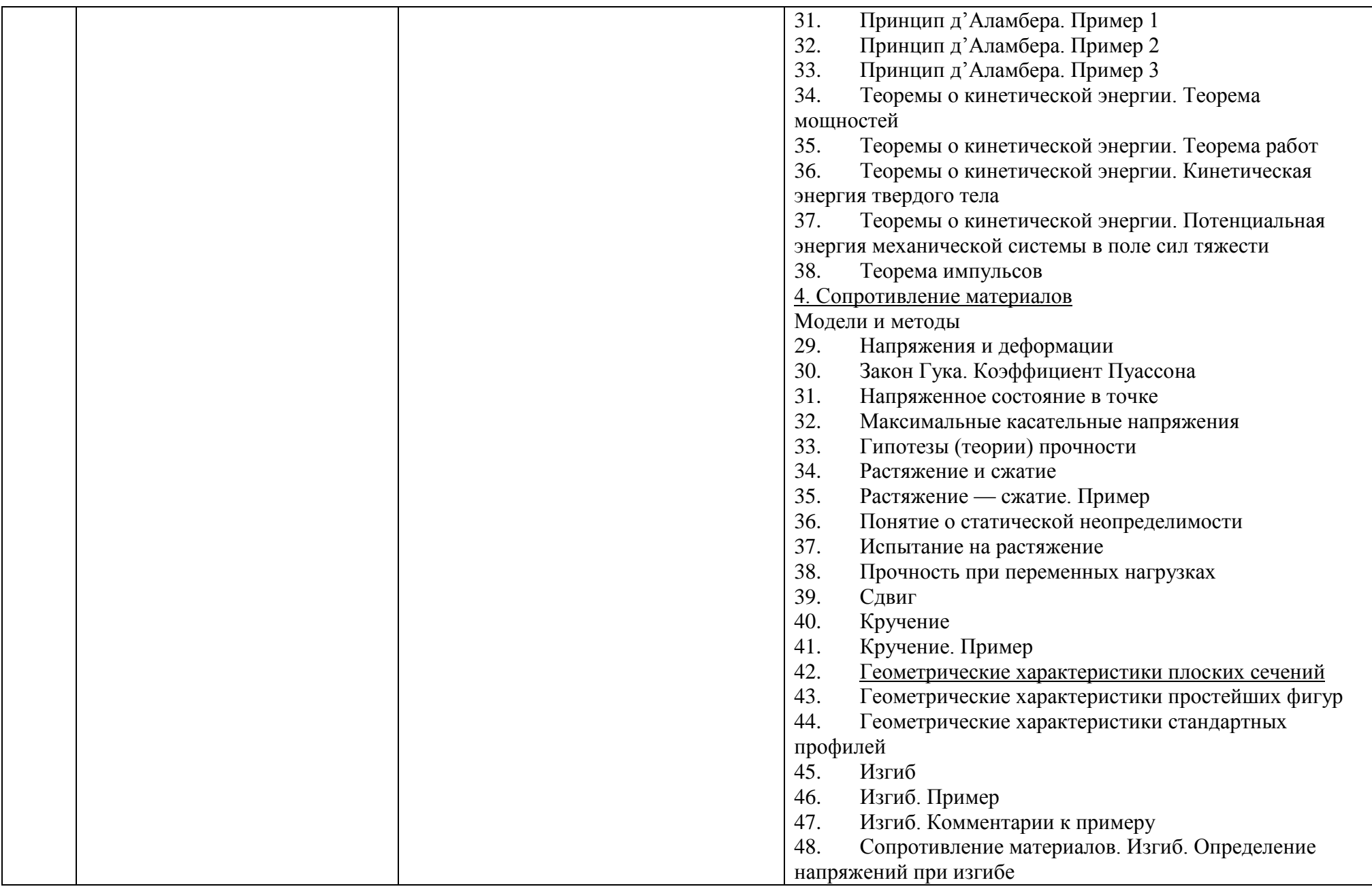

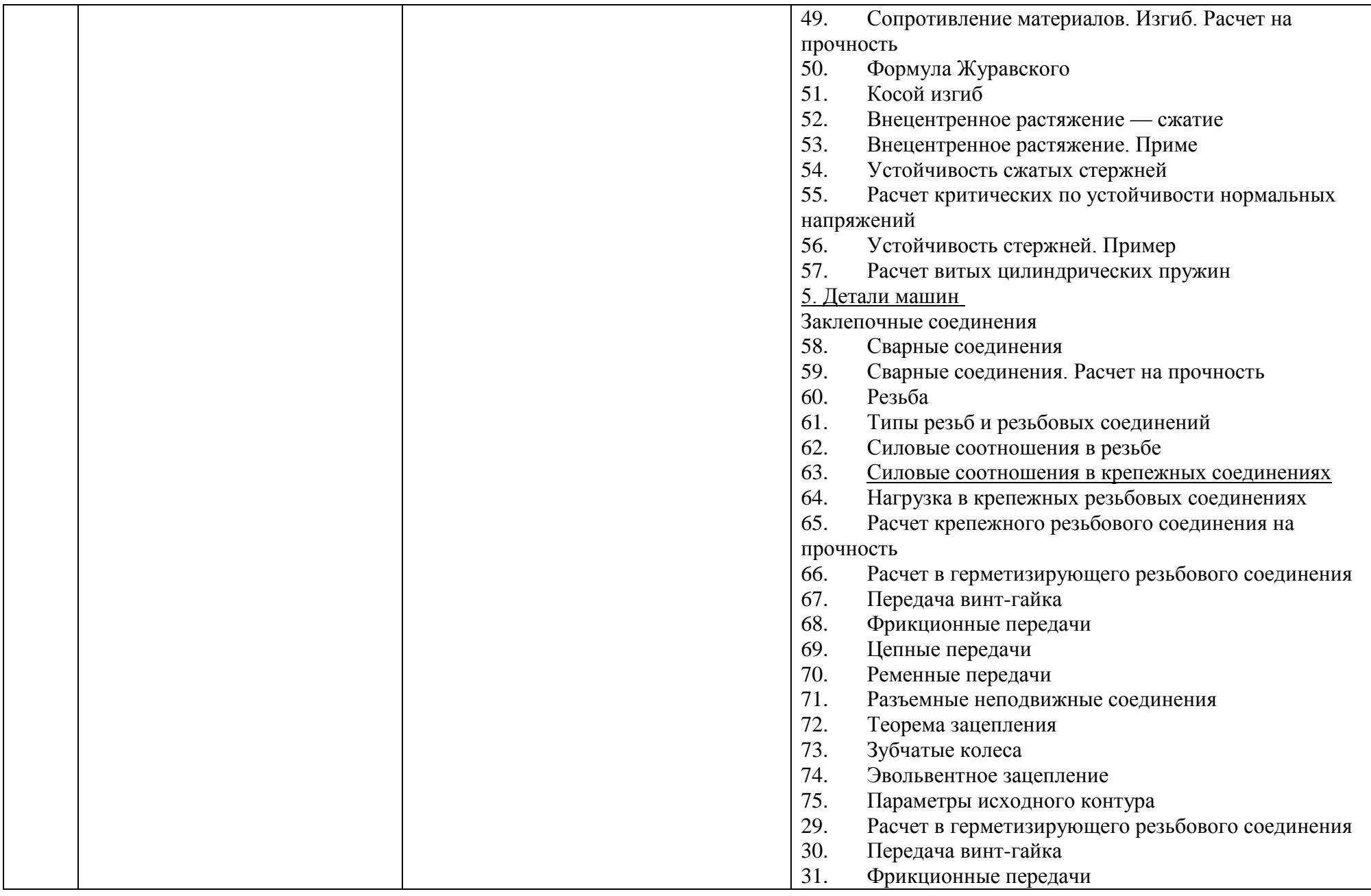

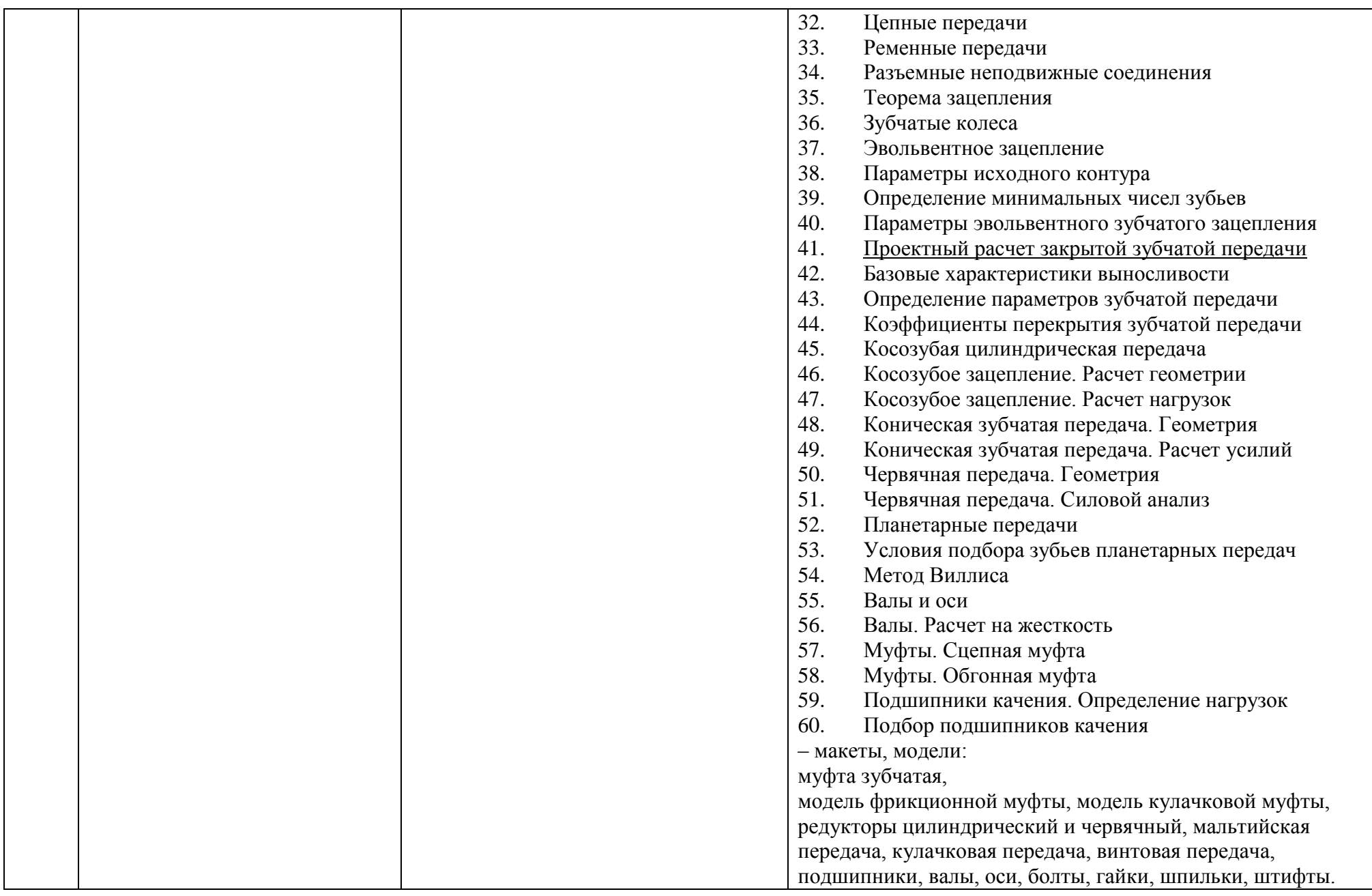

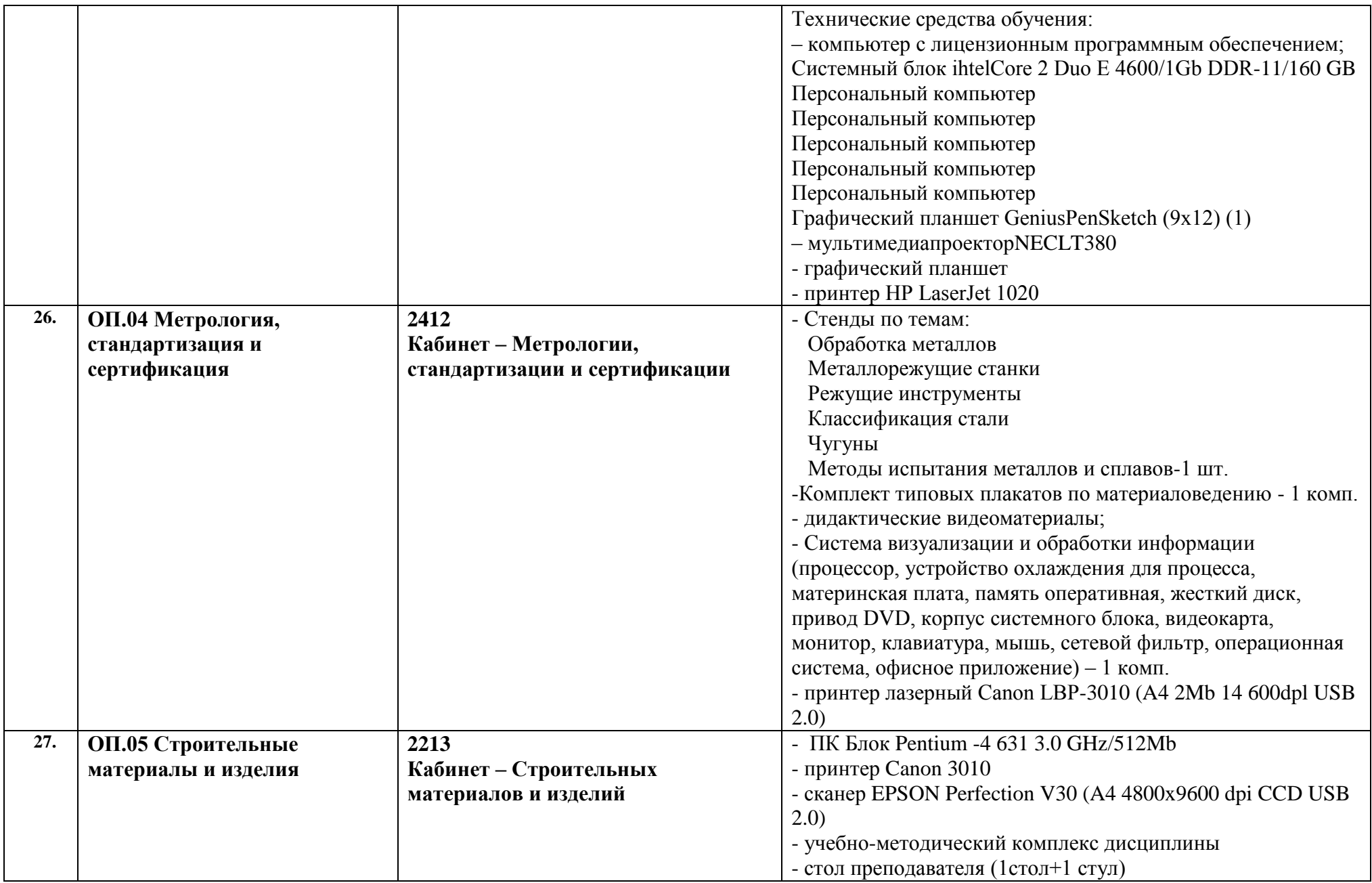

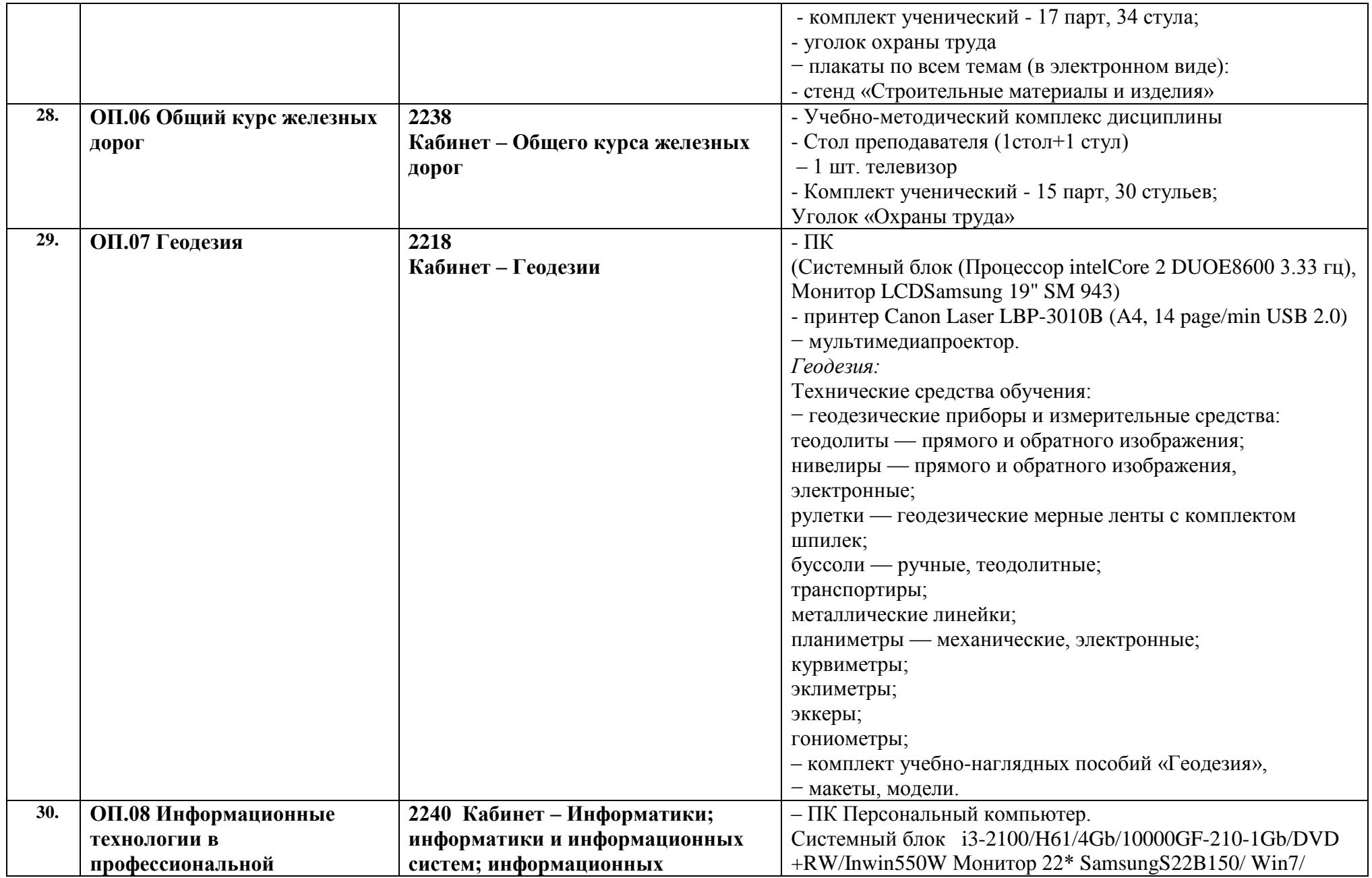

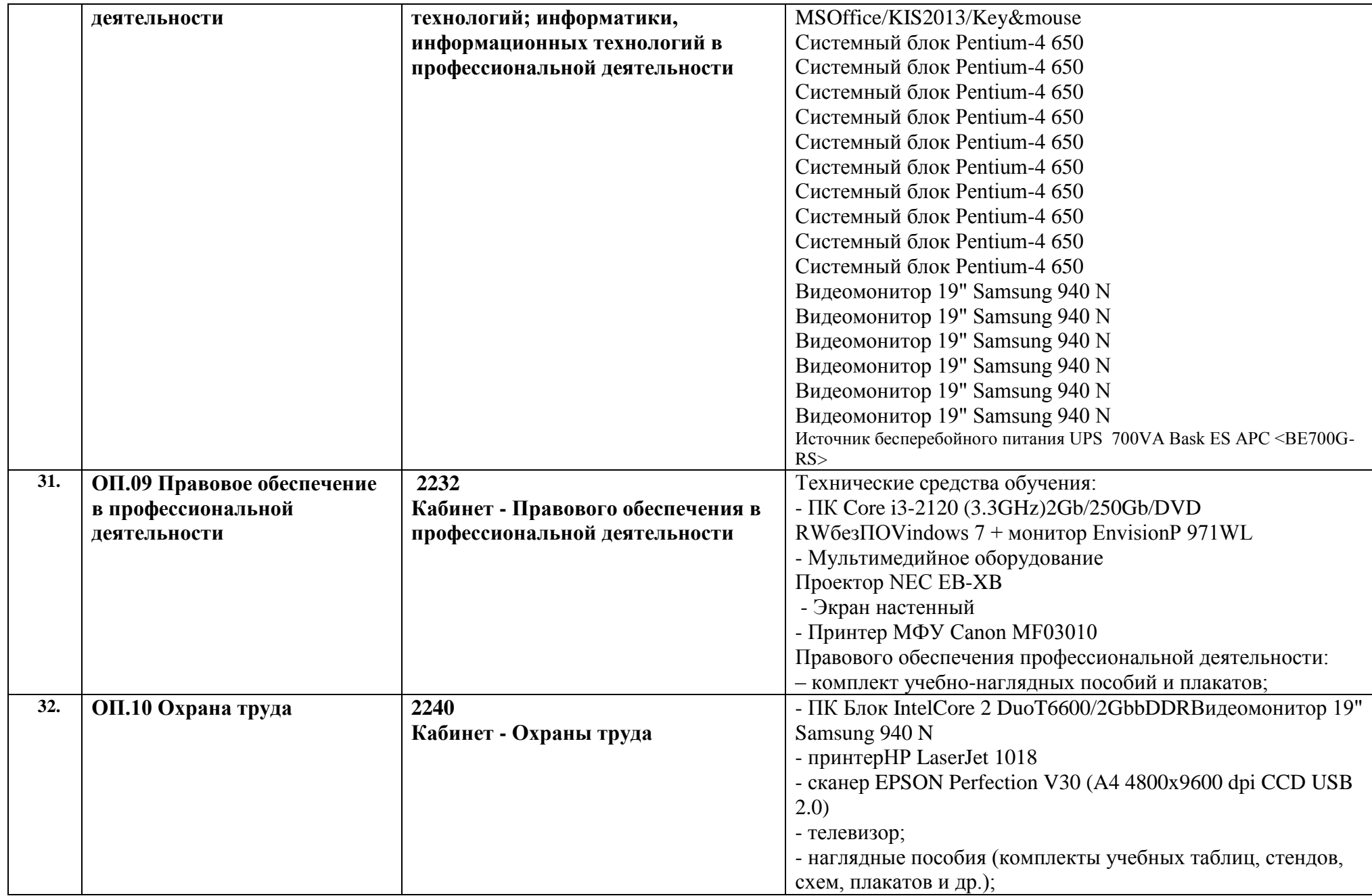

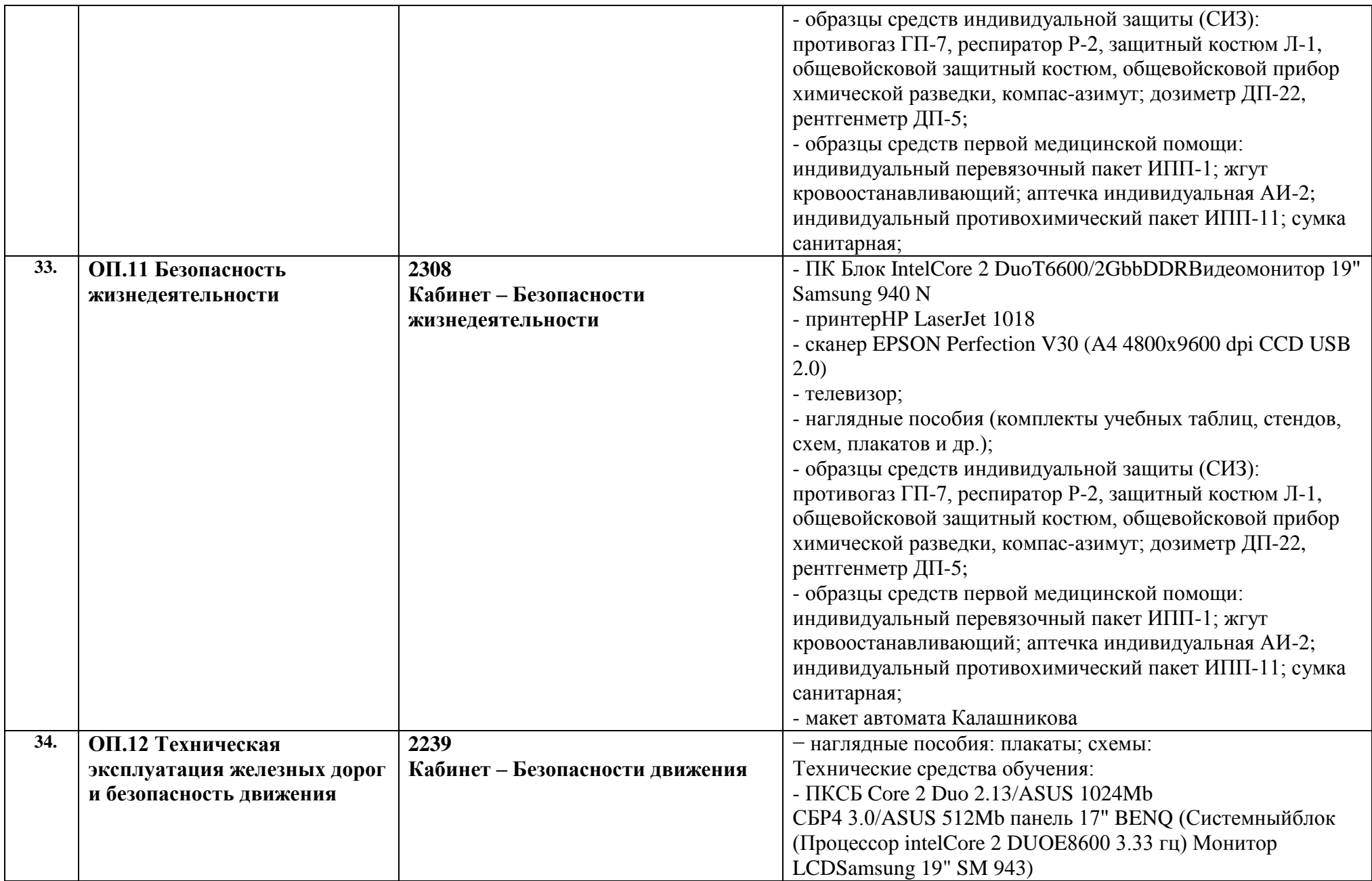

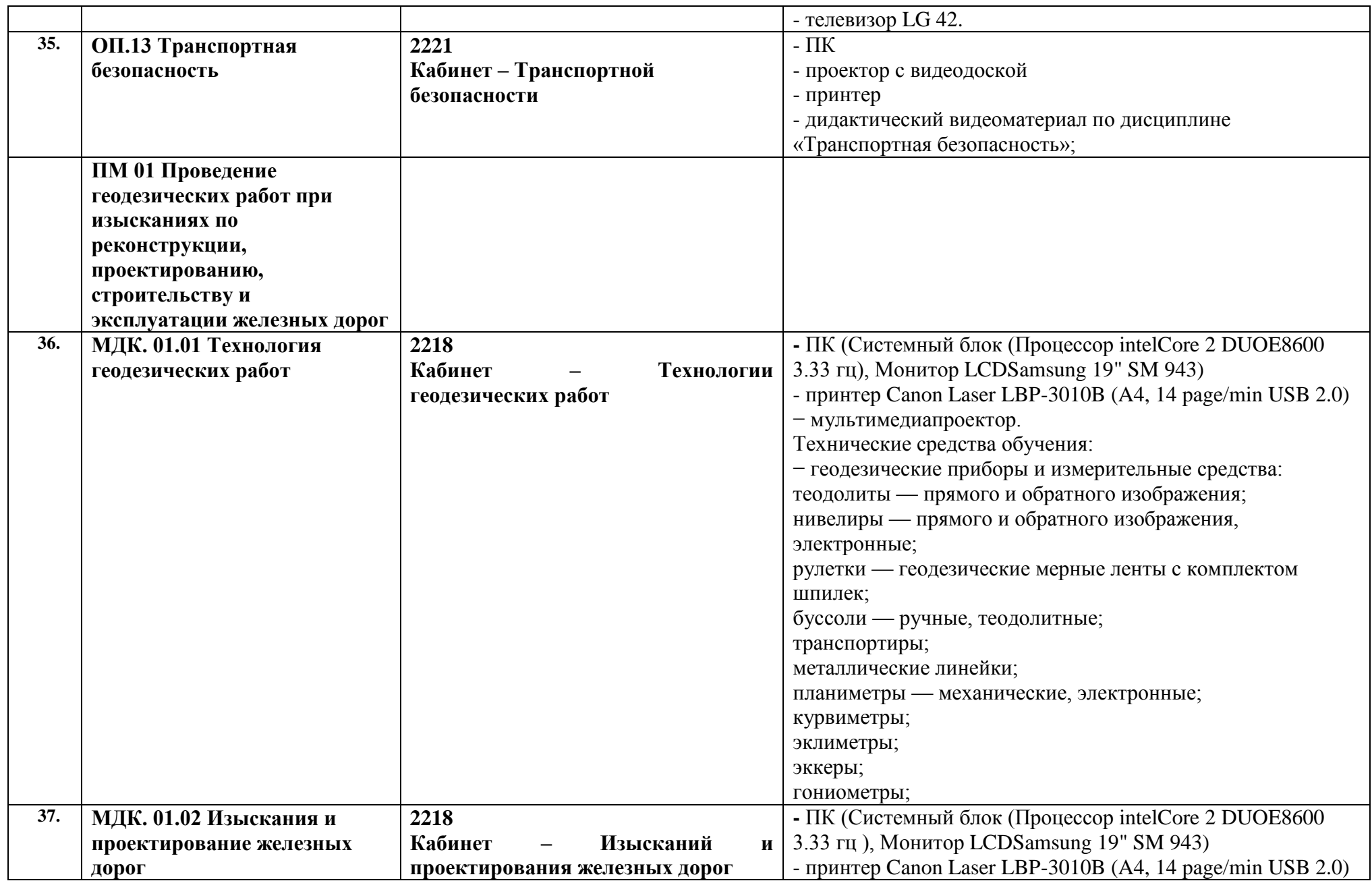

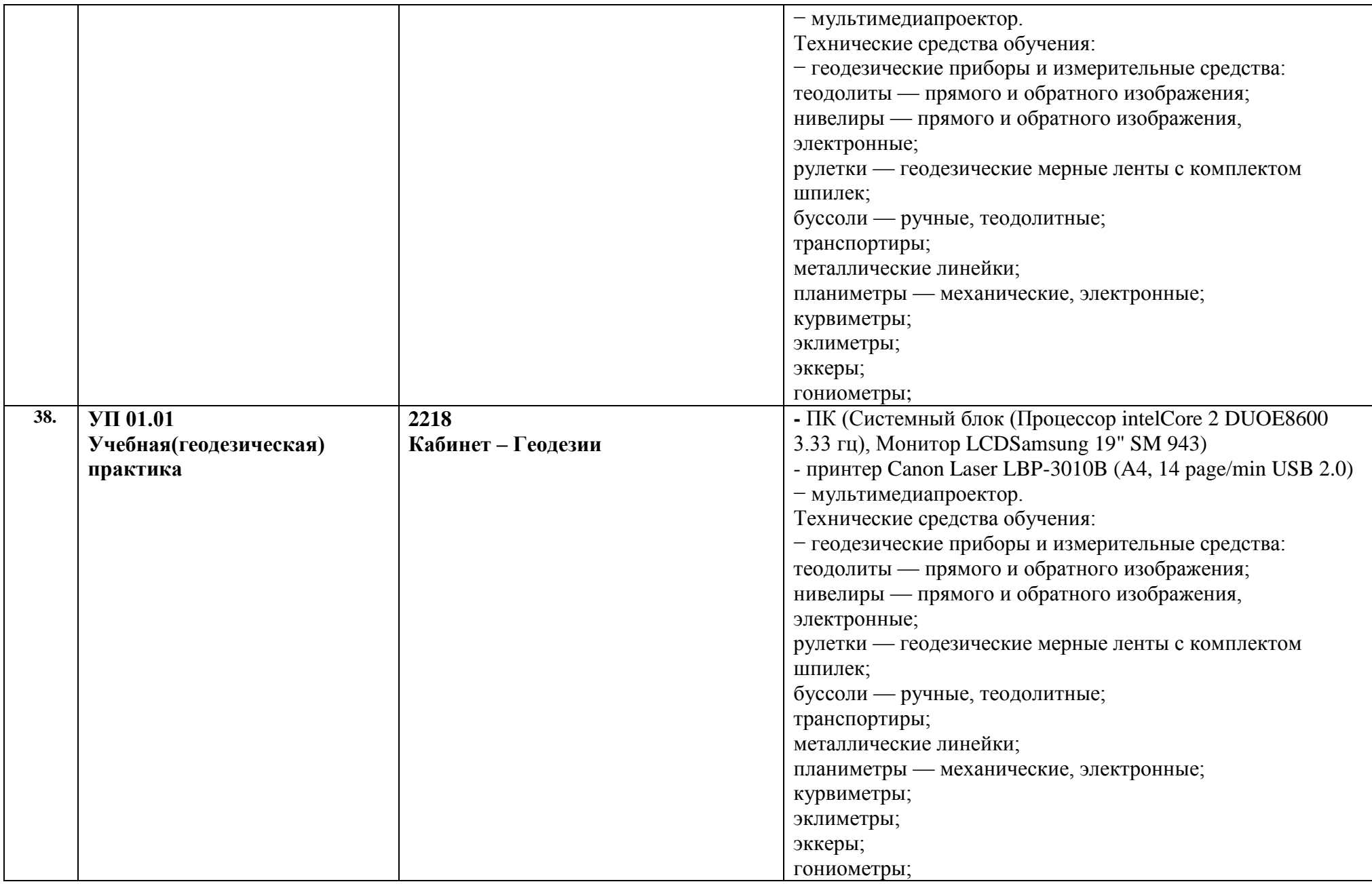

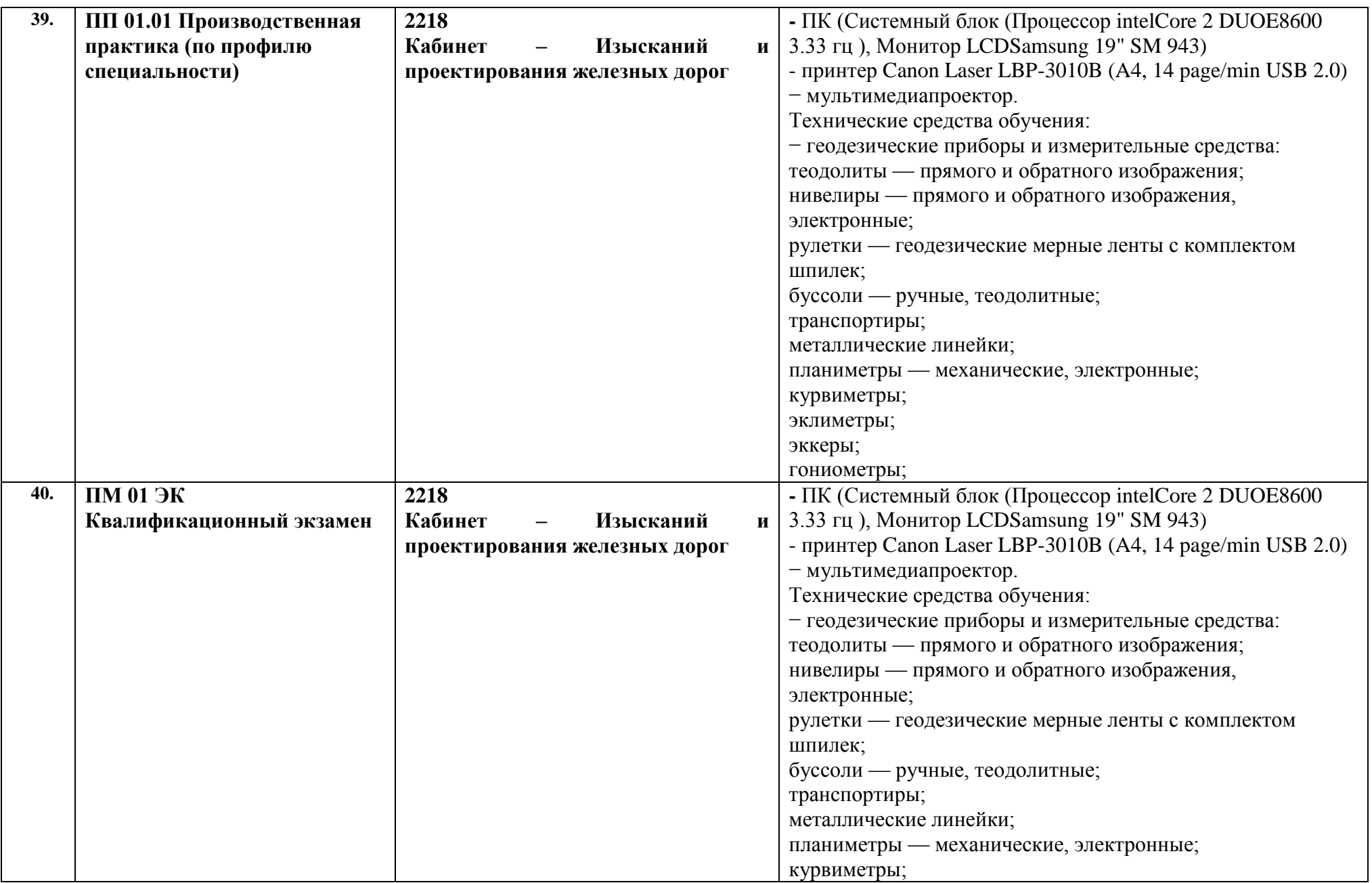

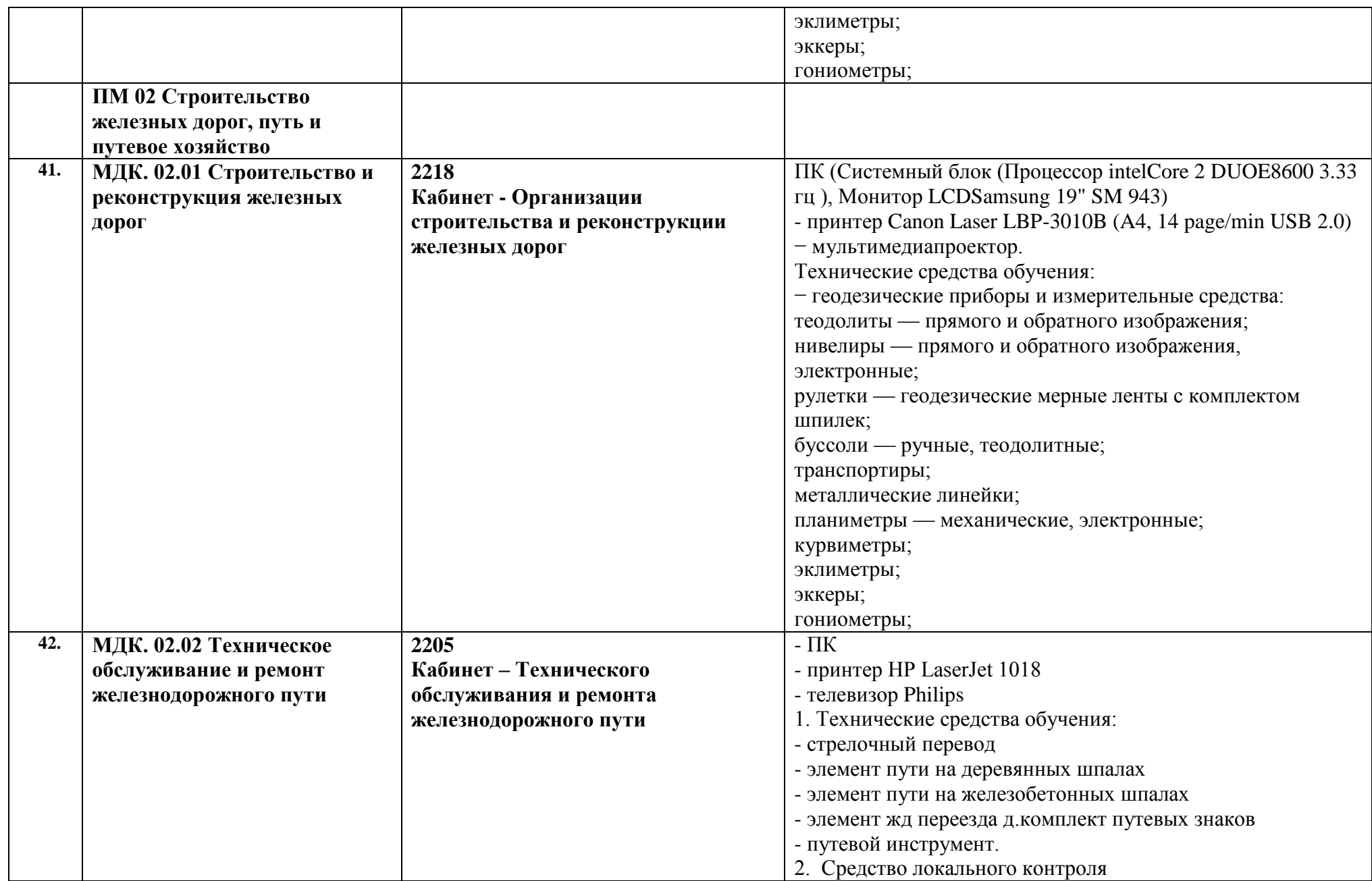

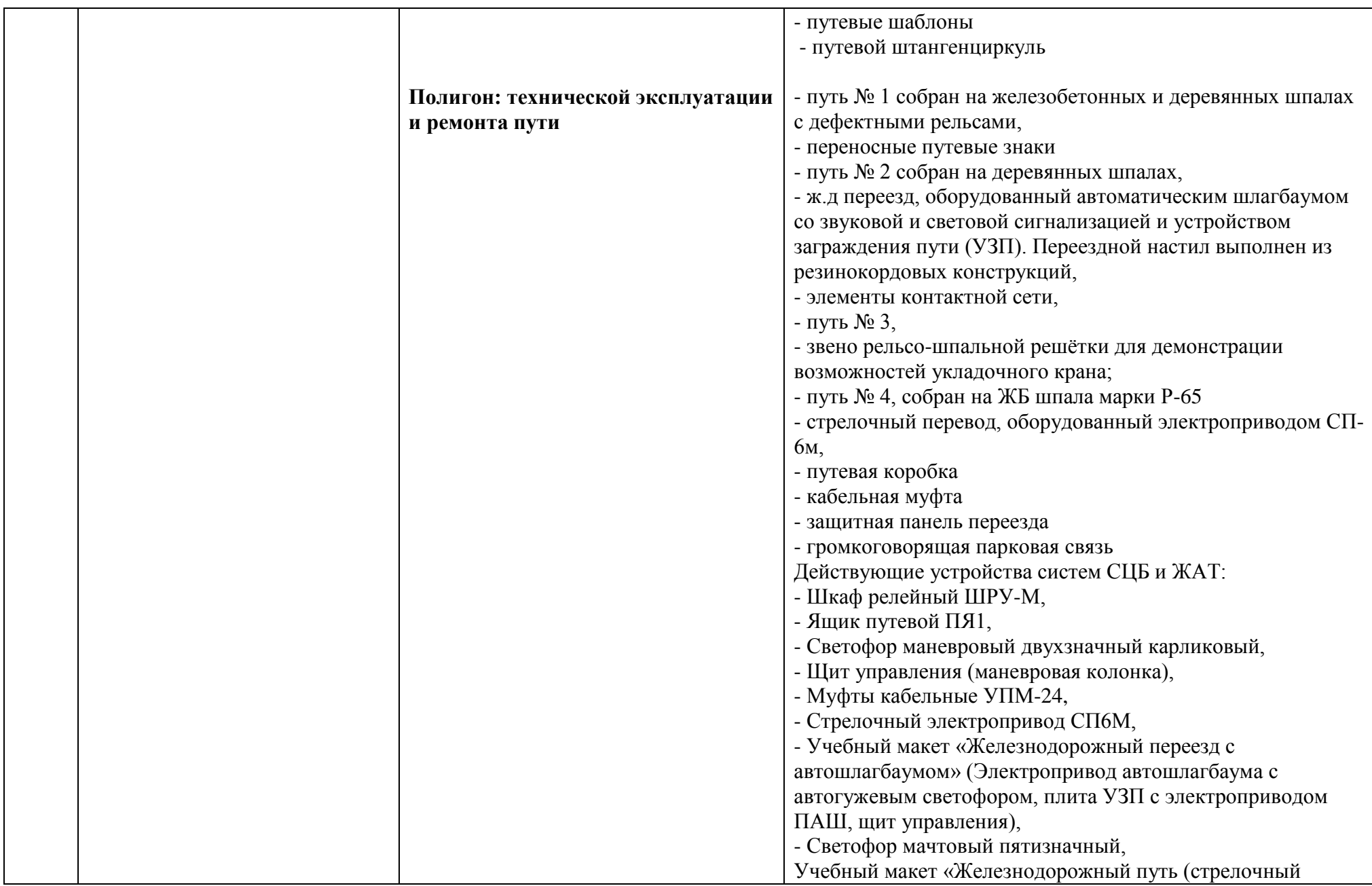

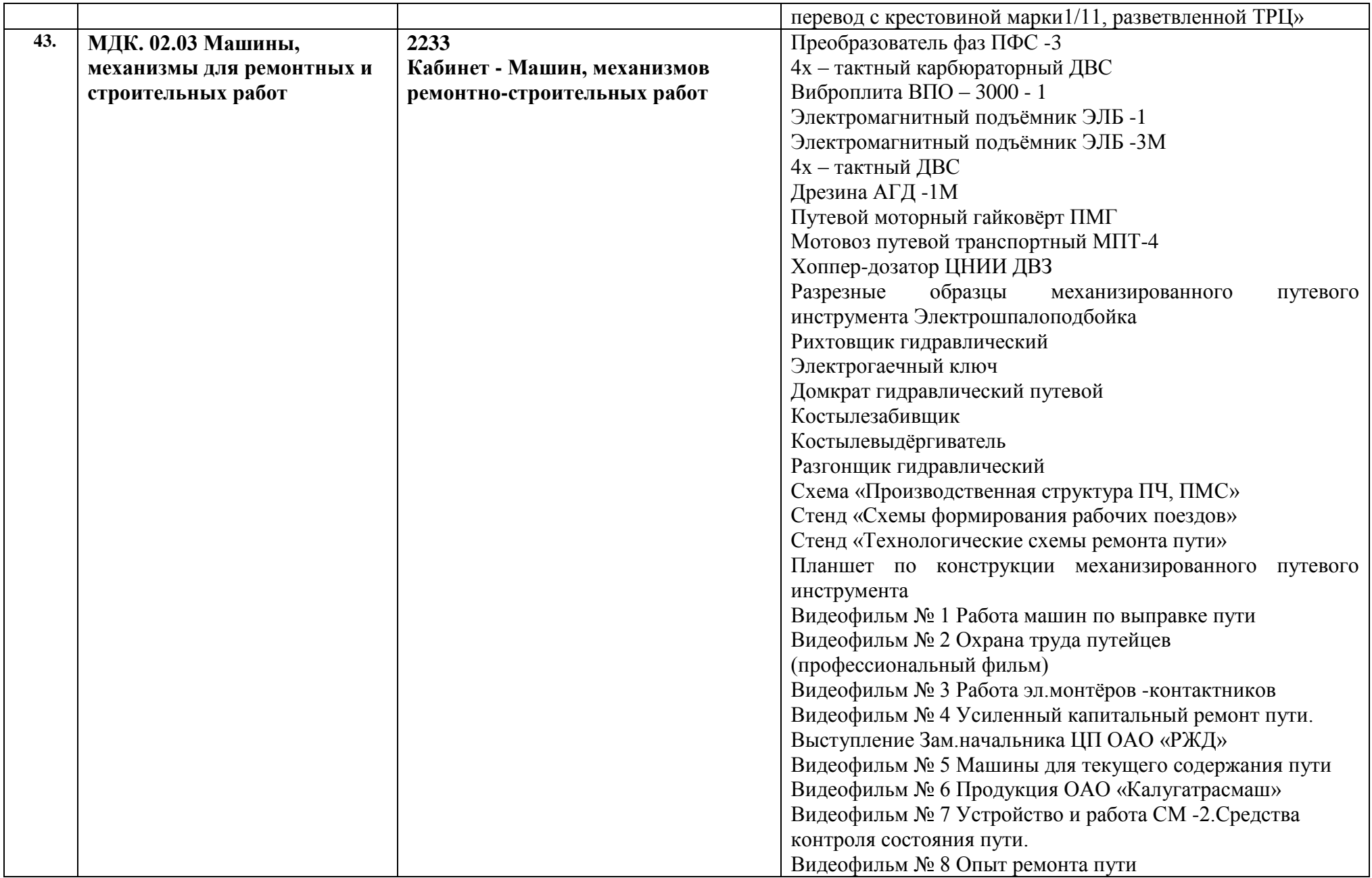

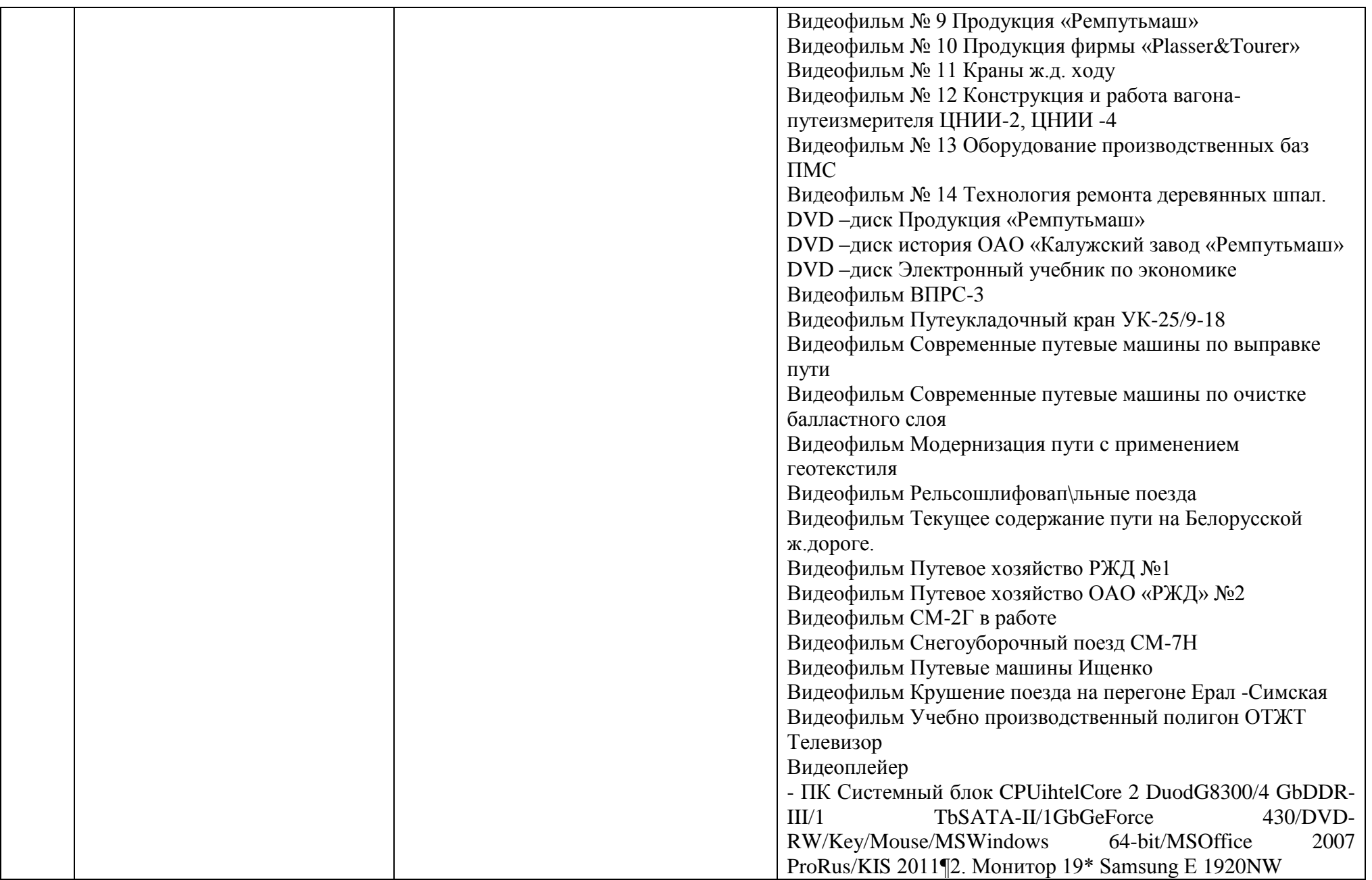

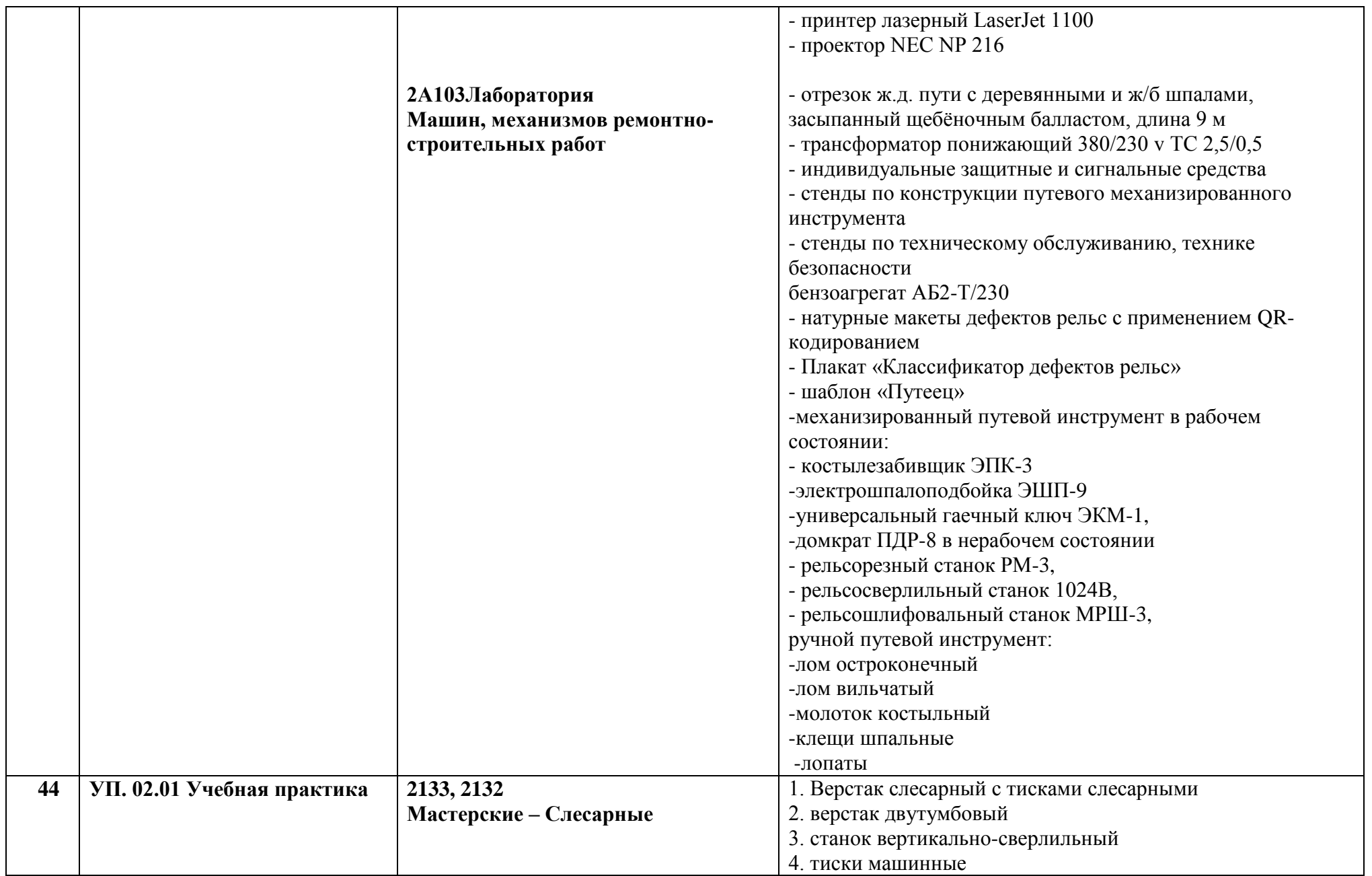

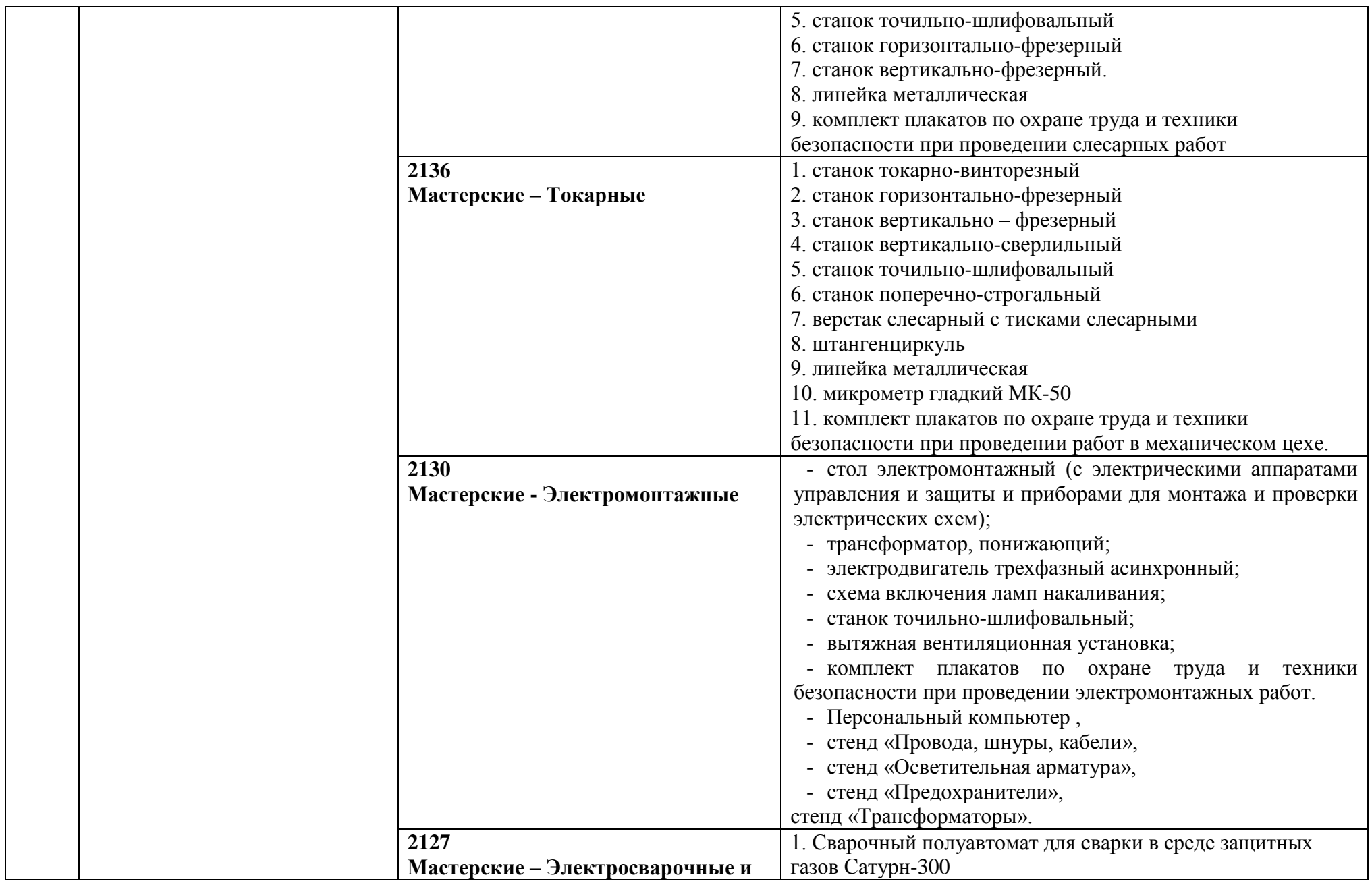

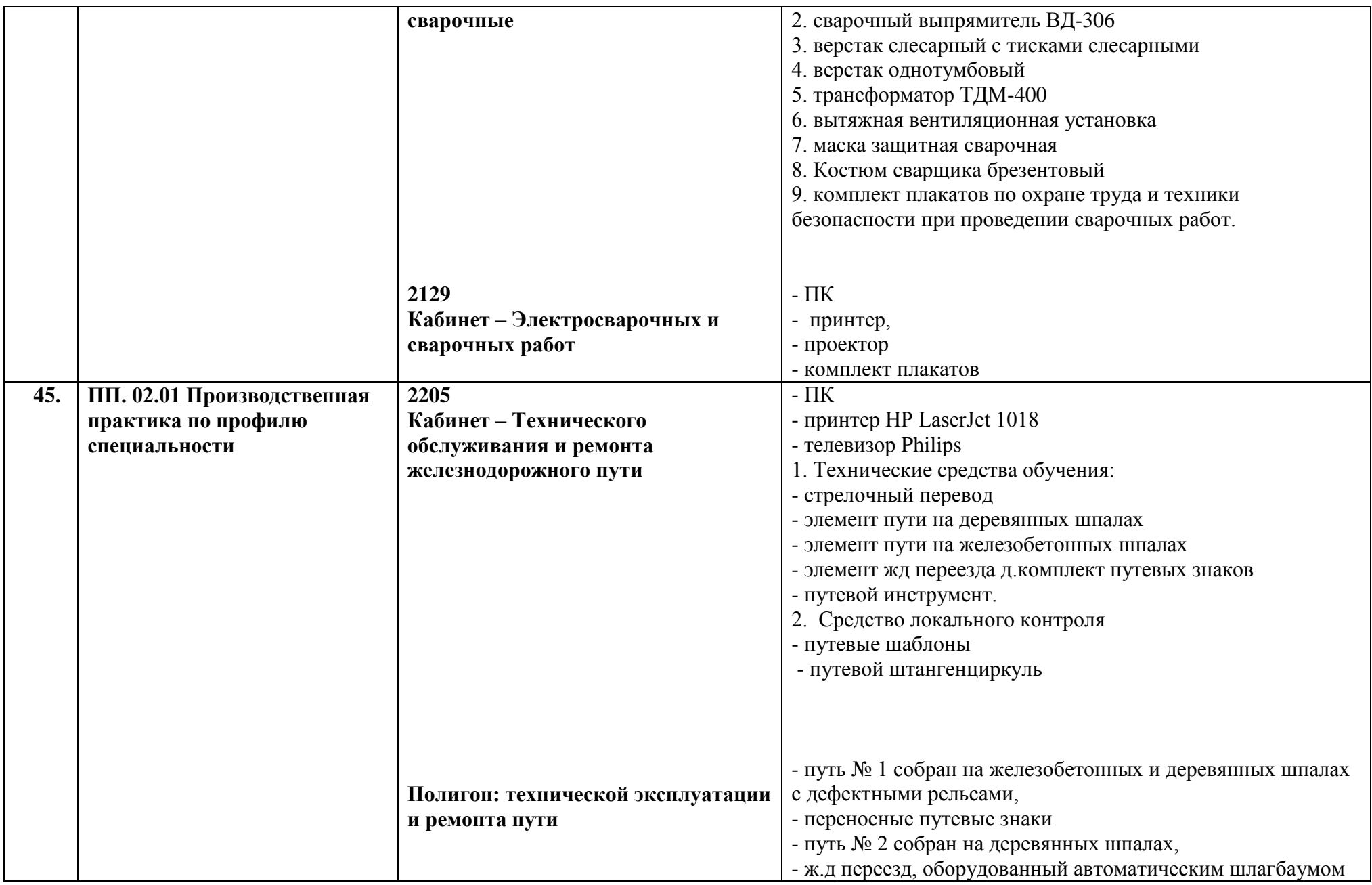

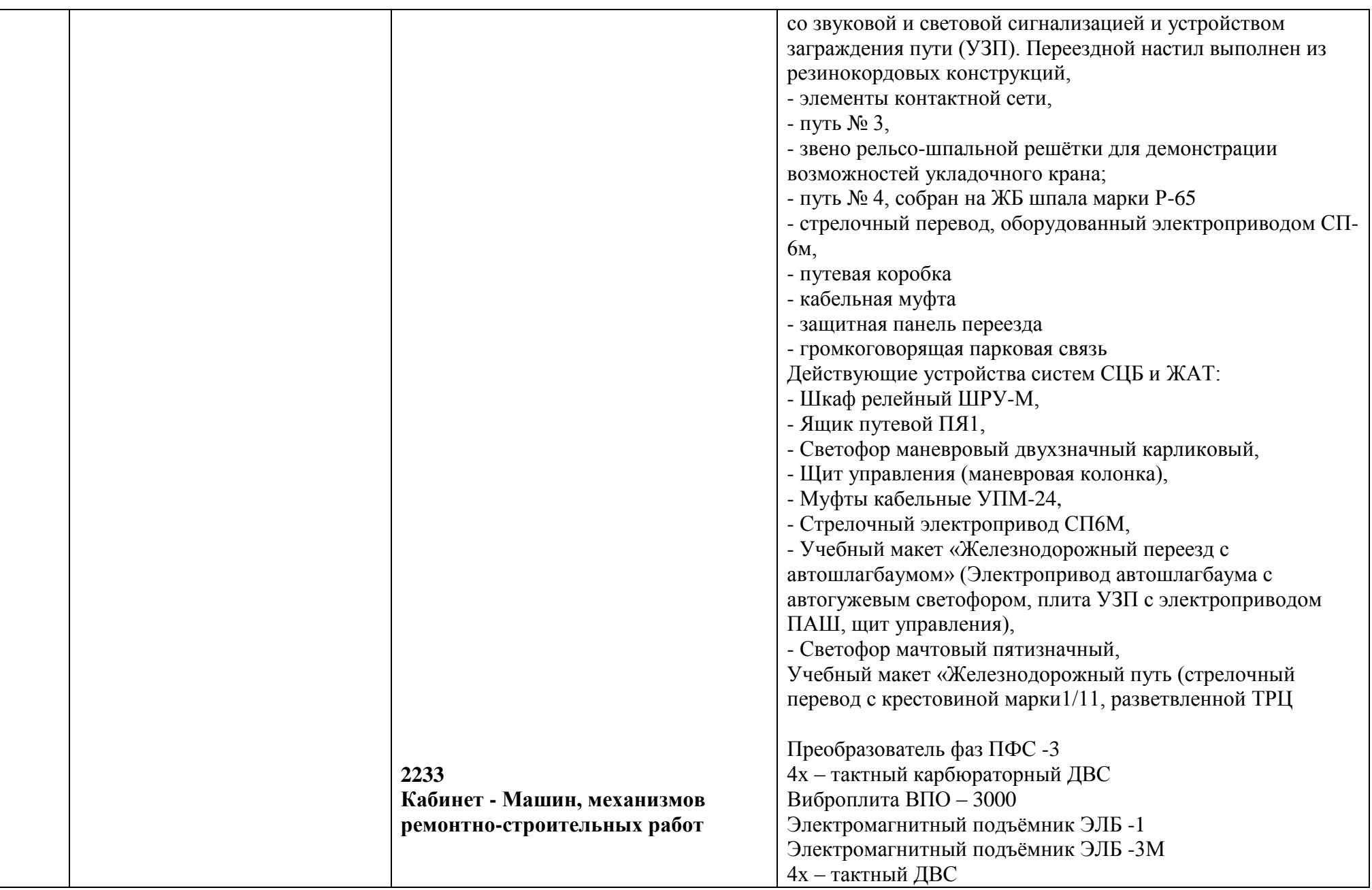

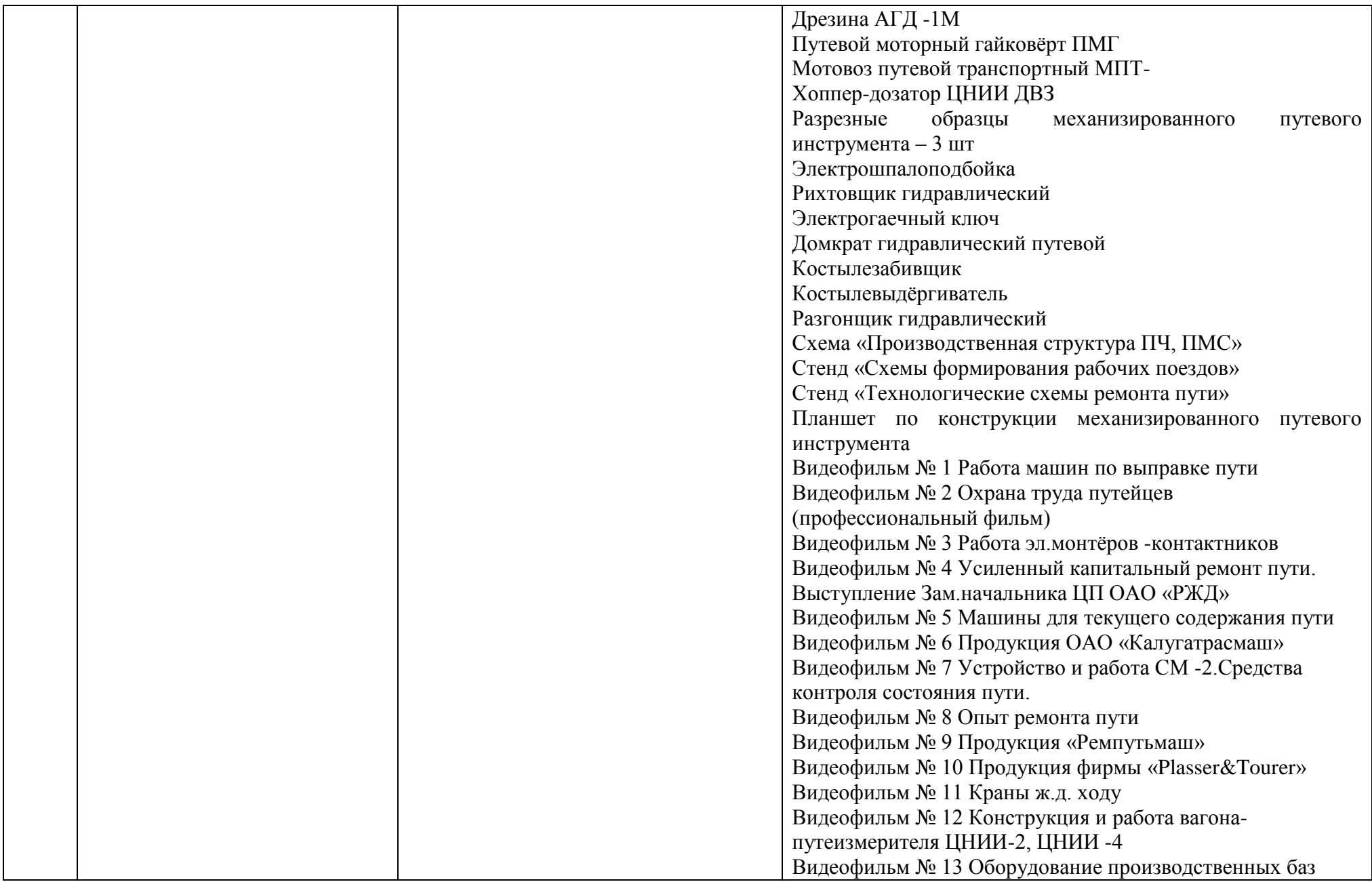

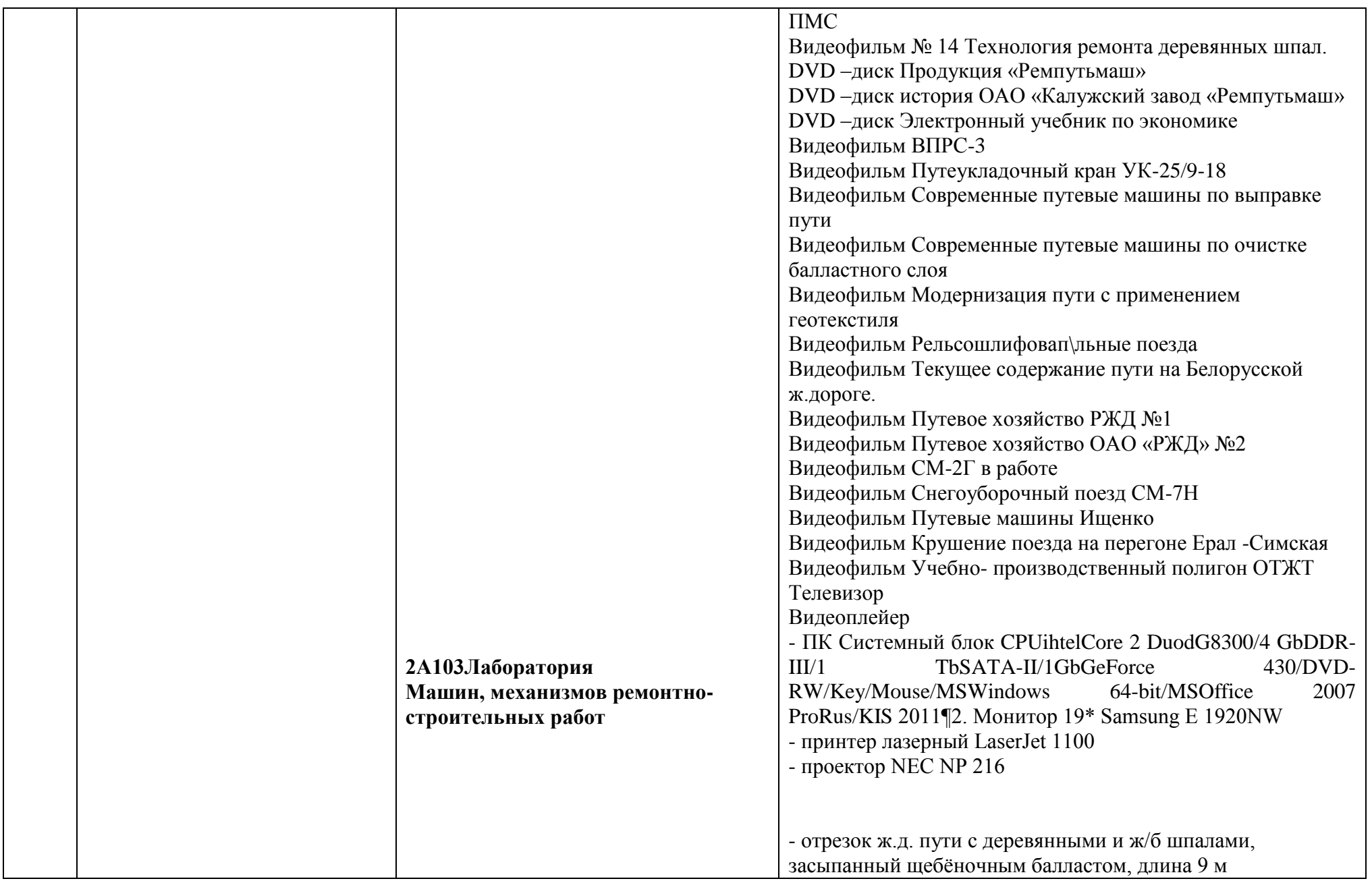

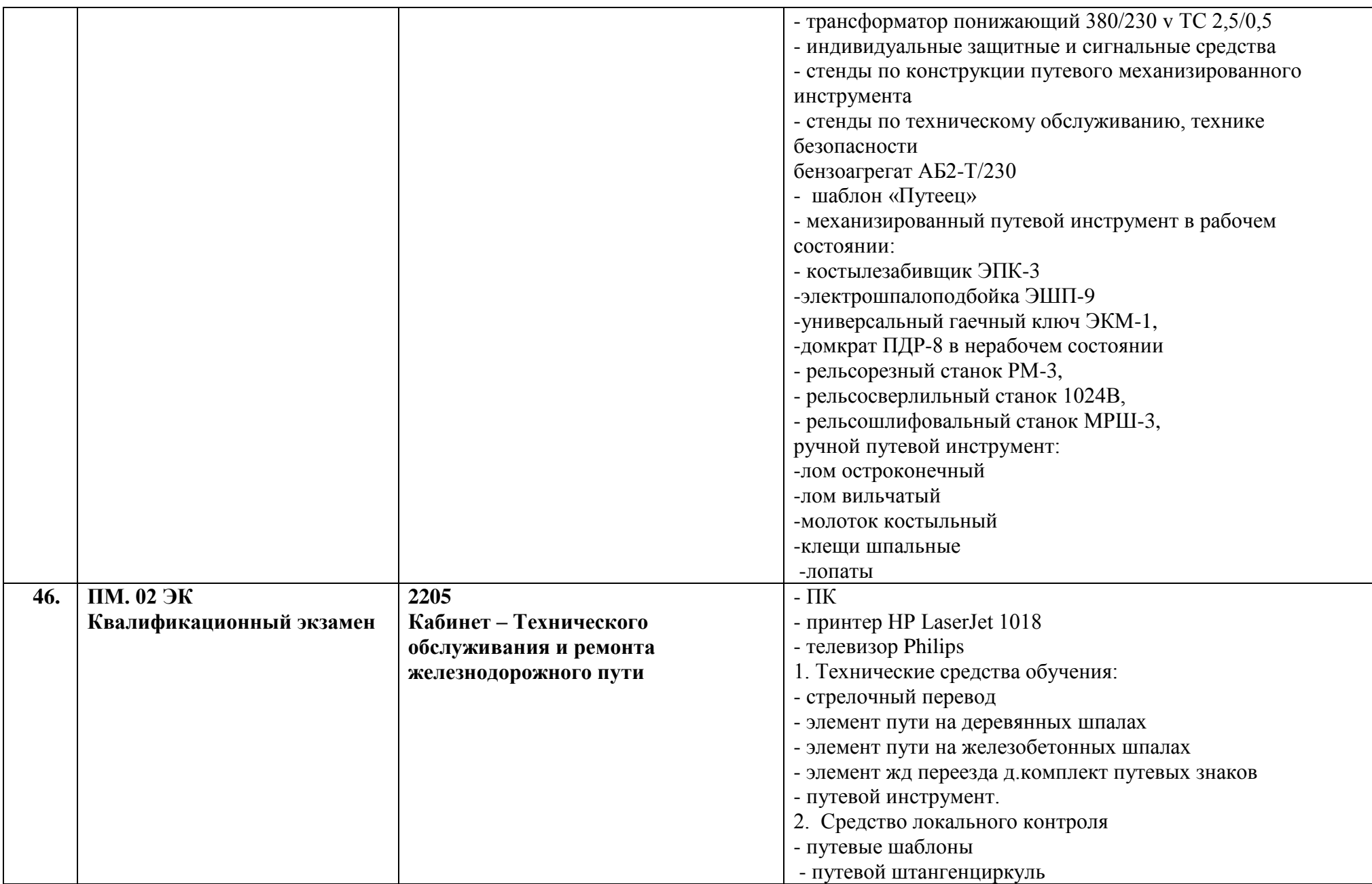

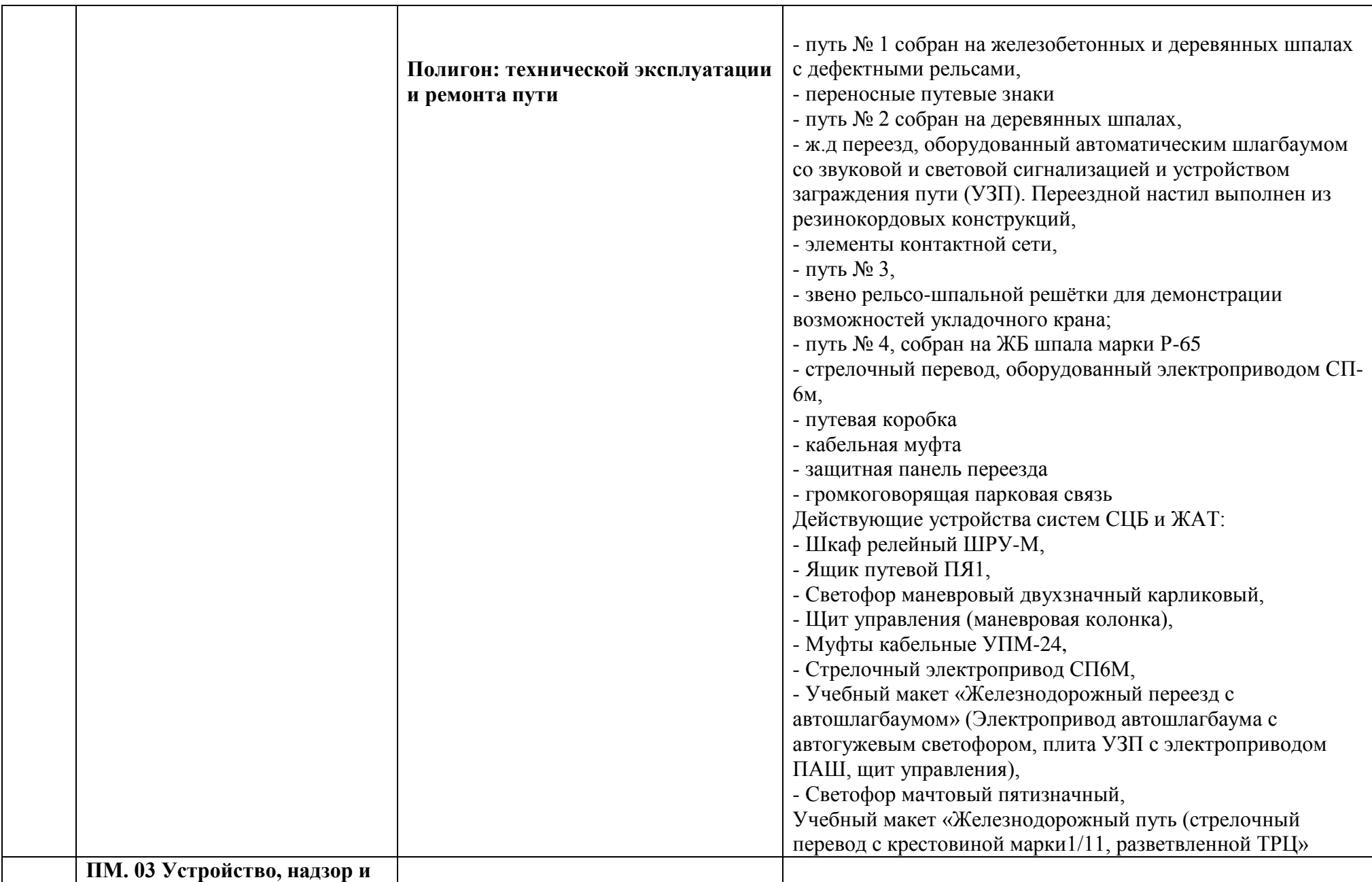

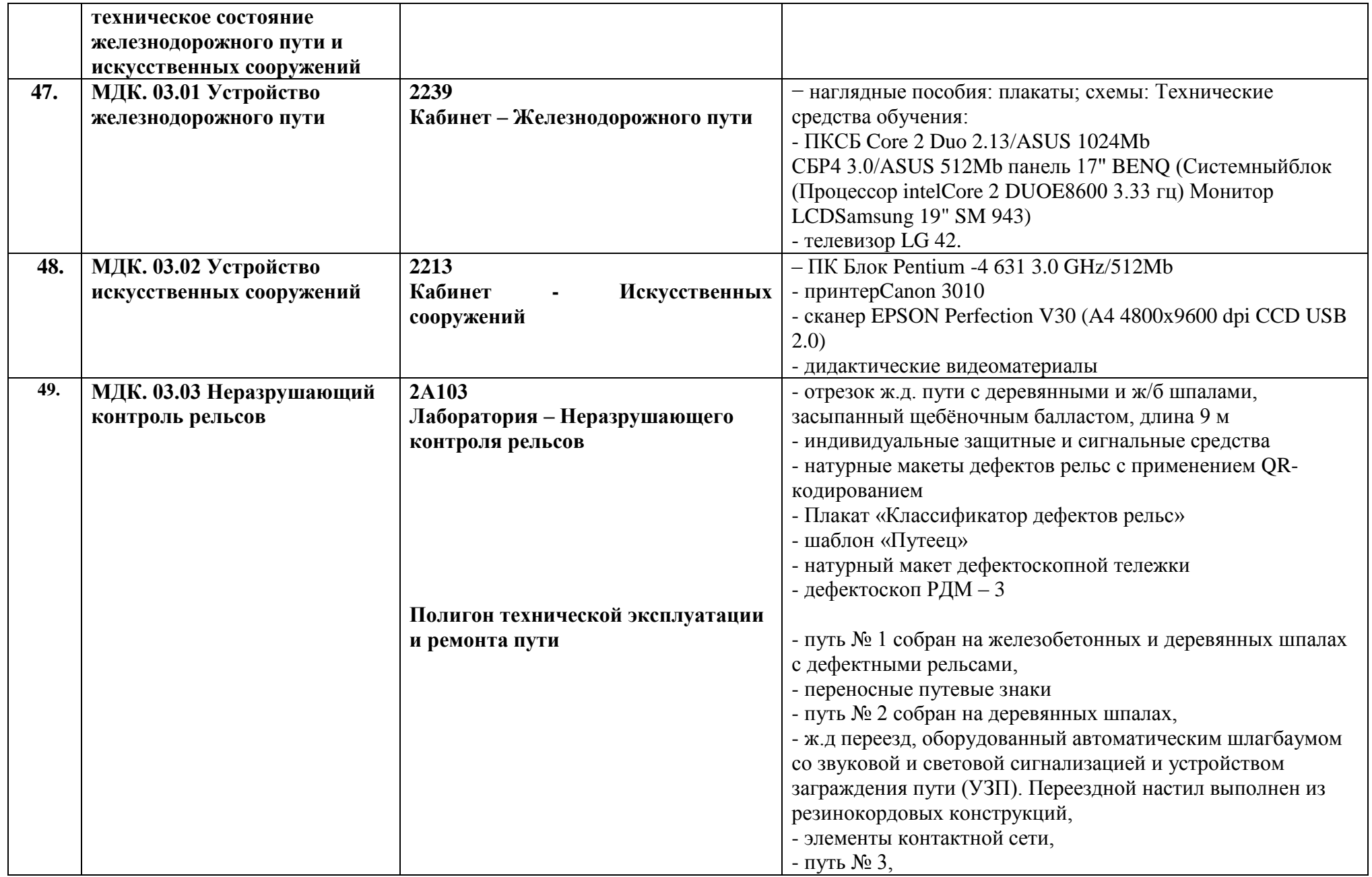

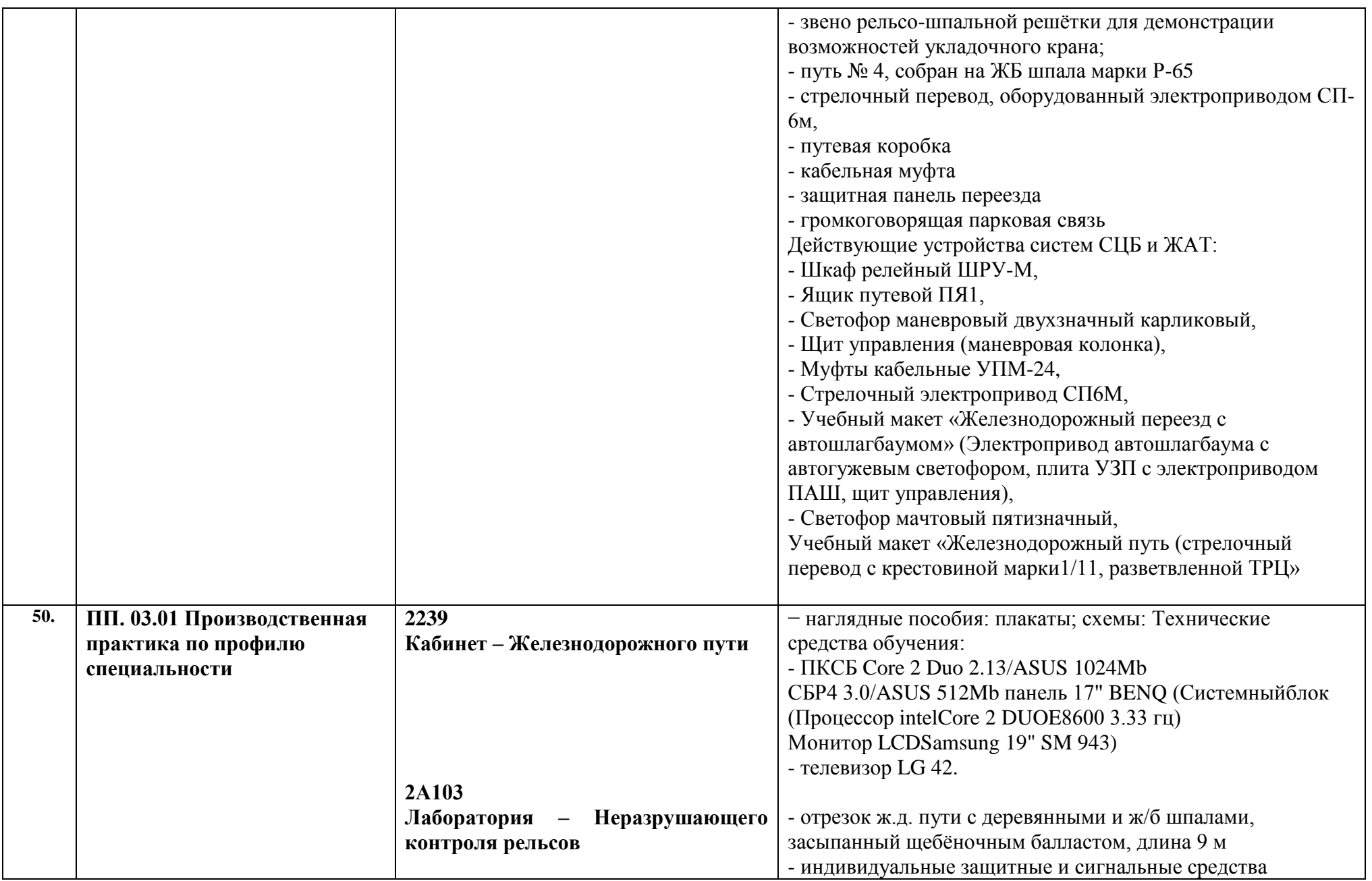

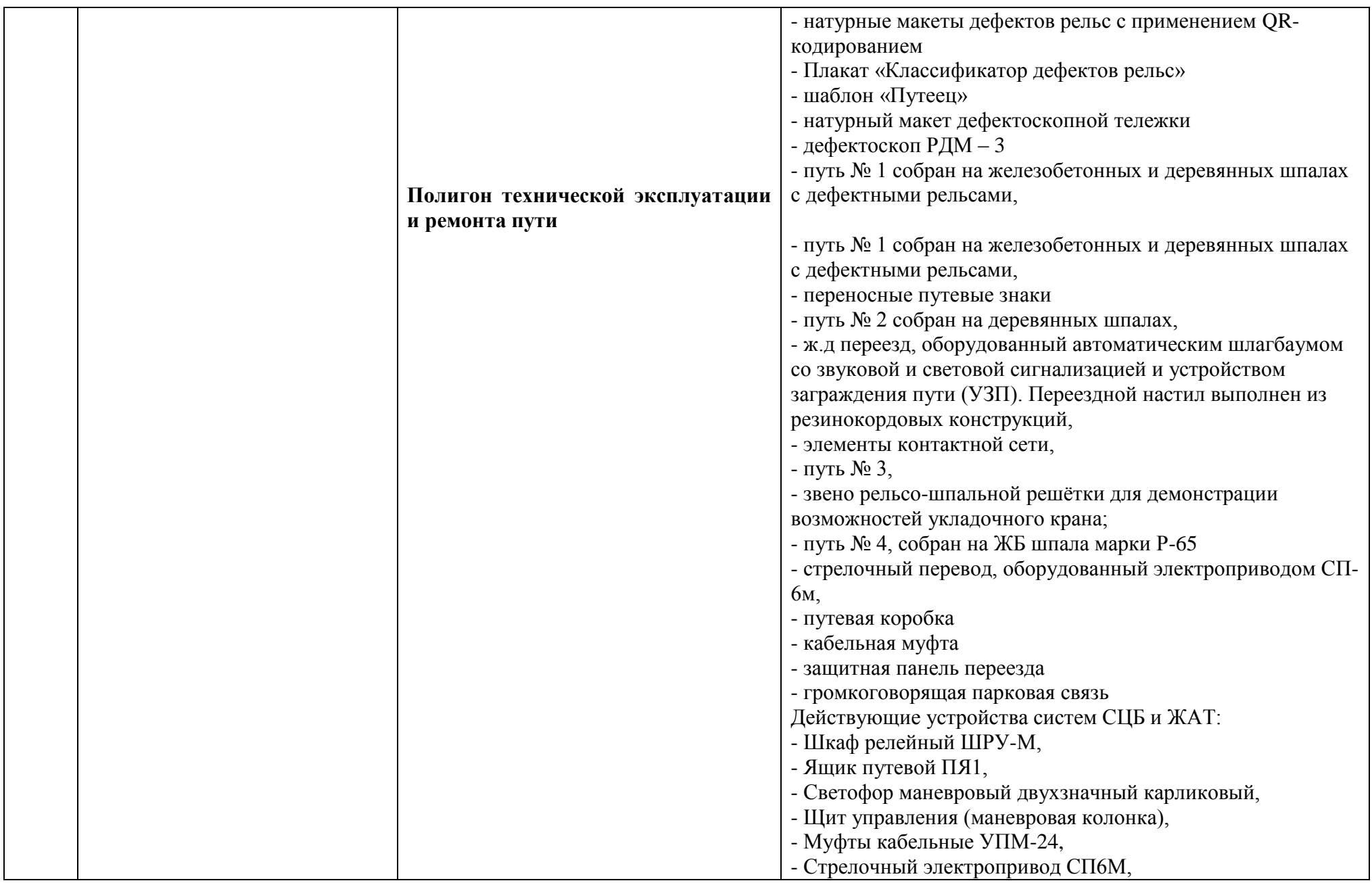
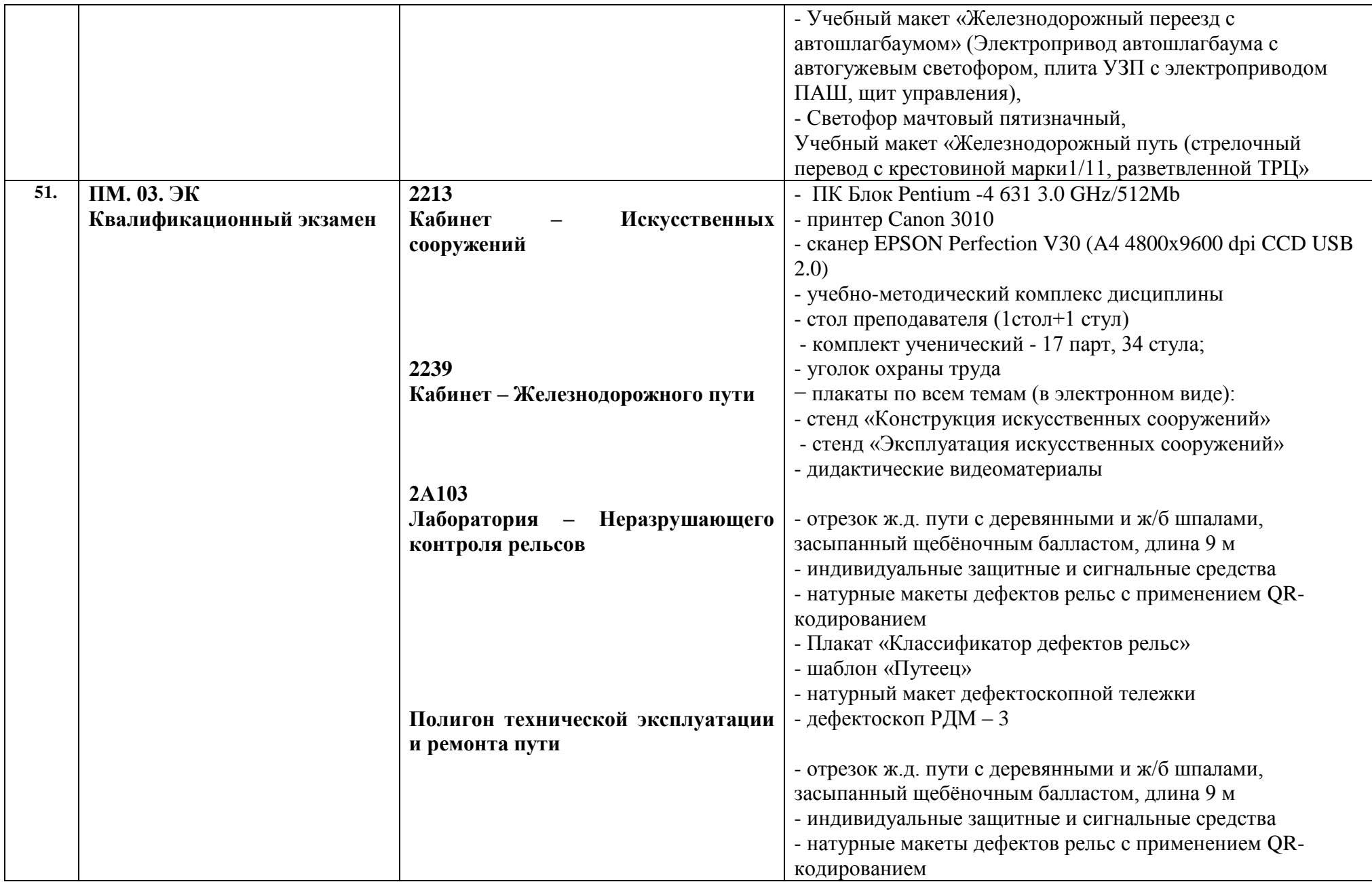

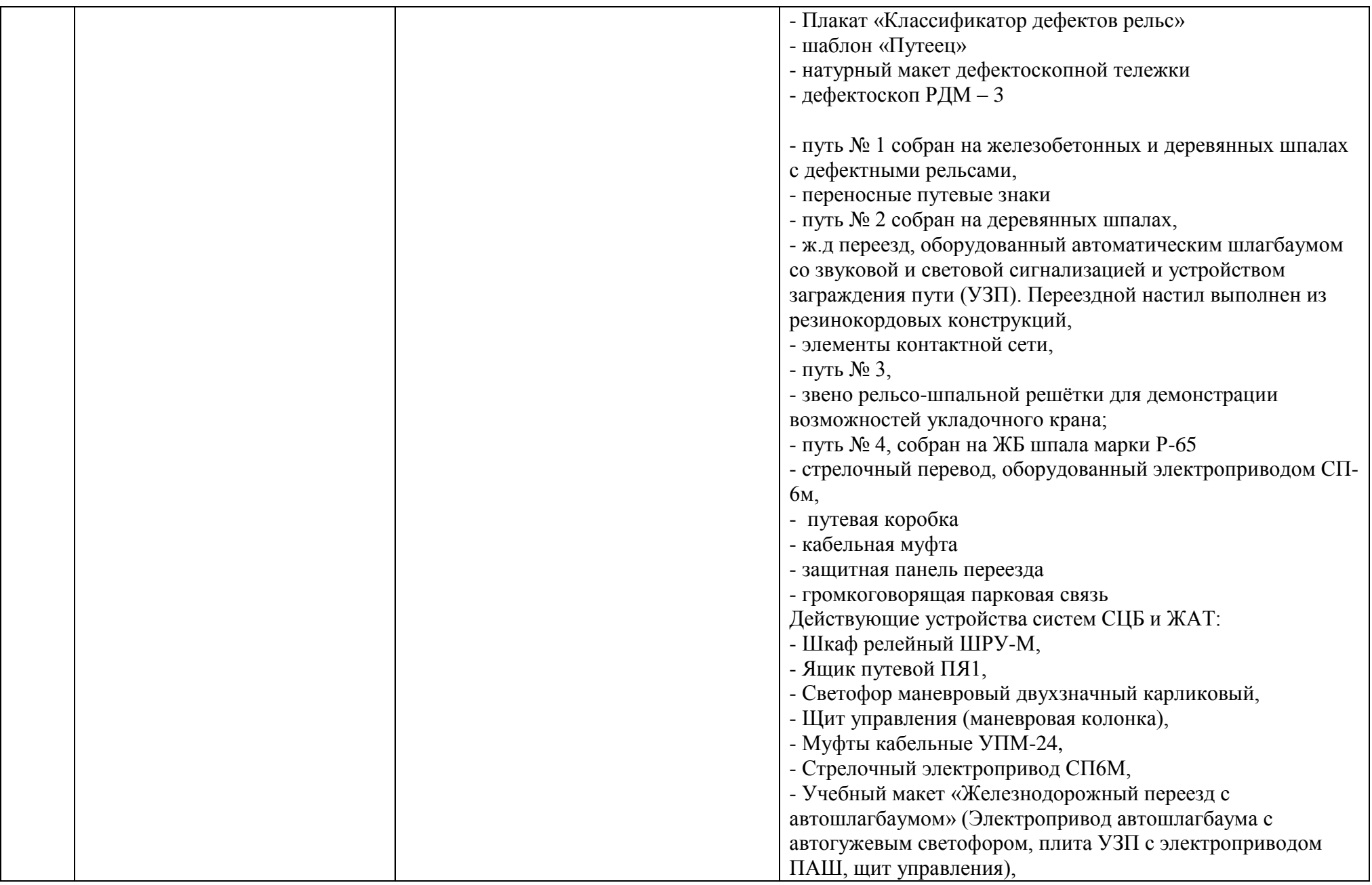

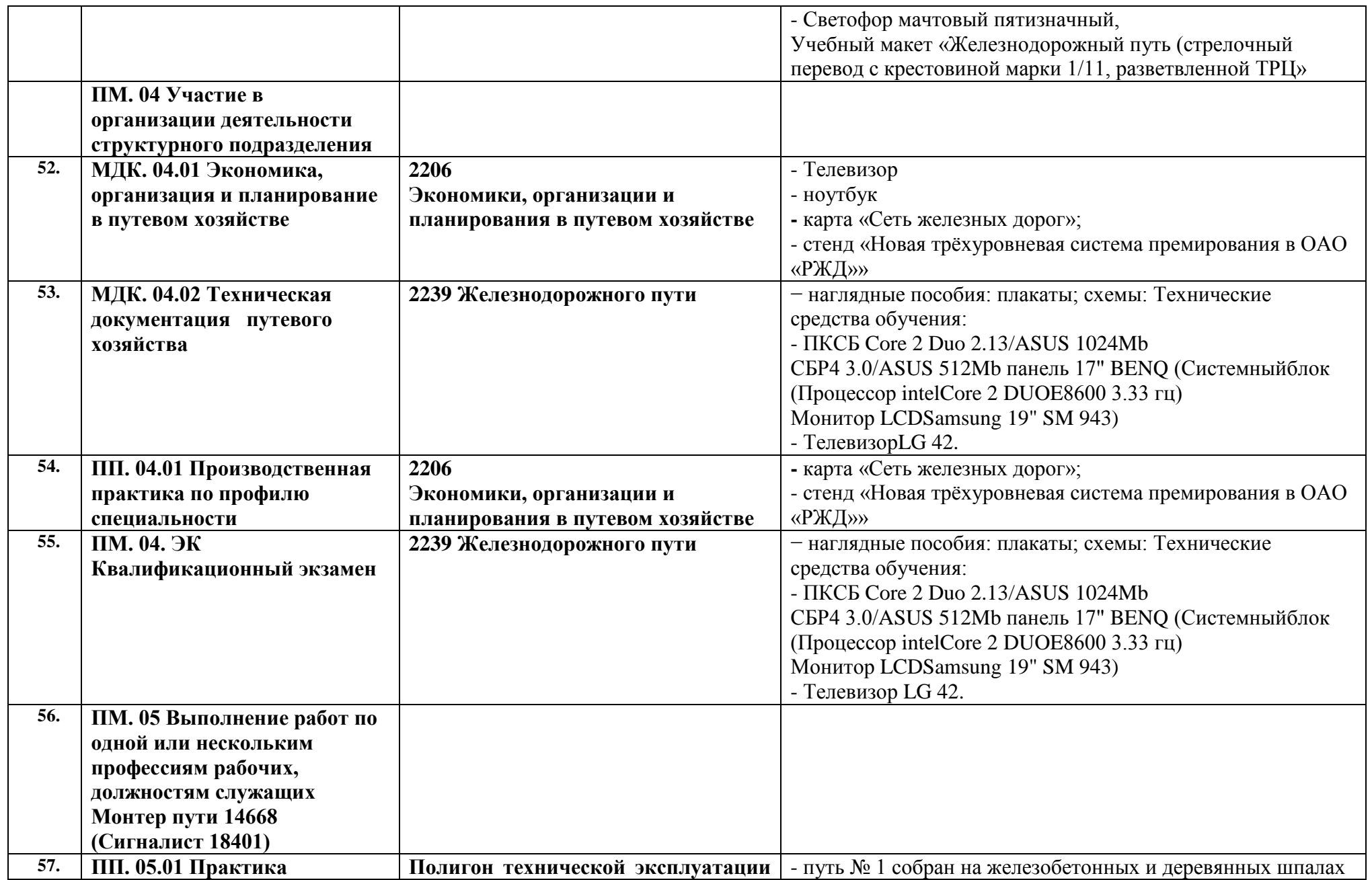

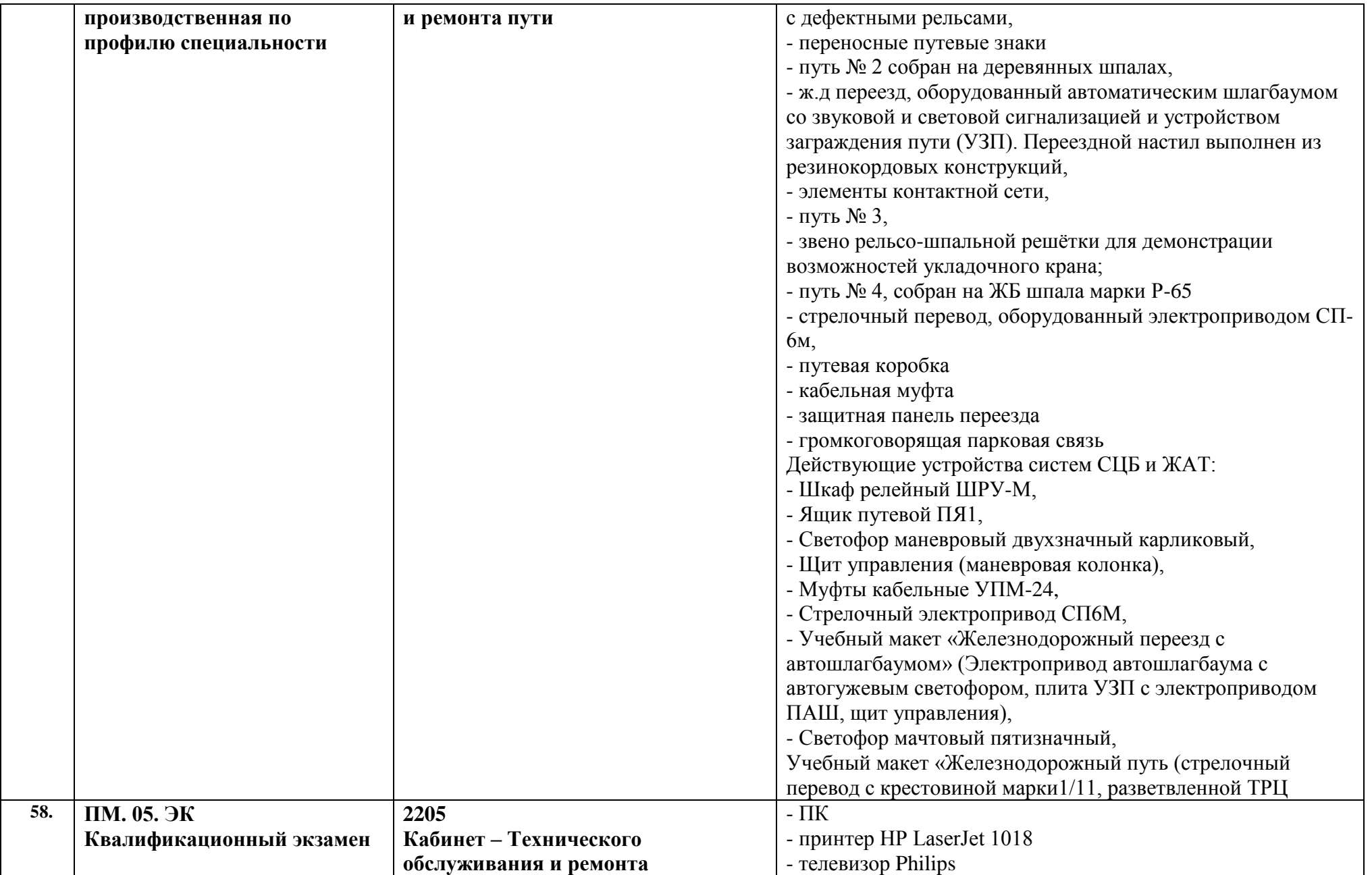

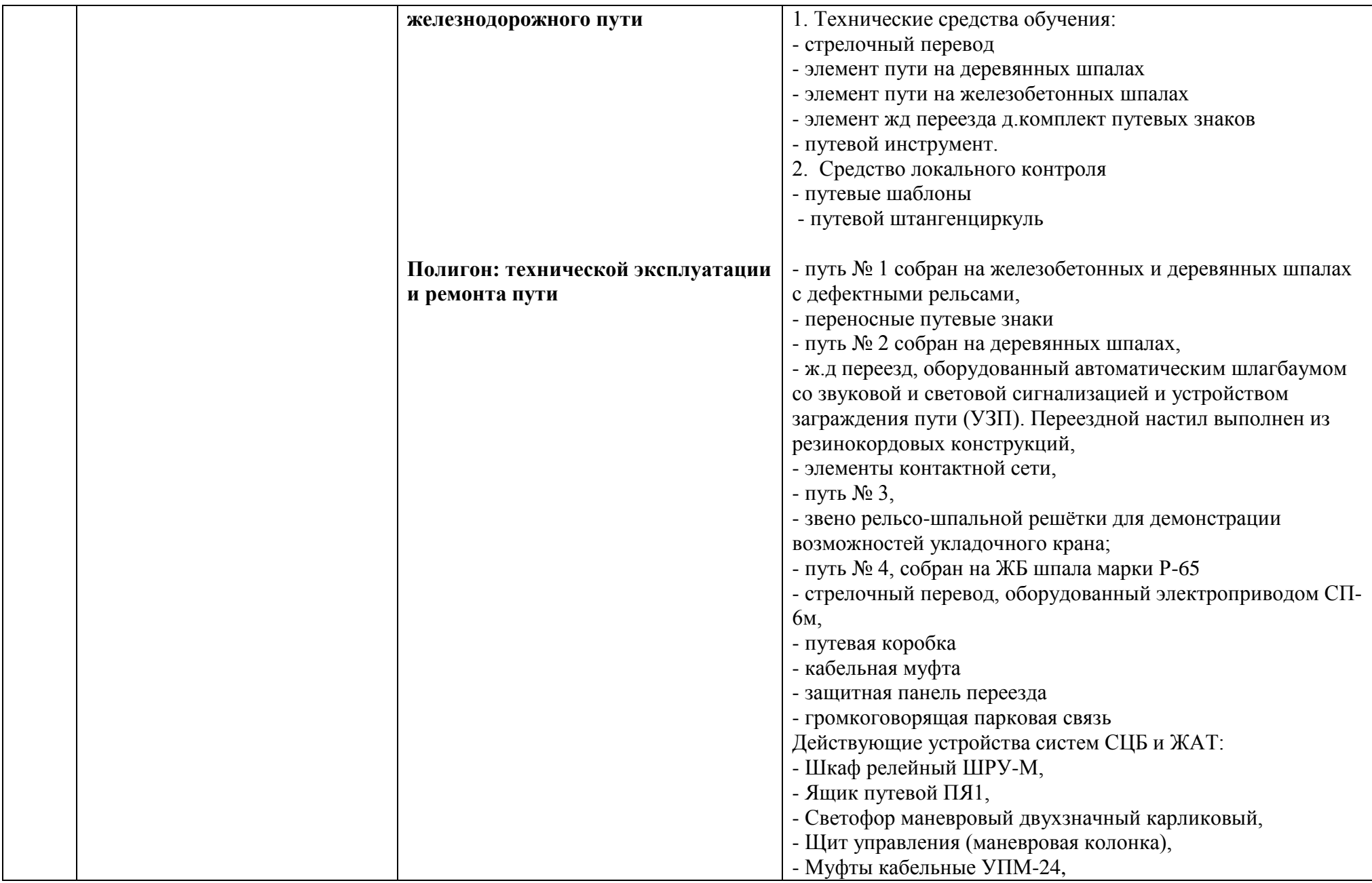

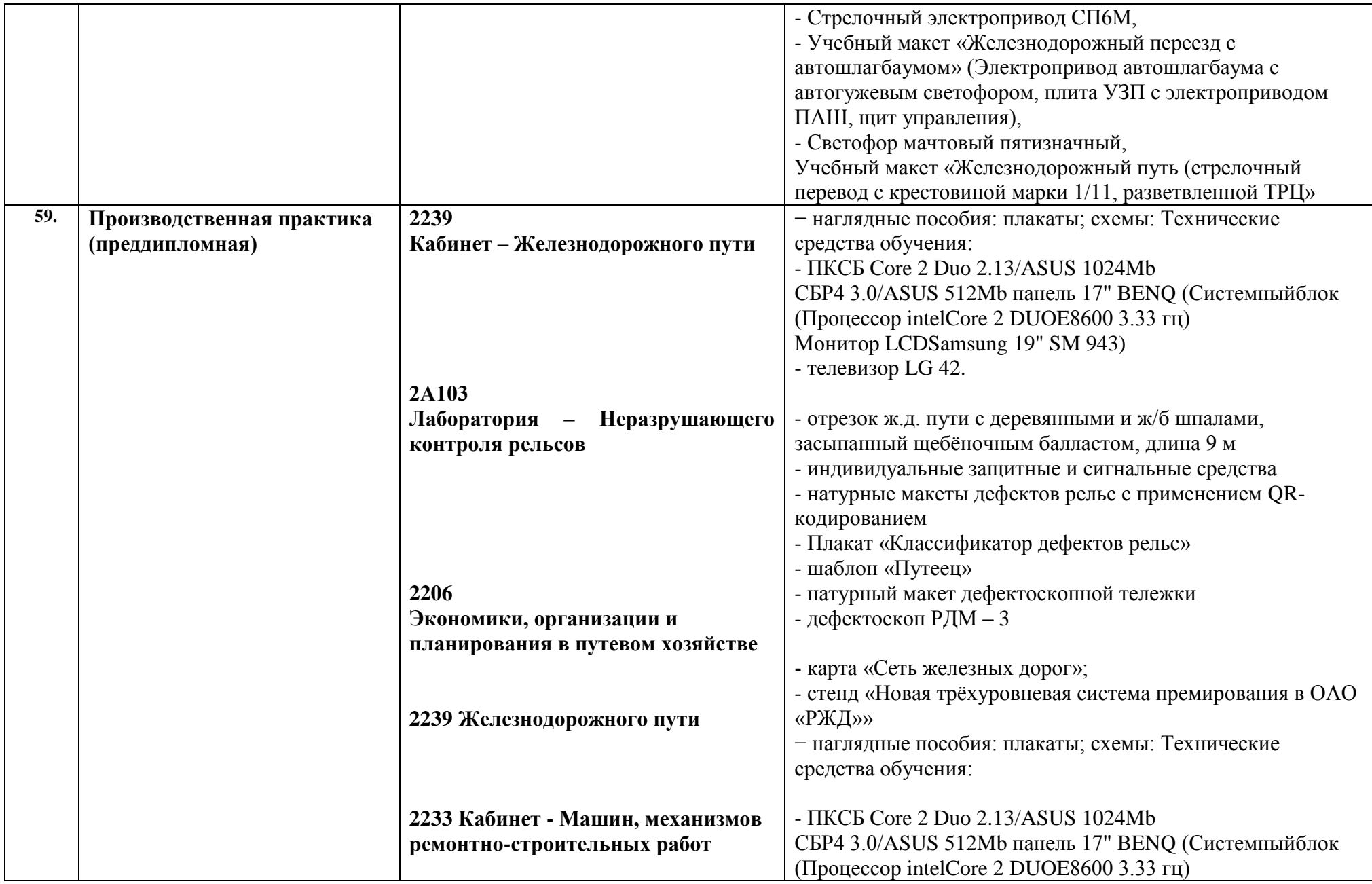

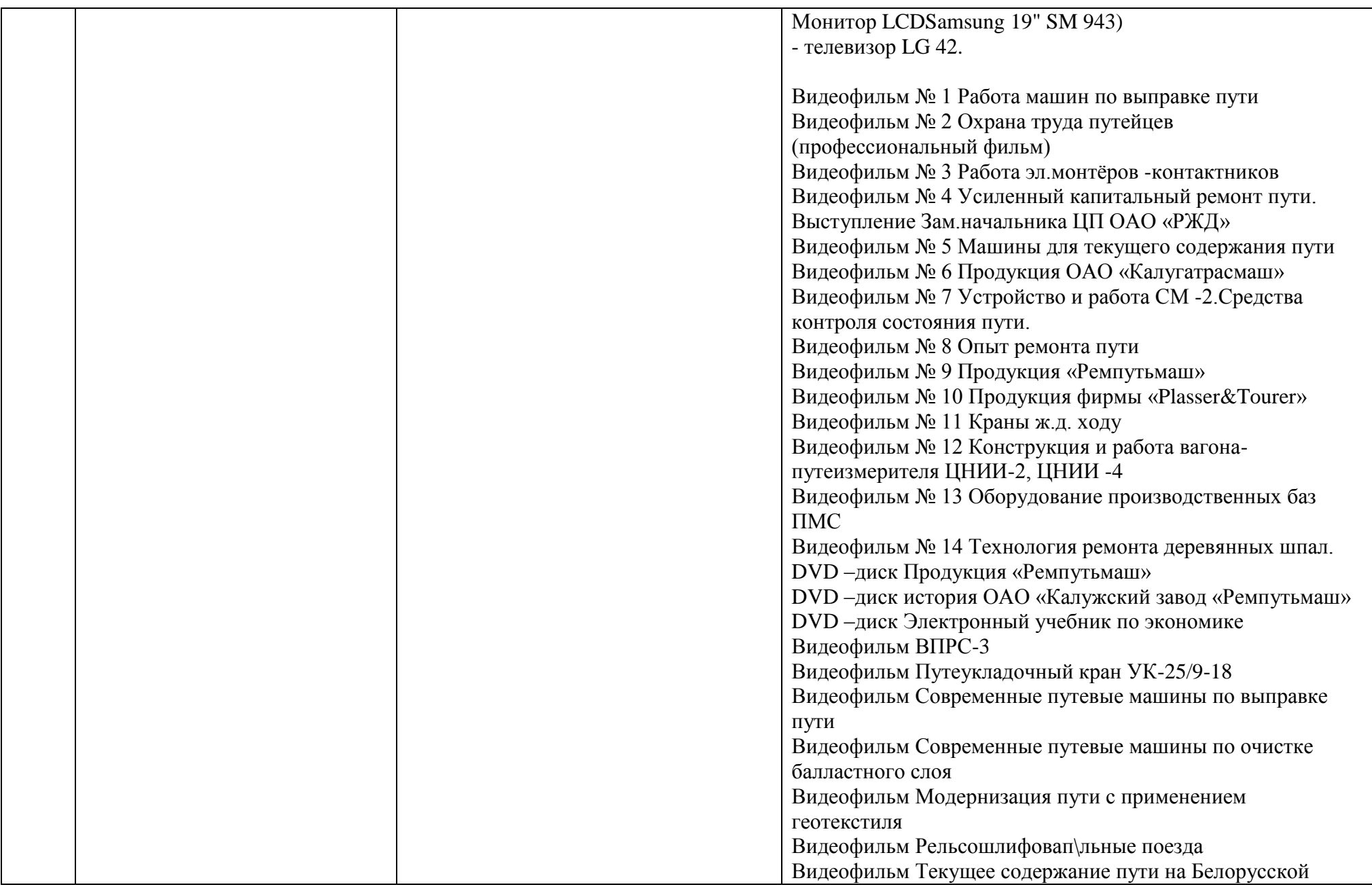

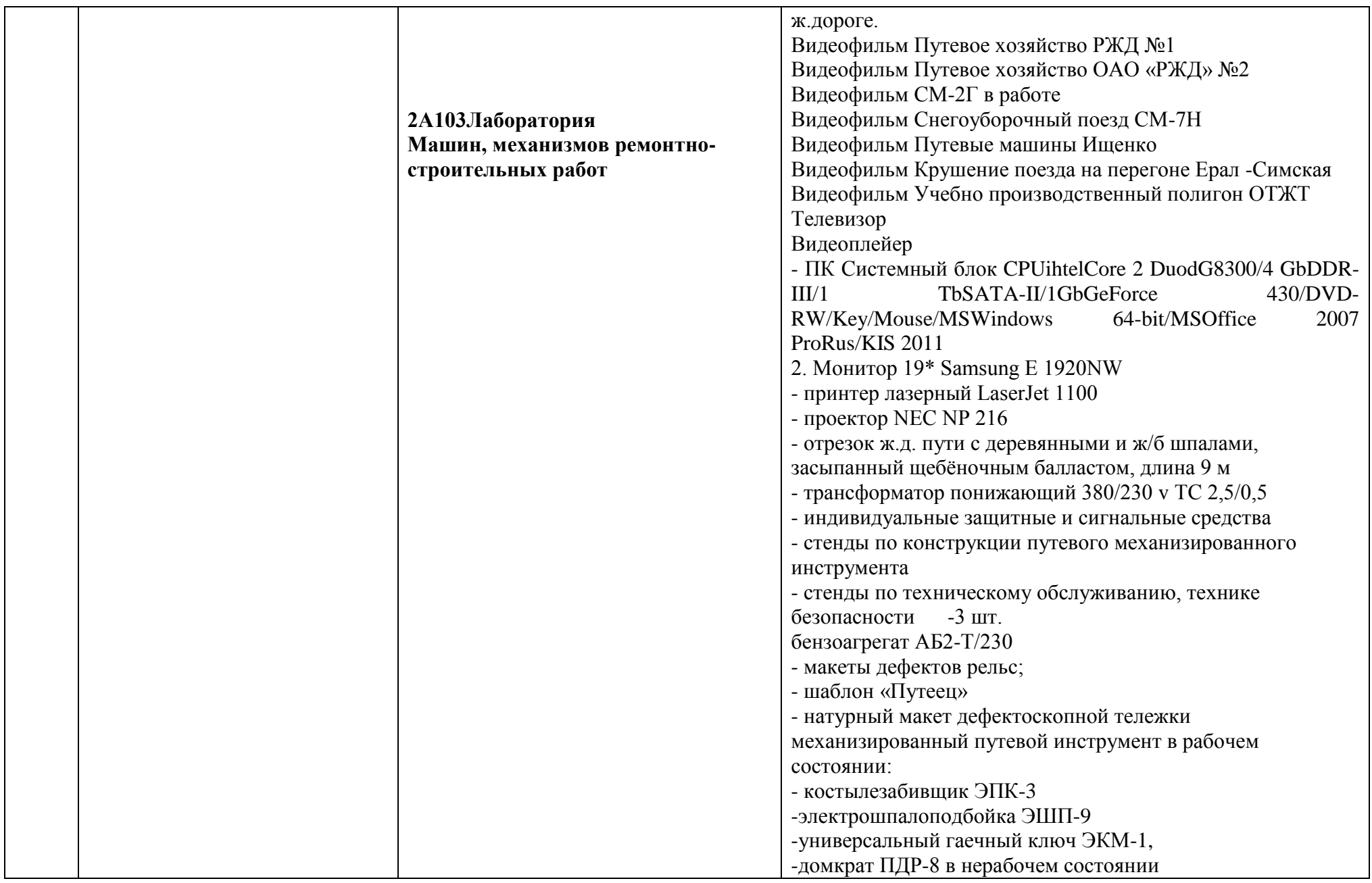

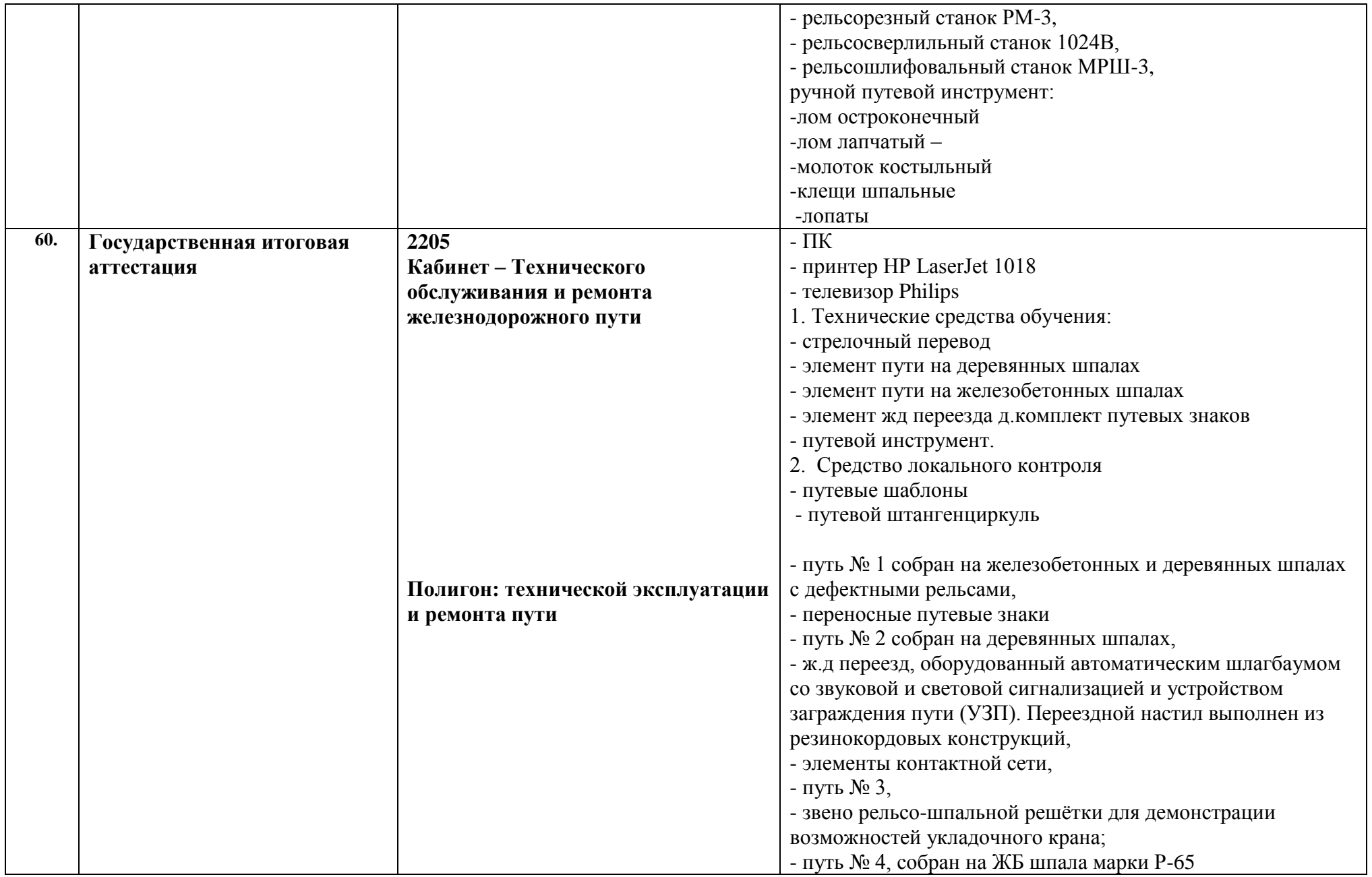

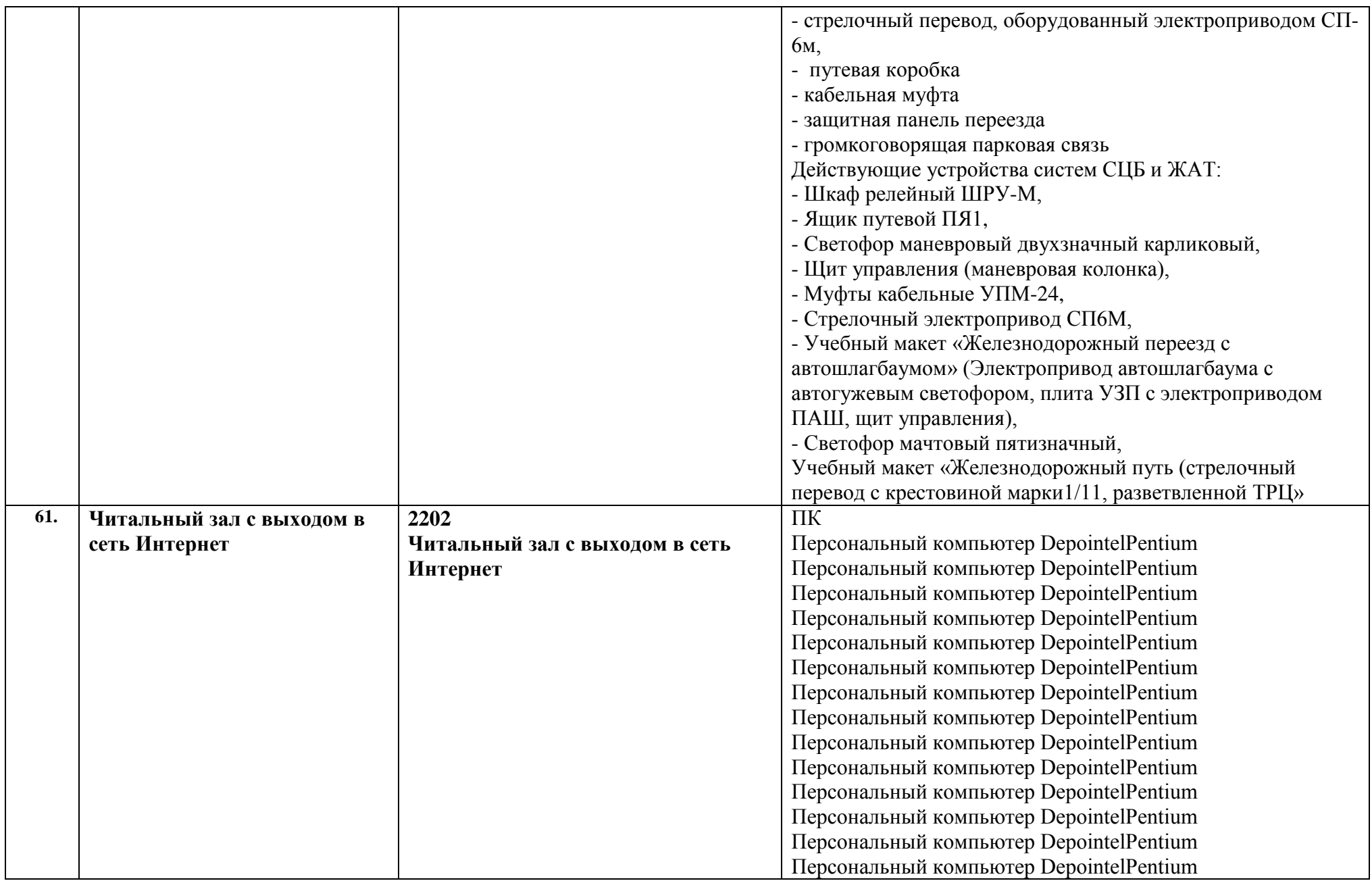

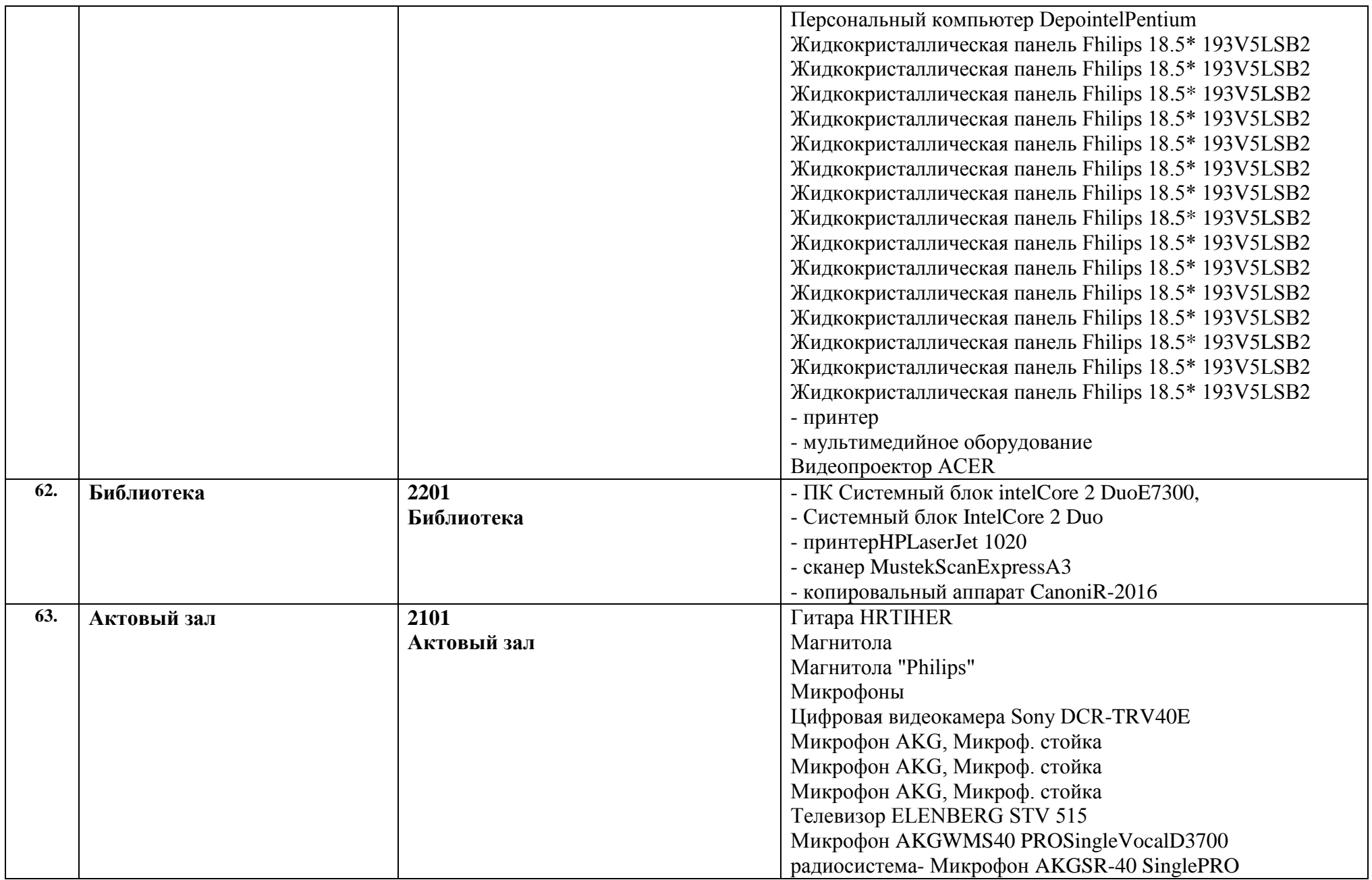

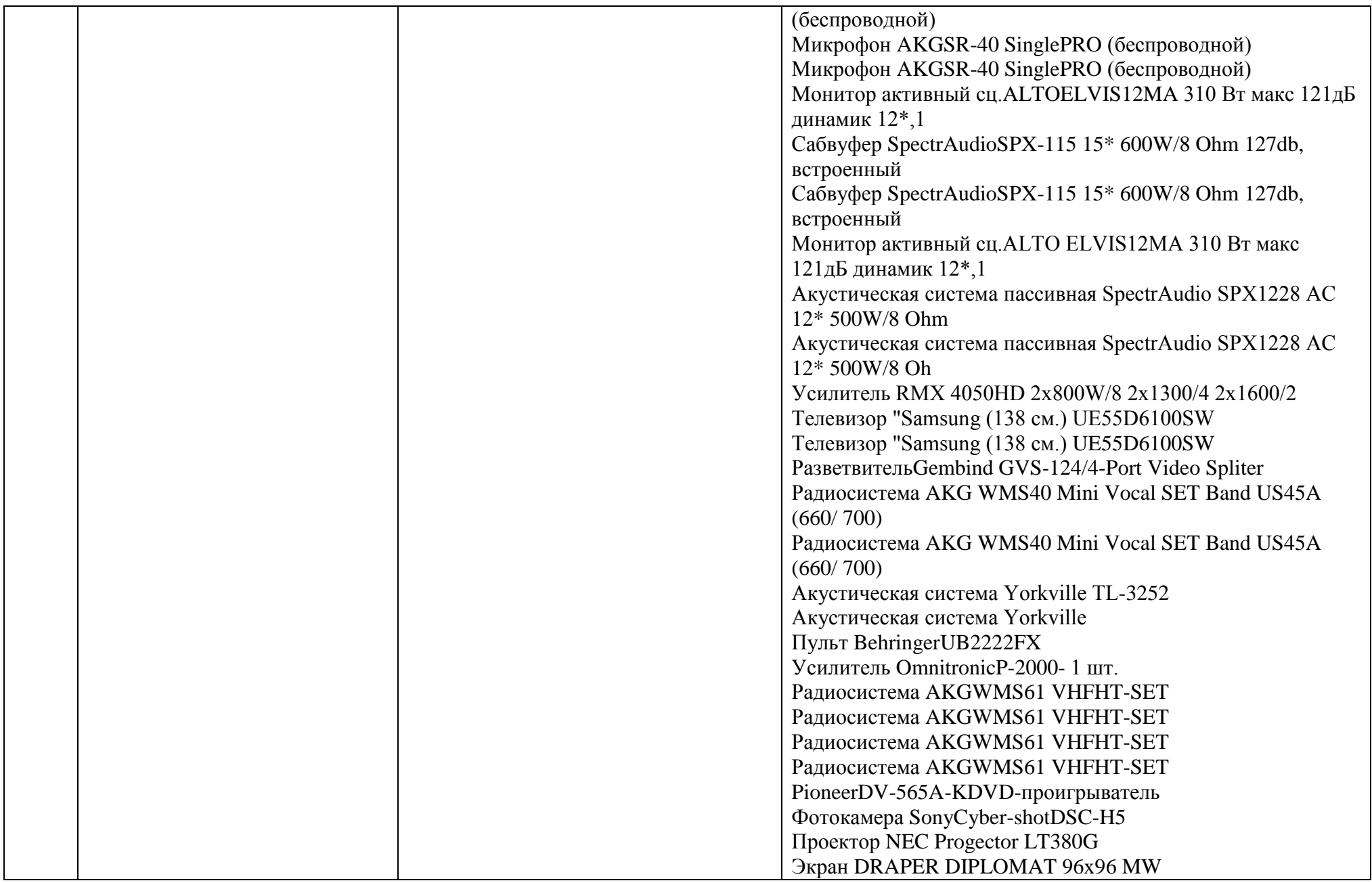

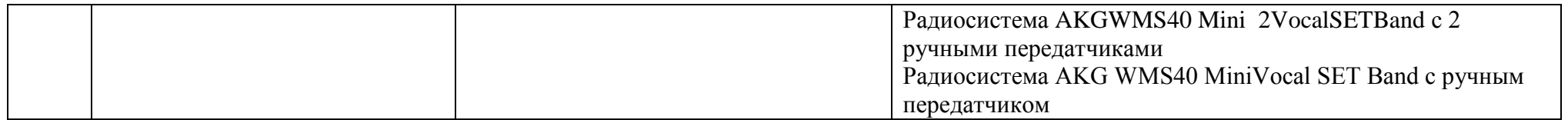

#### **6.4 Базы практик**

Учебная практика, как правило, проводится в учебно–производственных мастерских филиалов и структурных подразделений СамГУПС, на учебно–практическом полигоне.

Основные базы практик обучающихся указаны в Приложении 6.

Имеющиеся базы практики обеспечивают возможность прохождения практики всеми студентами в соответствии с учебным планом.

#### **7 Характеристика среды вуза, обеспечивающая развитие общих компетенций выпускников**

В филиалах и структурных подразделениях СамГУПС создана социокультурная среда, способствующая удовлетворению интересов и потребностей обучающихся, развитию личности, имеющая гуманистическую направленность и соответствующая требованиям цивилизованного общества к условиям обучения и жизнедеятельности обучающихся в образовательных организациях, принципам гуманизации российского общества, компетентностной модели современного специалиста среднего звена. Она представляет собой пространство совместной жизнедеятельности обучающихся, преподавателей, сотрудников.

Воспитательная работа осуществляется в соответствии с рабочей программой воспитательной работы, учитывающей возрастные и психологические особенностей обучающихся.

Приоритетные направления воспитательной работы:

- организационное;
- гражданско патриотическое;
- правовое воспитание;
- культурно нравственное;
- волонтерское;
- экологическое;
- информационно просветительское;
- здоровьесберегающее;
- социально педагогическое, профилактическое;
- внеучебная деятельность в студенческом общежитии.

За воспитательную работу отвечают специализированные структурные подразделения филиалов, которые в пределах своей компетенции осуществляют организаторские, воспитательные и контрольные функции, обеспечивают интеллектуальный, духовный, культурный, профессиональный и личностный рост обучающихся, создают оптимальные условия для развития у них творчества, инициативы, организуют содержательный досуг и формируют понятие здорового образа жизни.

В структуру воспитательных отделов филиалов могут входить: заместитель директора по воспитательной работе, педагоги-организаторы, педагоги-психологи, социальные педагоги, воспитатели общежитий, музыкальные руководители, руководители физического воспитания, руководители музеев, классные руководители.

В филиалах образованы методические объединения классных руководителей, где обобщается опыт классных руководителей. Проводятся мастер–классы, открытые внеклассные мероприятия, обучающие семинары, встречи с врачами, юристами, представителями военкомата, общественных организаций, психологические тренинги.

Работа классных руководителей планируется в соответствии с учётом индивидуальных и групповых особенностей обучающихся – на первом курсе – формируются межличностные отношения, создается благоприятный психологический климат в коллективах; на втором курсе – особое внимание уделяется формированию потребности в саморазвитии (что включает в себя и самообразование и самовоспитание); на третьем – формирование готовности и способности к профессиональной деятельности; на четвёртом курсе – осуществляется подготовка к службе в армии, формируется готовность и потребность к работе в трудовом коллективе. Цели различны, но все подчинены решению основной педагогической задачи – активизации познавательной и мыслительной деятельности студентов.

Классные руководители в работе с группой опираются на актив. В филиалах действуют старосты, студсоветы.

В отдельных филиалах созданы социально-психологические службы, разработаны программы – социально–психологической помощи студентам, адаптация студентов 1 курса в новых условиях обучения и общения, первичной профилактики наркотической, алкогольной, никотиновой и иных видов зависимостей, первичной профилактики ВИЧ, профилактики суицидов и др.

Службы работают по направлениям:

- психологическая диагностика;
- консультирование;
- социально психологическая профилактика;
- психологическая коррекция;
- социально психологическое просвещение;
- социально психологическая поддержка;
- организационно методическая работа;
- аналитико диагностическое;
- социально правовое.

**Социальная инфраструктура** Филиалы включают в себя: благоустроенные общежития, медпункты, спортивные и тренажёрный залы, библиотеки, музеи, столовые, актовые залы.

**Социальная поддержка студентов** – включает в себя оказание материальной помощи, предоставление мест в общежитиях. Малообеспеченные студенты получают социальную стипендию. Остронуждающиеся студенты получают единовременную материальную помощь. Для студентов организуются диспансеризации и вакцинации. Студенты, демонстрирующие высокий уровень академической, творческой, спортивной активности представляются на соискание именных стипендий.

**Учебно-научно-исследовательская работа студентов.** В учебном заведении создано студенческое научное общество, в структуре студенческого совета техникума. Члены студенческого научного общества осуществляют организацию научных мероприятий (круглый столы, диспуты, акции) направленные на популяризацию научно – исследовательской деятельности, а так же на формирование у обучающихся навыков выражения и отстаивания собственных позиций, мнений и написания научных работ.

**Студенческое самоуправление**. В качестве основного органа самоуправления на базе техникума существует студенческий совет, целью которого является организация студенческой активности, а также представление интересов студенческого сообщества перед администрацией учебного заведения. Совет состоит из отделов, охватывающих такие сферы студенческой жизни, как: добровольческая деятельность, научная, творческая, спортивная, проектная деятельность и студенческое СМИ. Также в структуру студенческого самоуправления входит старостат.

**Внеучебная и спортивно-оздоровительная деятельность.** На базе учебного заведения функционируют клубы, способствующие выявлению талантливых обучающихся, развитию их способностей к самореализации:

- коллектив современного танца «Sparkle»;
- танцевальный коллектив «Кавказские парни»;
- театр теней;
- вокальная группа;
- кружок бардовской песни;
- литературный клуб;
- пресс–служба;
- команда КВН «Без баб»;
- театр пантомимы «Болтуны»;
- штаб строительного отряда ОрИПС.

Регулярная работа спортивных секций способствует привлечению значительной части обучающихся к занятиям физической культурой. Традиционно обучающиеся участвуют в спортивных праздниках, спартакиадах, соревнованиях. В техникуме работают спортивные секции по волейболу, мини – футболу, баскетболу, легкой атлетике, гиревому спорту, летнему полиатлону.

**Взаимодействие субъектов социокультурной среды.** Участие в совместной деятельности студентов и преподавателей способствует развитию единства всех субъектов социокультурной среды филиалов и структурных подразделений СамГУПС. Условия для развития инициативы студентов и преподавателей достигается в процессе организации социально значимой деятельности: проведение конференций, спортивных соревнований, творческих вечеров и концертов, Дней открытых дверей, праздников, субботников, военноспортивных игр и других мероприятий.

## **8. Нормативно-методические документы и материалы, обеспечивающие качество подготовки обучающихся**

 Положение о проведении государственной итоговой аттестации с применением электронного обучения, дистанционных технологий, обучающихся по программам СПО в ФГБОУ ВО «СамГУПС», утверждено приказом ректора от 18.03.2020 №322.

 Положение о рабочей программе учебного предмета (дисциплины), профессионального модуля (ПМ) в составе ОПОП СПО в ФГБОУ ВО «СамГУПС», утверждено приказом ректора СамГУПС от 29.03.2023 № 244.

 Положение о порядке организации и проведения практической подготовки обучающихся, осваивающих основные профессиональные образовательные программы среднего профессионального образования, в федеральном государственном бюджетном образовательном учреждении высшего образования «Самарский государственный университет путей сообщения.

 Положение о разработке фонда оценочных средств для проведения текущего контроля, промежуточной и государственной итоговой аттестации лиц, обучающихся по программам СПО в ФГБОУ ВО «СамГУПС», утверждено приказом ректора от 29.03.2023 № 239.

 Положение о порядке организации и осуществления образовательной деятельности по основным образовательным программам СПО в ФГБОУ ВО «СамГУПС», утверждено приказом ректора от 10.03.2020 № 149.

 Положение о проведении текущего контроля успеваемости обучающихся по программам СПО в ФГБОУ ВО «СамГУПС», утверждено приказом ректора СамГУПС от 10.03.2020 № 151.

 Положение о квалификационном экзамене по профессиональным модулям ОПОП СПО в ФГБОУ ВО «СамГУПС», утверждено приказом ректора от 10.03.2020 № 140.

 Положение о проведении промежуточной аттестации обучающихся по программам СПО в ФГБОУ ВО «СамГУПС», утверждено приказом ректора СамГУПС от 10.03.2020 № 136.

 [Положения о порядке проведения государственной итоговой аттестации выпускников](https://www.samgups.ru/about/struktura_universiteta/filialy/spo/penza_tehnikum/files/lokalnye-akty/poloj_attest_komissii.pdf)  [филиалов и структурных подразделений СПО по образовательным программам подготовки](https://www.samgups.ru/about/struktura_universiteta/filialy/spo/penza_tehnikum/files/lokalnye-akty/poloj_attest_komissii.pdf)  [специалистов среднего звена,](https://www.samgups.ru/about/struktura_universiteta/filialy/spo/penza_tehnikum/files/lokalnye-akty/poloj_attest_komissii.pdf) утверждено приказом ректора СамГУПС от 10.03.2020 № 154.

### **9 Приложения**

Приложение 1 Учебные планы:

– учебный план очной формы обучения на базе основного общего образования, срок обучения 3 г. 10 мес.

– учебный план очной формы обучения на базе среднего общего образования, срок обучения 2 г. 10 мес.

– учебный план заочной формы обучения на базе среднего общего образования, срок обучения 3 г. 10 мес.

Приложение 2 Календарные учебные графики:

– КУГ очной формы обучения на базе основного общего образования на 2023 – 2024 учебный год

– КУГ очной формы обучения на базе среднего общего образования на 2023 – 2024 учебный год

– КУГ заочной формы обучения на базе среднего общего образования на 2023 – 2024 учебный год

Приложение 3 Рабочие программы:

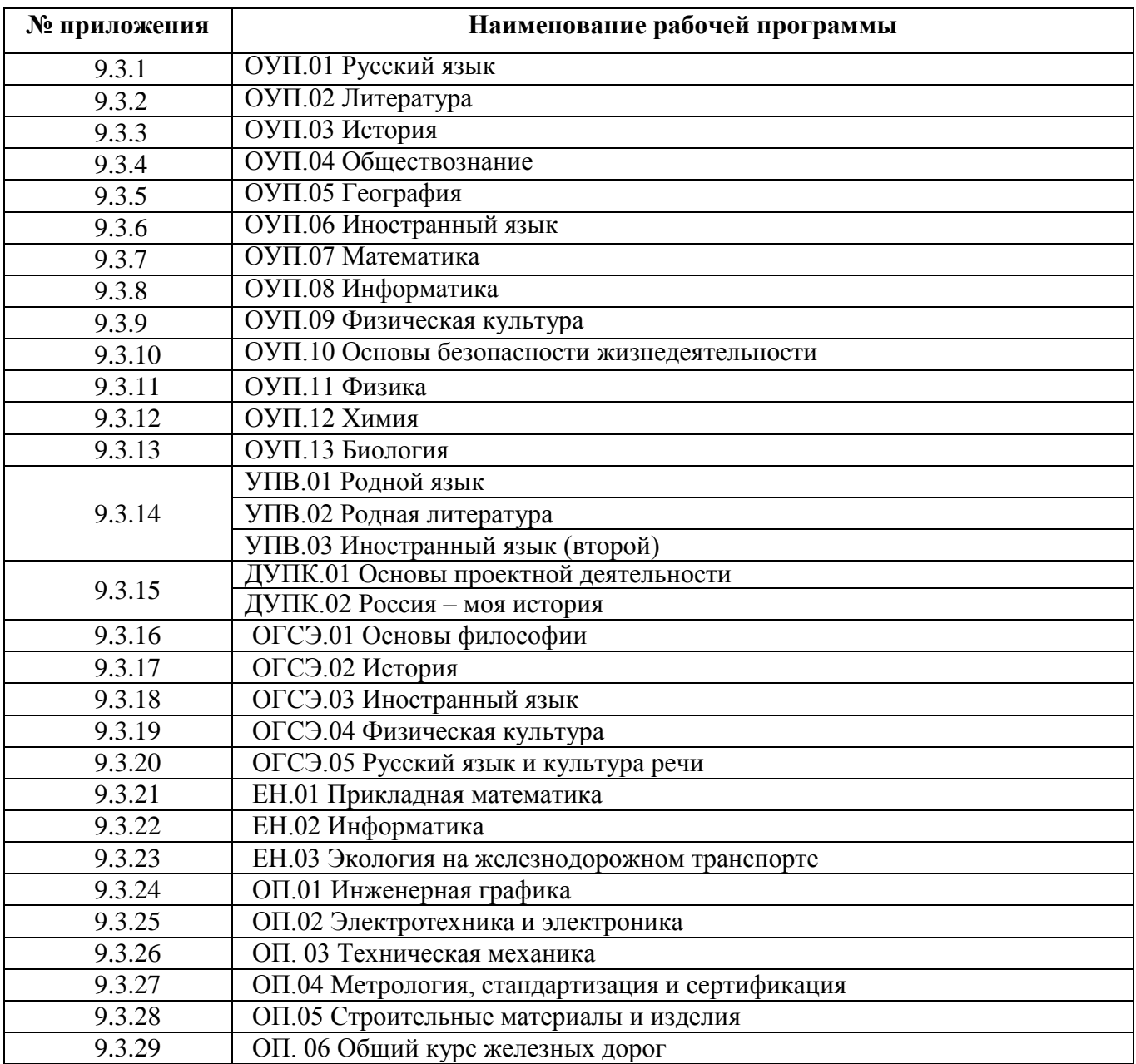

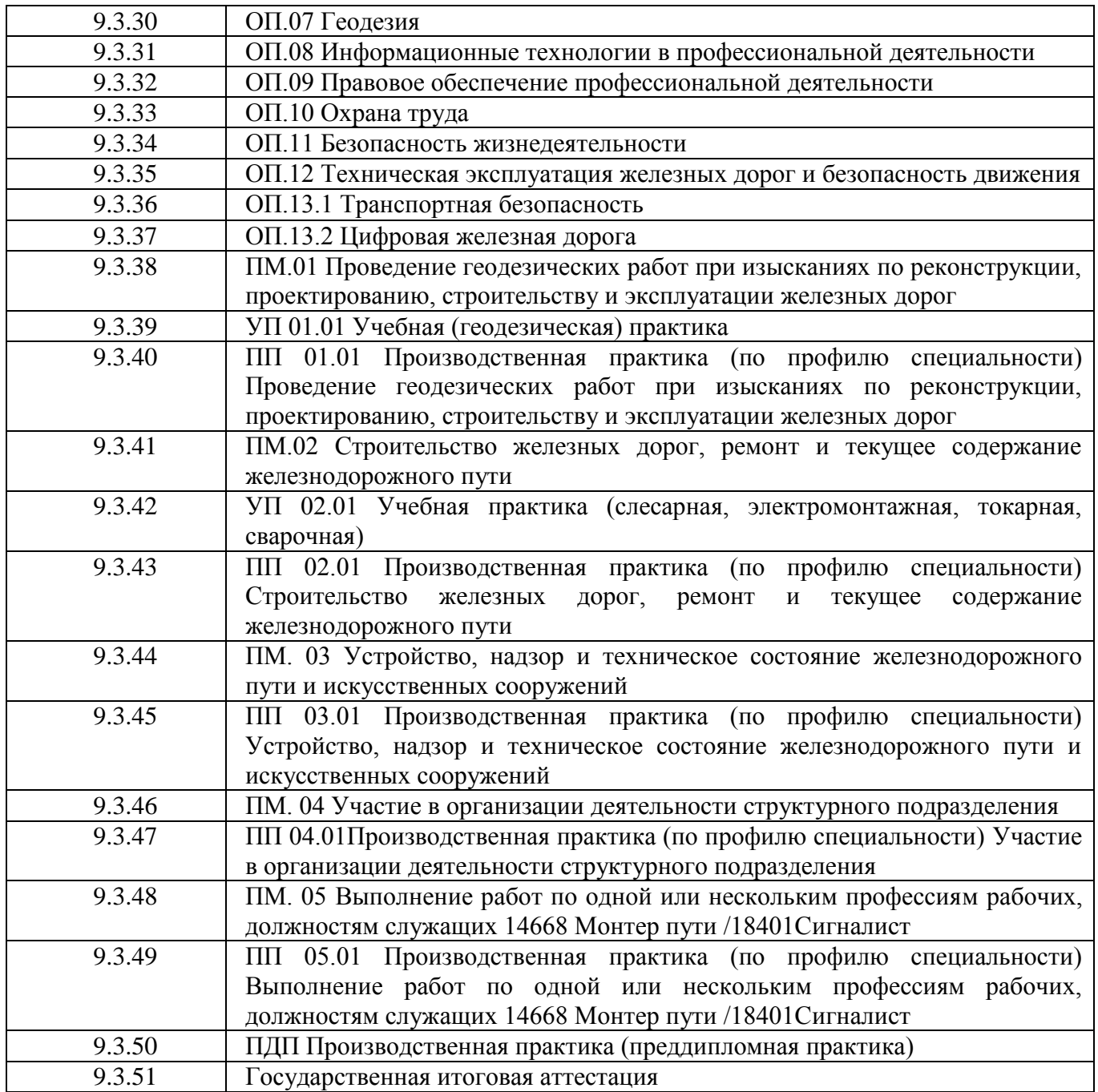

# Приложение 4 Фонды оценочных средств

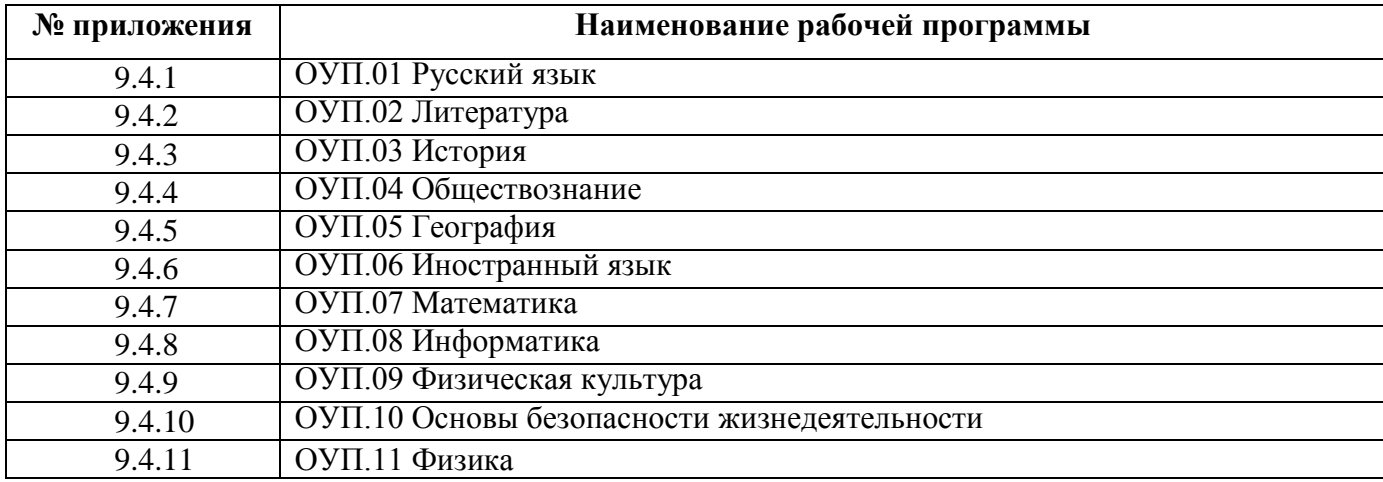

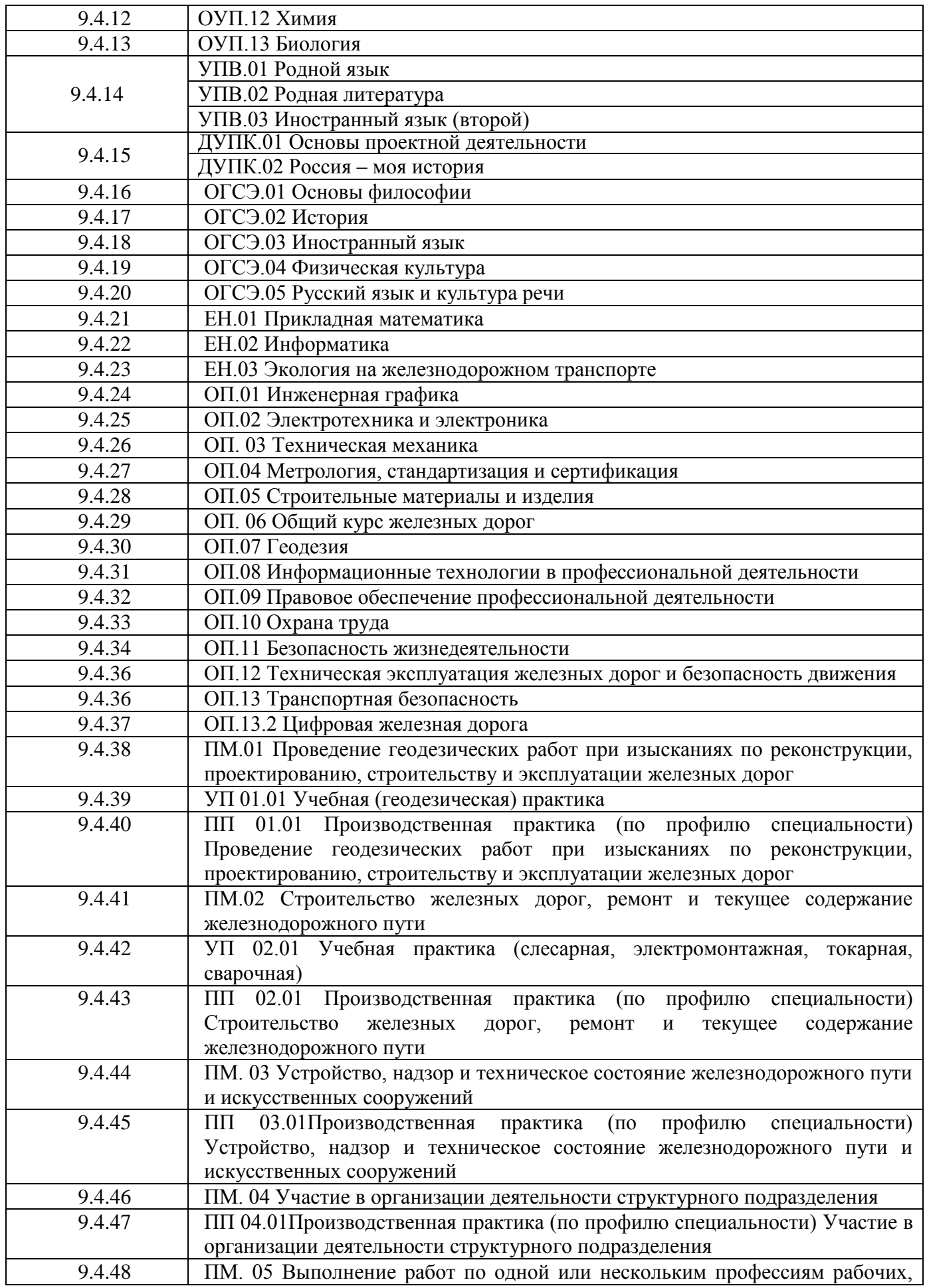

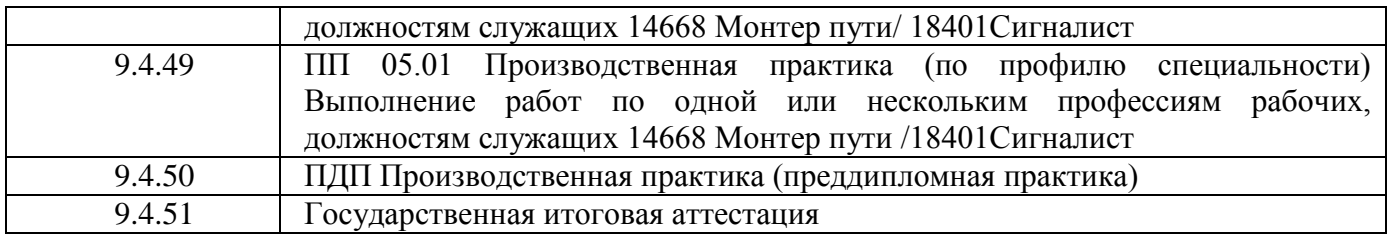

Приложение 5 Методические и иные материалы:

– методические рекомендации (указания) по выполнению практических, лабораторных, курсовых, самостоятельных работ и др.

Приложение 6 Востребованность выпускников и базы практик.

Приложение 7 Программа воспитания.

# **ЛИСТ АКТУАЛИЗАЦИИ**

## **основная профессиональная образовательная программа – программа подготовки специалистов среднего звена**

#### **код наименование**

## **направление подготовки (профиль):**

# **прием 2023 г.**

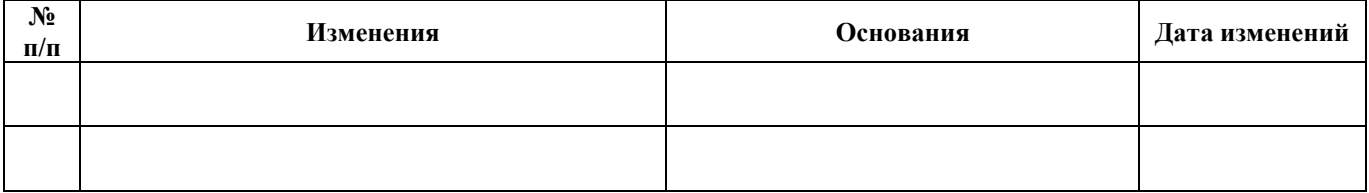